# **Autumn Collections**

# JavaOne Aromabic to Lambdas,

# Streams and Collectors

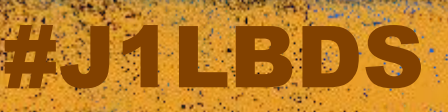

@JosePaumard

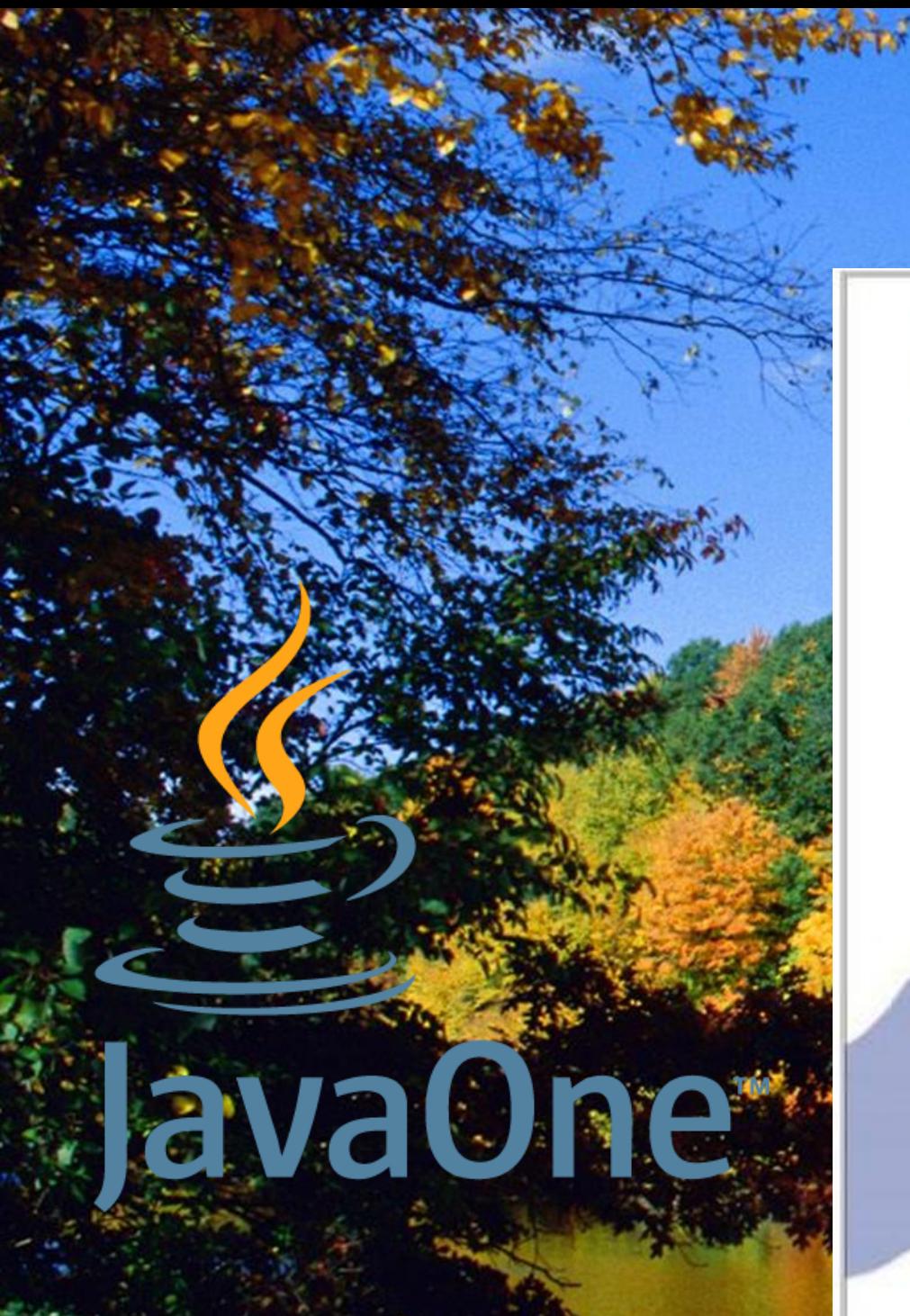

BDS

## Design Patterns

**Elements of Reusable** Object-Oriented Software

Erich Gamma<br>Richard Helm Ralph Johnson<br>John Vlissides

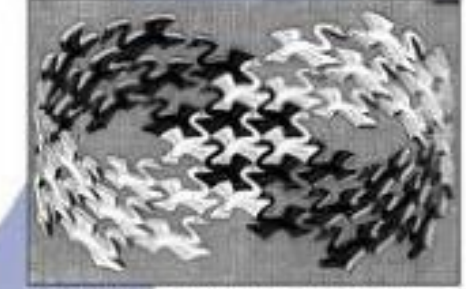

Foreword by Grady Booch

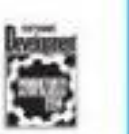

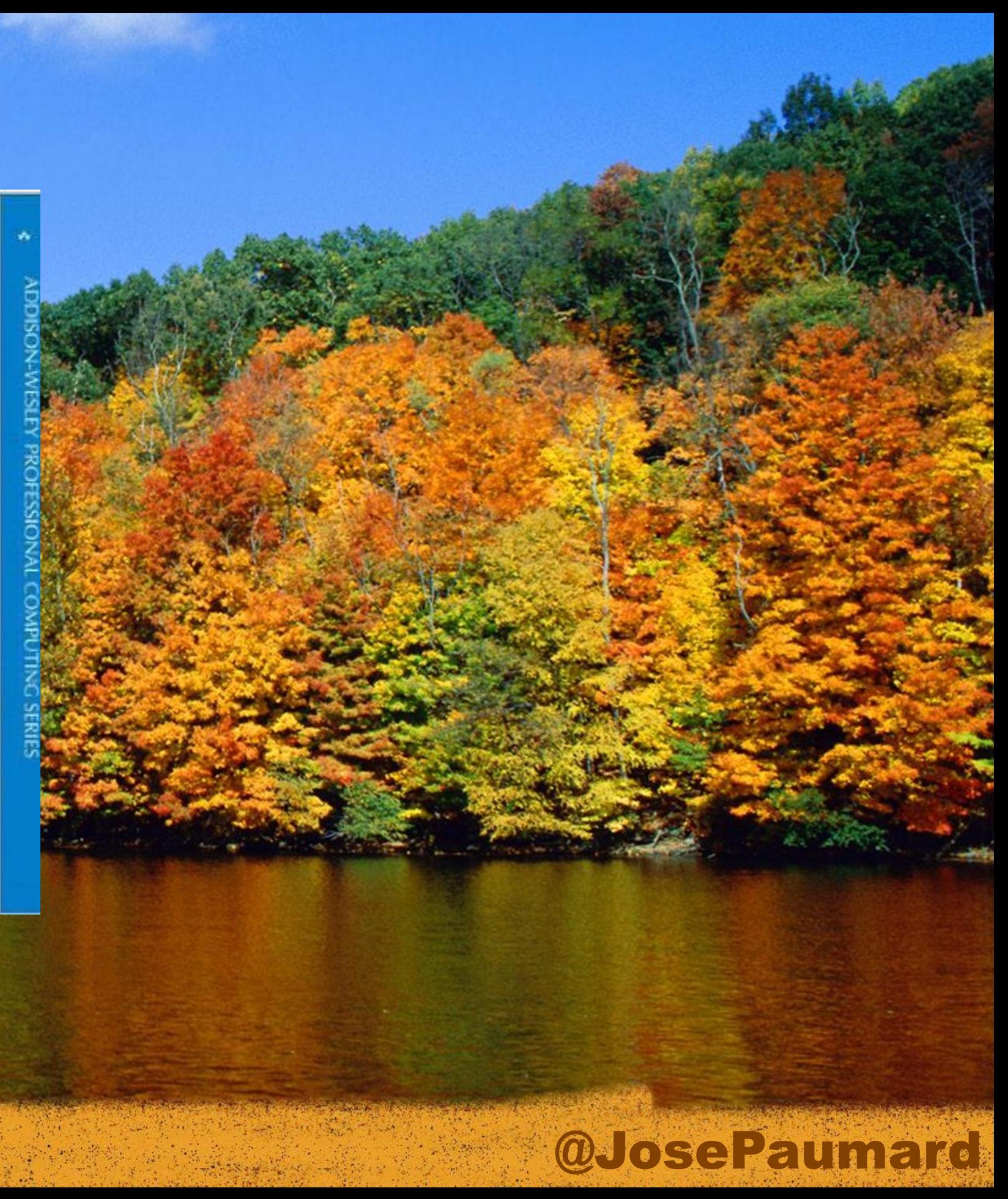

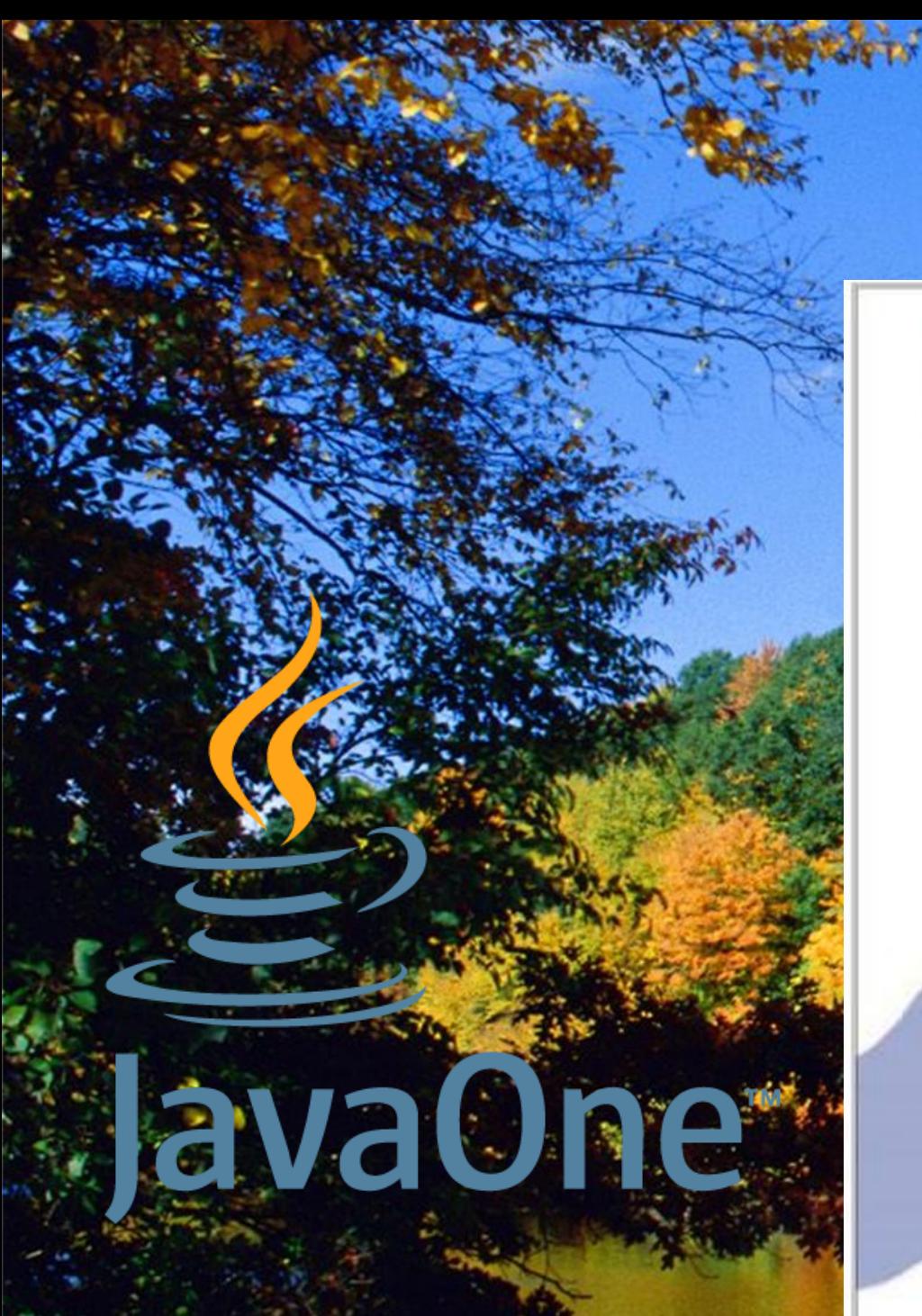

### Design Patterns

**Elements of Reusable** Object-Oriented Software

Erich Gamma Richard Helm Ralph Johnson<br>John Vlissides

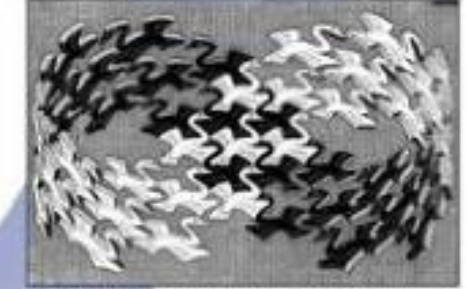

Foreword by Grady Booch

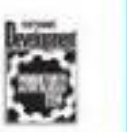

## Published **Tovember**

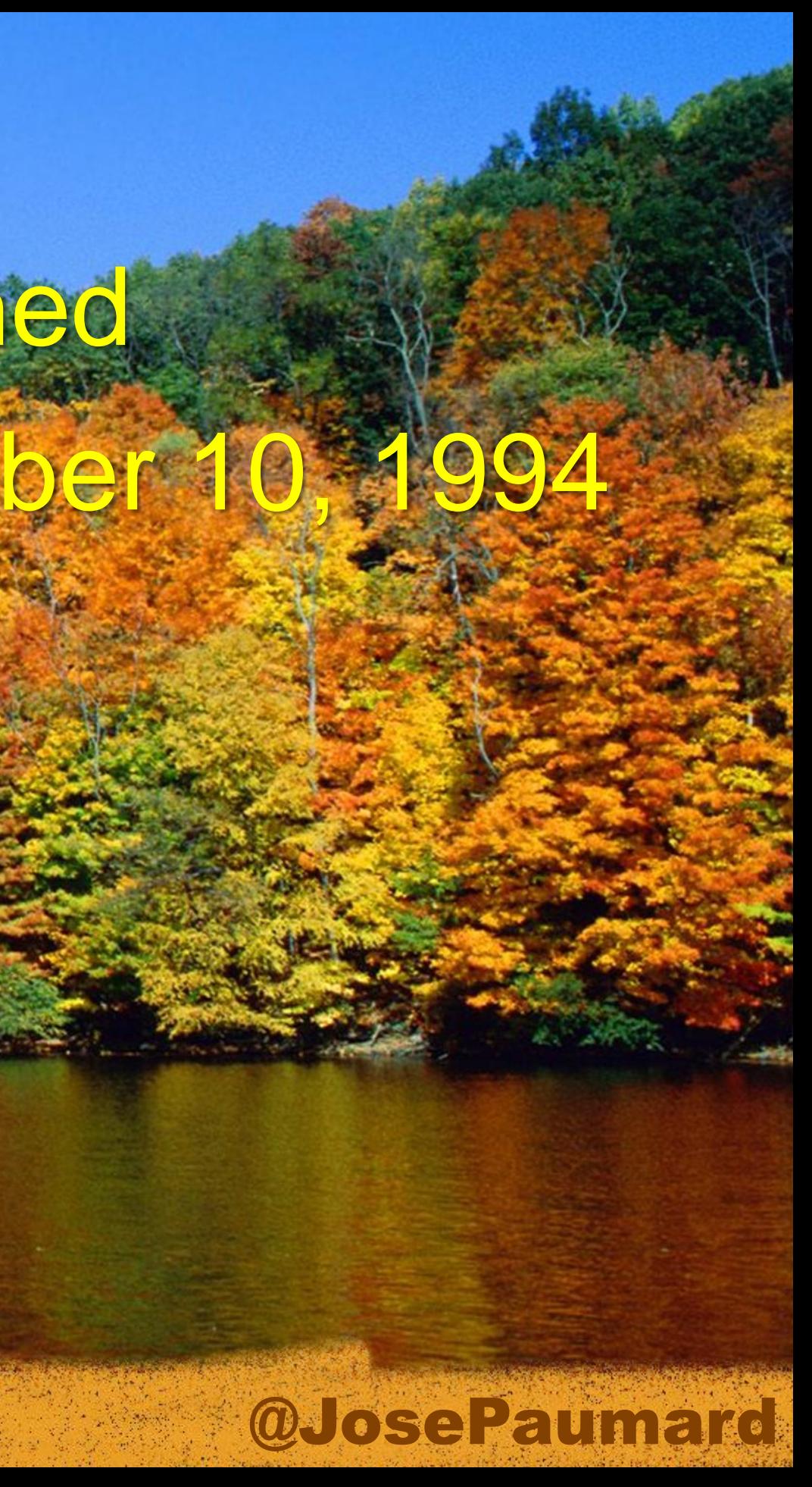

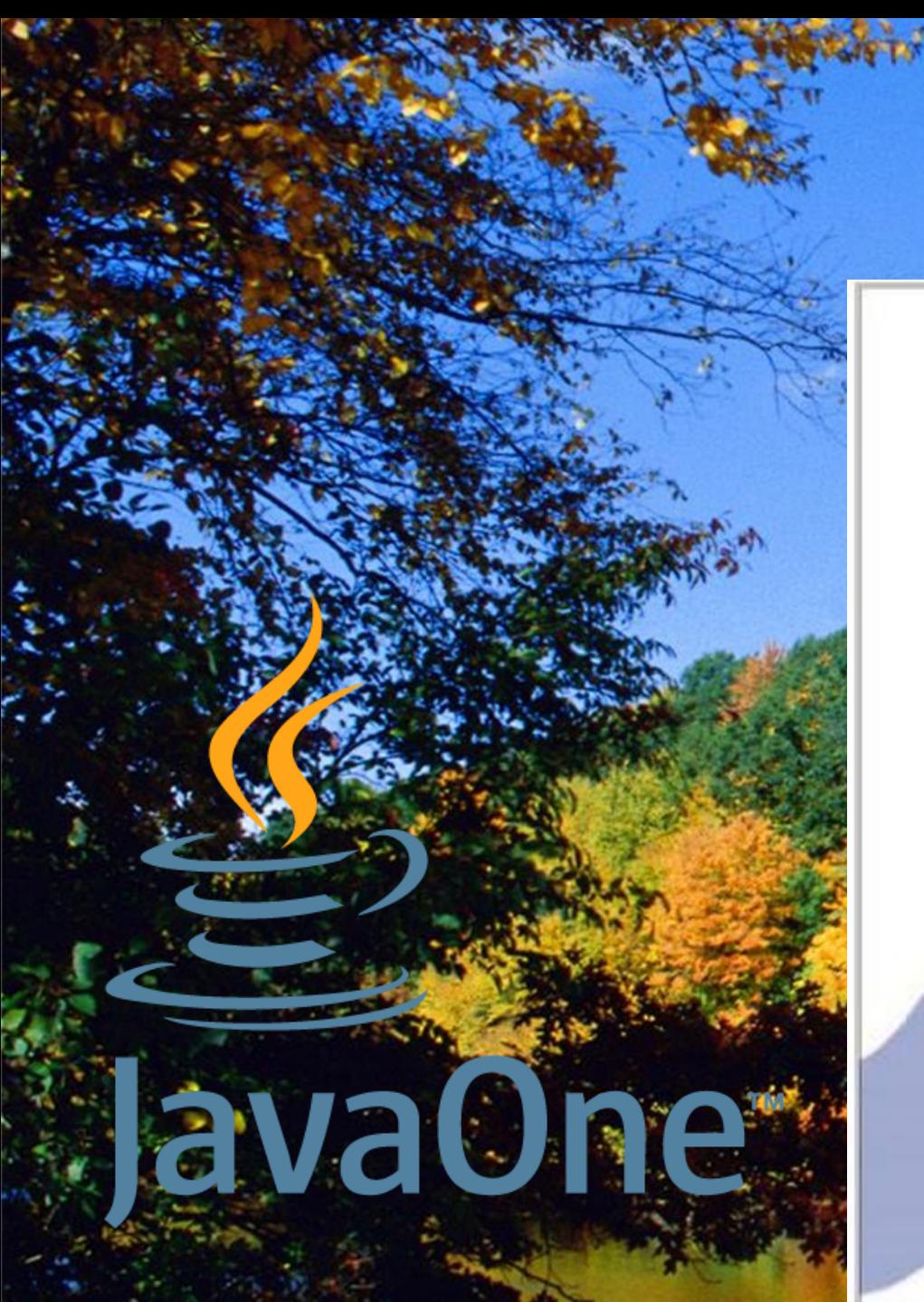

### Design Patterns

**Elements of Reusable** Object-Oriented Software

Erich Gamma Richard Helm Ralph Johnson John Vlissides

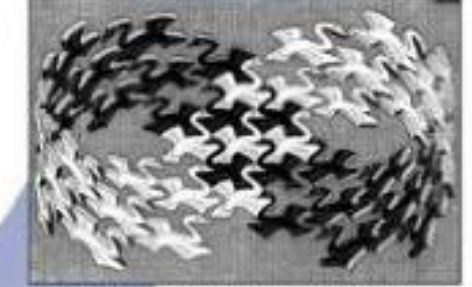

Foreword by Grady Booch

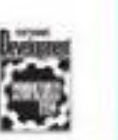

### Still available hardover, paperback, multimedia CD

lovember 10, 1994

### @JosePaumard

# Published

# Why were they introduced?

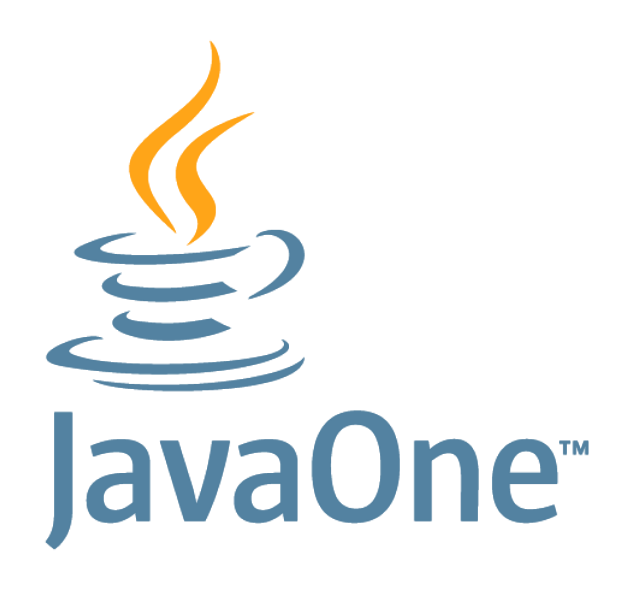

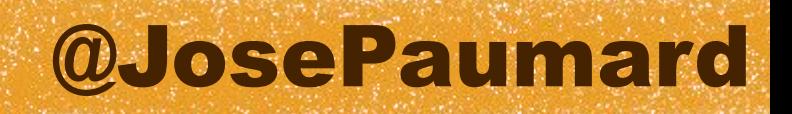

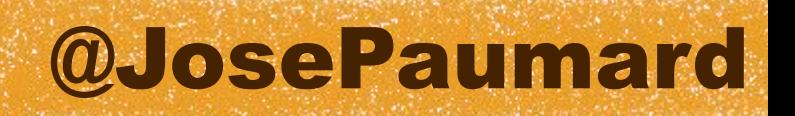

### Why were they introduced?

## How will they change the way we build applications ?

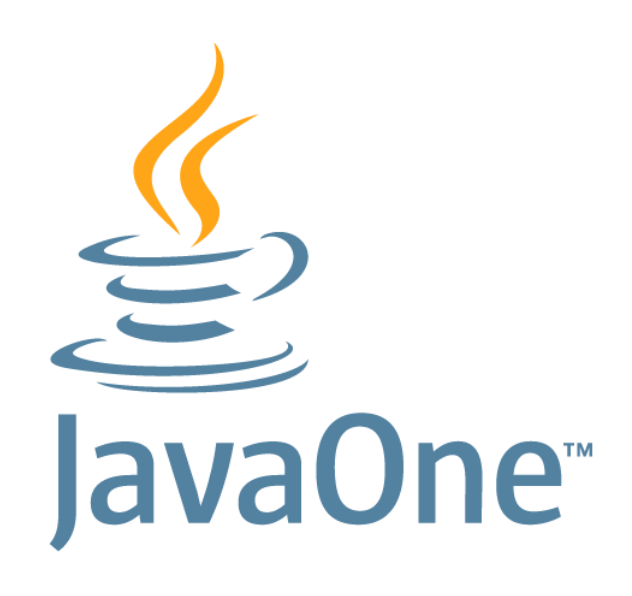

# José PAUMARD MCF Um Pain 13 PhD App p  $\begin{array}{c} \begin{array}{c} \begin{array}{c} \end{array} \\ \begin{array}{c} \end{array} \end{array}$

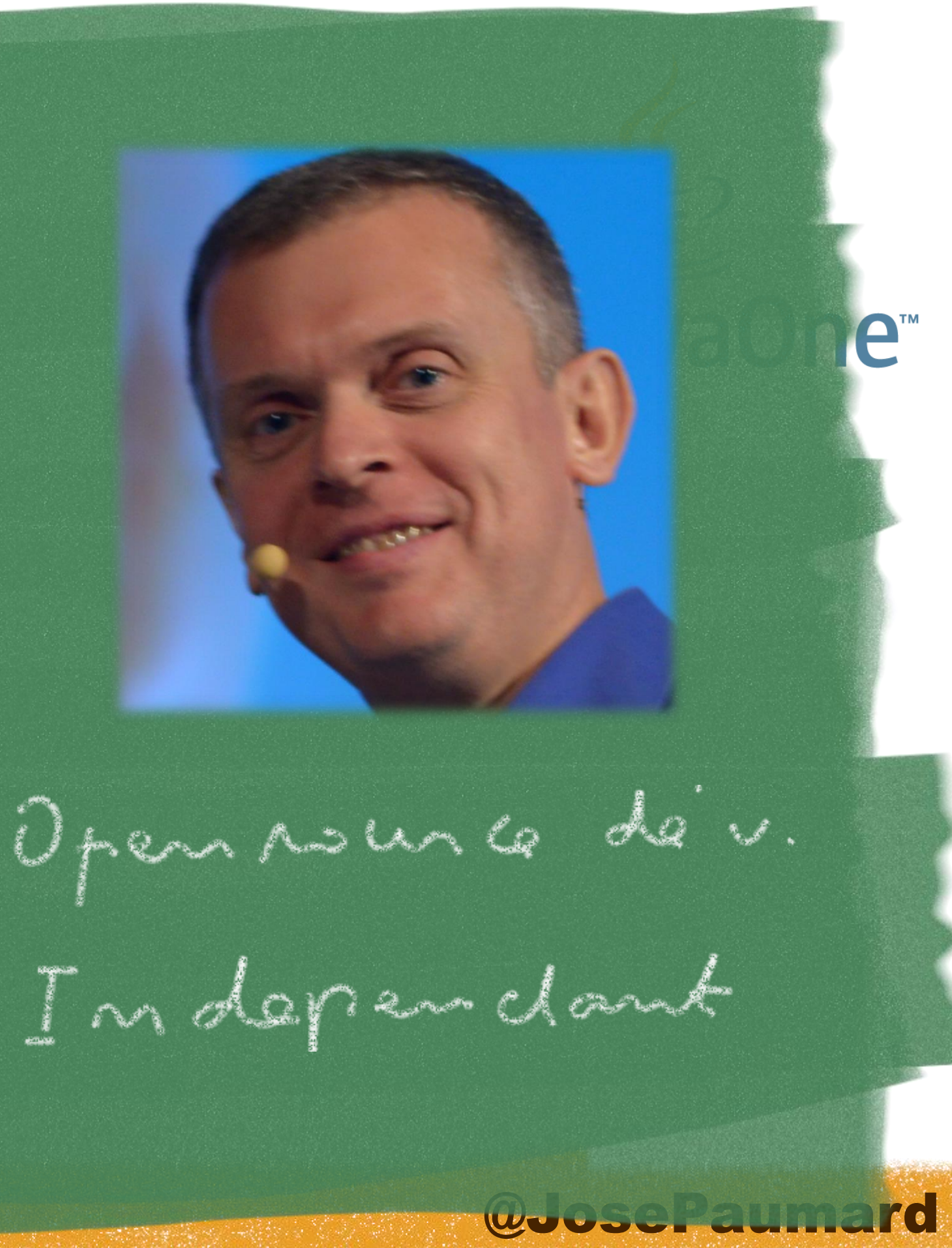

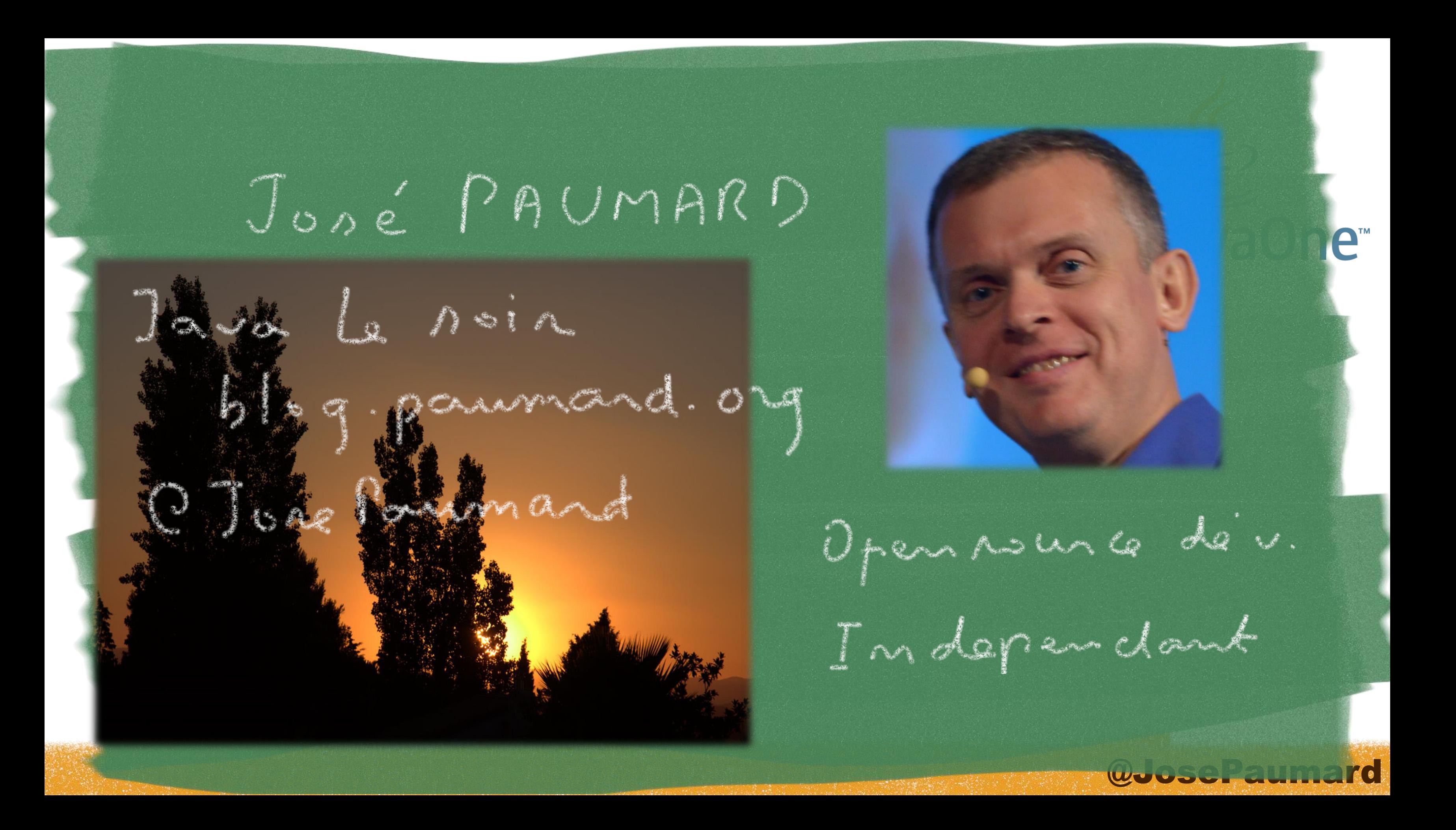

# Let's introduce the lambdas

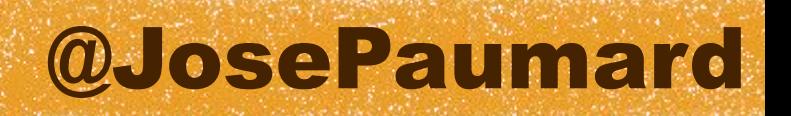

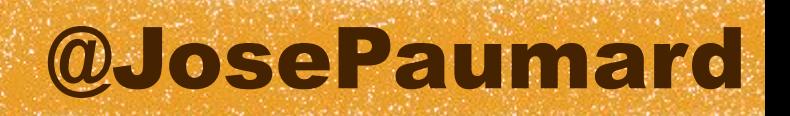

# Let's introduce the lambdas on a simple example

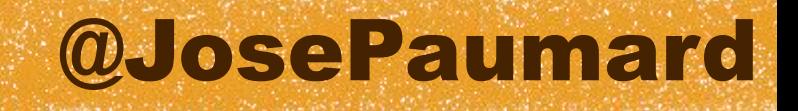

# A very simple example

**public class Person {**

 **private String name ; private int age ;**

 **// constructors // getters / setters**

**}**

**List<Person> list = new ArrayList<>() ;**

A plain old bean…

### … and a good old list

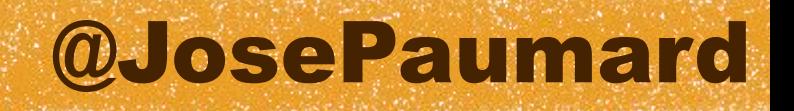

```
int sum = 0 ;
// I need a default value in case
// the list is empty
int average = 0 ; 
for (Person person : list) {
    sum += person.getAge() ;
}
if (!list.isEmpty()) {
    average = sum / list.size() ;
}
```
### Average of the ages

@JosePaumard

```
int sum = 0 ;
int n = 0 ;
int average = 0 ;
for (Person person : list) {
    if (person.getAge() > 20) {
       n++ ;
       sum += person.getAge() ;
 }
}
if (n > 0) {
    average = sum / n ;
}
```
### Trickier : average of the ages of people older than 20

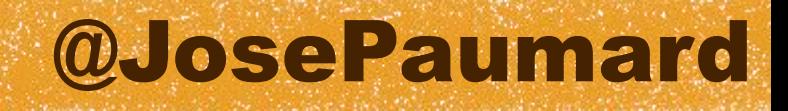

### Trickier : average of the ages of people older than 20

### « imperative programming »

```
int sum = 0 ;
int n = 0 ;
int average = 0 ;
for (Person person : list) {
    if (person.getAge() > 20) {
       n++ ;
       sum += person.getAge() ;
 }
}
if (n > 0) {
    average = sum / n ;
}
```
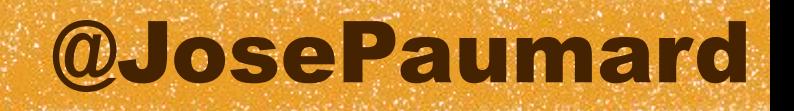

**select avg(age) from Person where age > 20**

### … it does not have to be like that !

### This is a description of the result

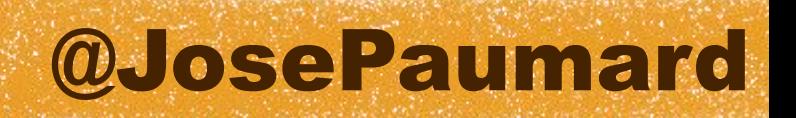

… it does not have to be like that !

### This is a description of the result

In that case, the DB server is free to compute the result the way it sees fit

© SQL language, 1974

**select avg(age) from Person where age > 20**

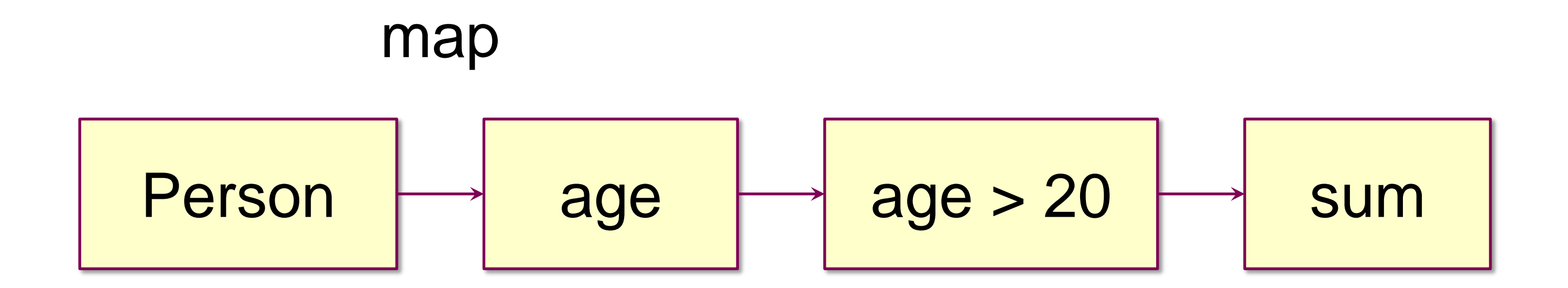

### 1<sup>st</sup> step: mapping

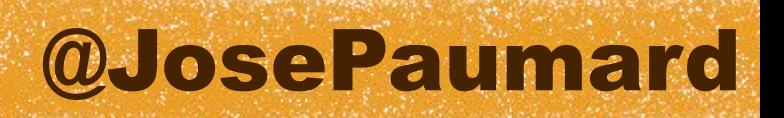

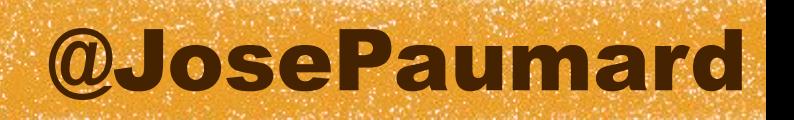

Mapping :

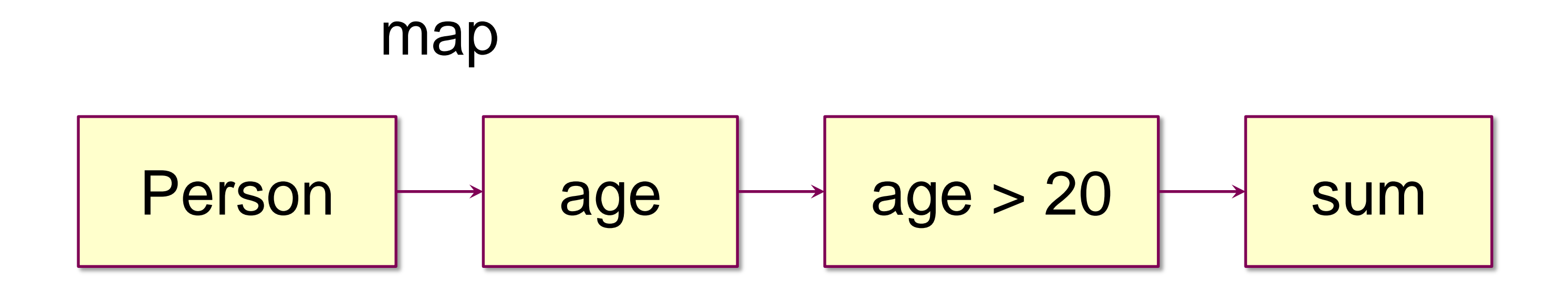

1<sup>st</sup> step : mapping

- takes a list of a given type
- gives another list of a different type
- same number of elements

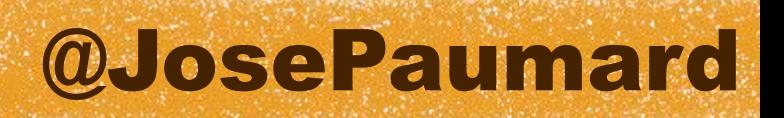

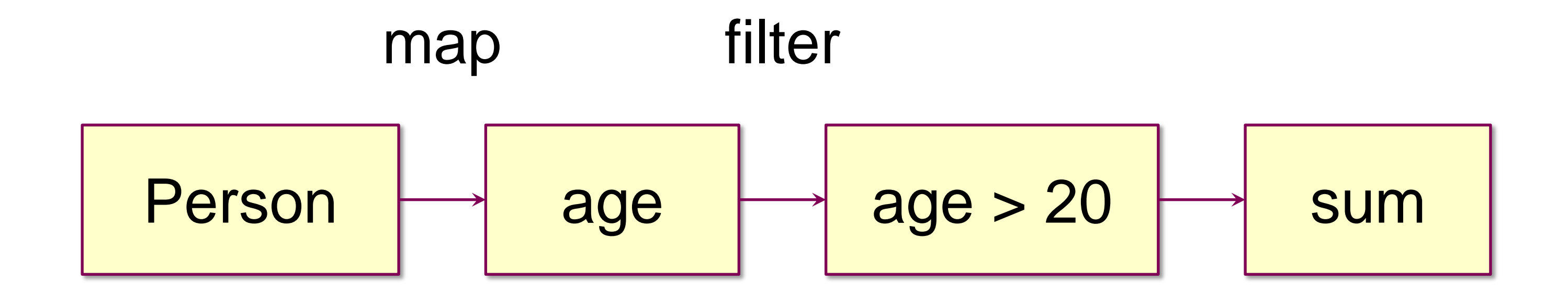

### 2<sup>nd</sup> step: filtering

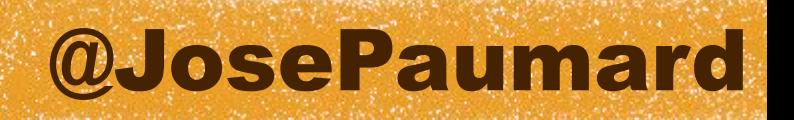

- 2<sup>nd</sup> step: filtering
- Filtering :
- takes a list of a given type
- gives another list of a the same type
- less elements

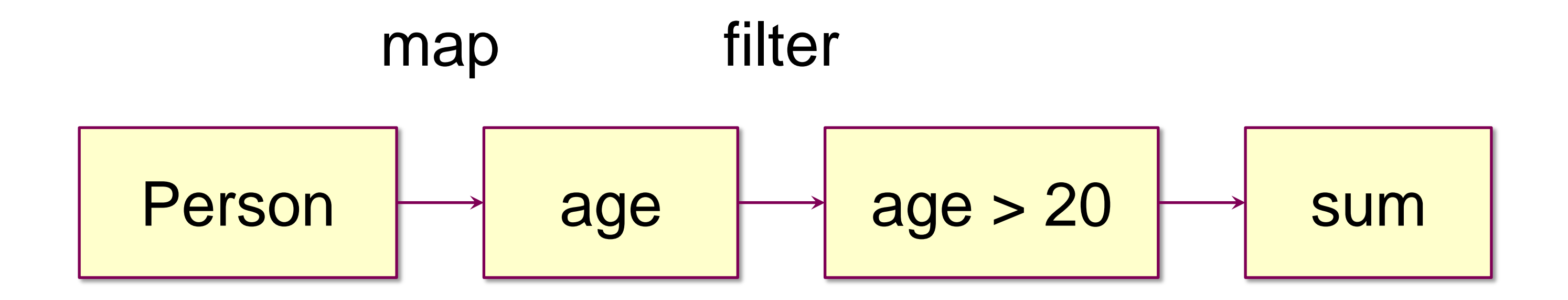

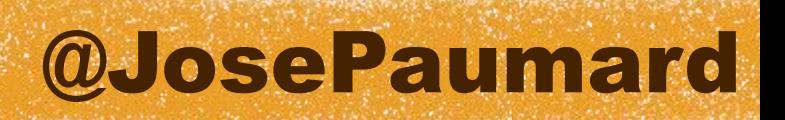

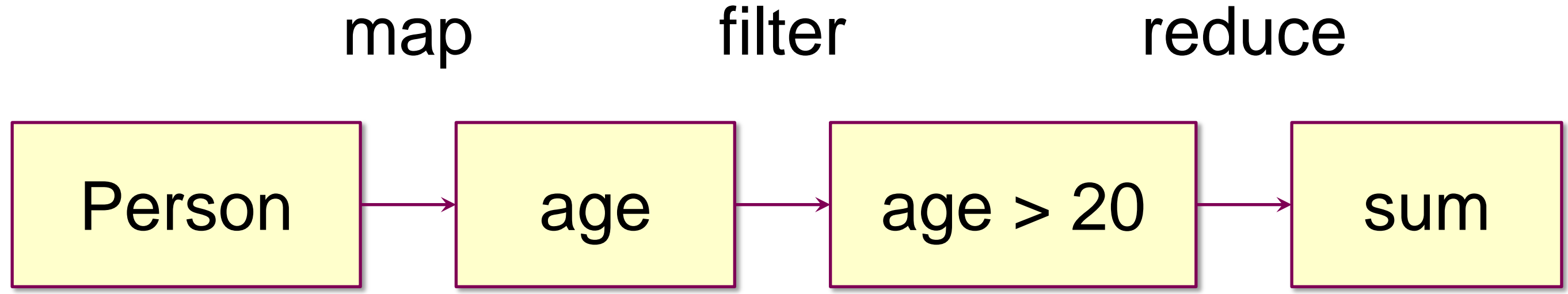

### 3 rd step : reduction

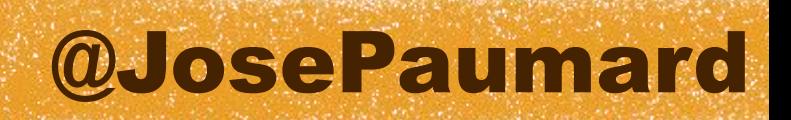

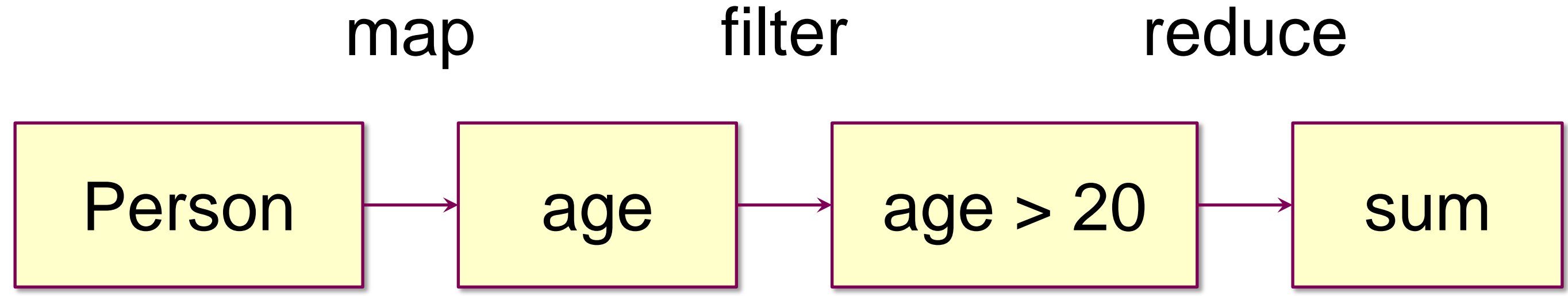

3 rd step : reduction Reduction : agregation of all the elements in a single one Ex : average, sum, min, max, etc…

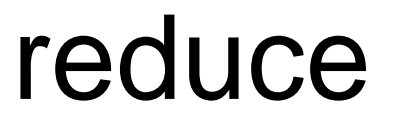

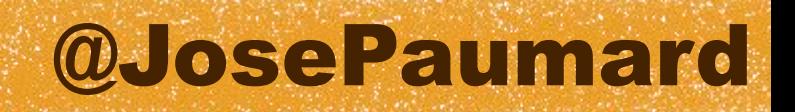

# How can I model that ?

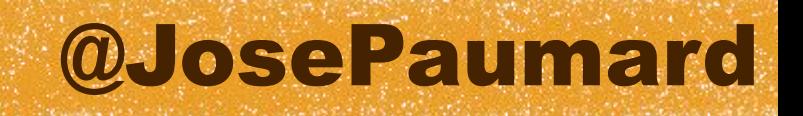

Create an interface to model the mapper…

```
public interface Mapper<T, V> {
   public V map(T t) ;
}
```
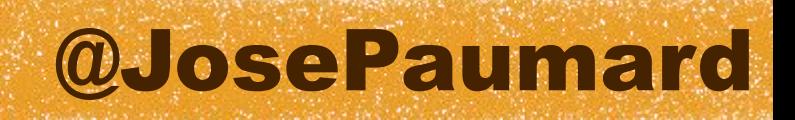

**Mapper<Person, Integer> mapper = new Mapper<Person, Integer>() {**

```
 public Integer map(Person p) {
      return p.getAge() ;
 }
```
**}**

# The JDK 7 way

… and create an implementation

```
public interface Mapper<T, V> {
    public V map(T t) ;
}
```
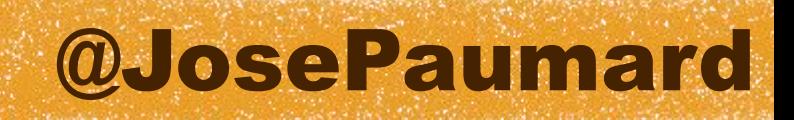

**Predicate<Integer> predicate = new Predicate<Integer>() {**

```
 public boolean filter(Integer age) {
    return age > 20 ;
```
 **}**

**}**

### We can do the same for filtering

# The JDK 7 way

**public interface Predicate<T> { public boolean filter(T t) ; }**

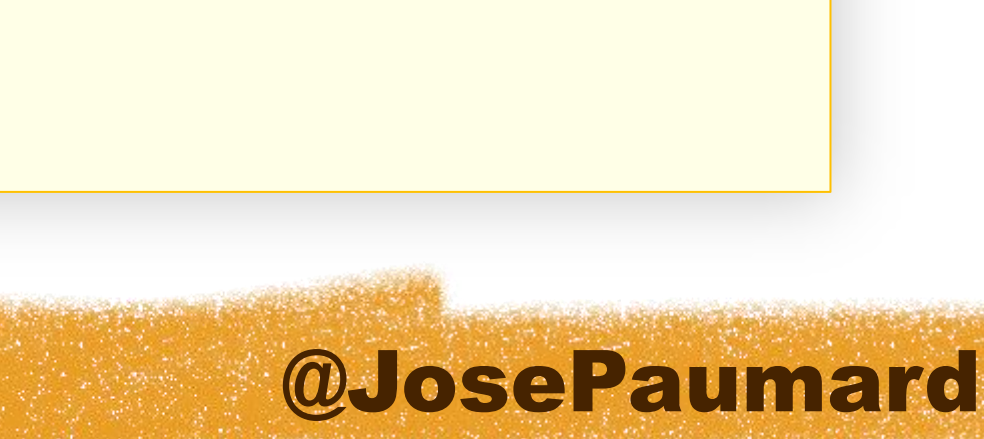

**Reducer<Integer> reduction = new Reducer<Integer>() {**

```
 public Integer reduce(Integer i1, Integer i2) {
    return i1 + i2 ;
```
 **}**

**}**

# The JDK 7 way

And for the reduction

```
public interface Reducer<T> {
    public T reduce(T t1, T t2) ;
}
```
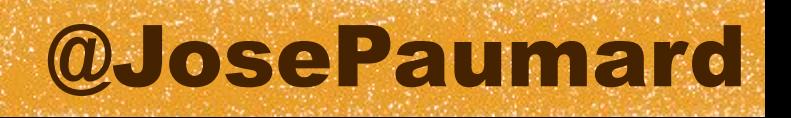

- So the whole map / filter / reduce looks like this
- 1) Create 3 interfaces

```
public interface Mapper<T, V> {
    public V map(T t) ;
}
```

```
public interface Predicate<T> {
    public boolean filter(T t) ;
}
```

```
public interface Reducer<T> {
    public T reduce(T t1, T t2) ;
}
```
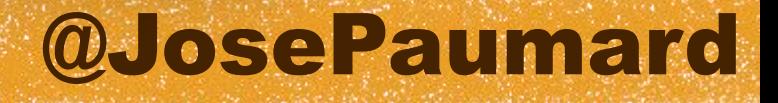

So the whole map / filter / reduce looks like this

- 1) Create 3 interfaces
- 2) Apply the pattern

```
List<Person> persons = ... ;
int sum = 
    persons.map( 
      new Mapper<Person, Integer>() {
          public Integer map(Person p) {
            return p.getAge() ;
 }
      })
    .filter(
      new Filter<Integer>() {
          public boolean filter(Integer age) {
            return age > 20 ;
 }
      })
    .reduce(0, 
      new Reducer<Integer>() {
          public Integer reduce(Integer i1, Integer i2) {
            return i1 + i2 ;
 }
       }
   }) ;
```
### @JosePaumard

# The JDK 7 way

So the whole map / filter / reduce looks like this

- 1) Create 3 interfaces
- 2) Apply the pattern

```
List<Person> persons = ... ;
int sum = 
    persons.map( 
      new Mapper<Person, Integer>() {
          public Integer map(Person p) {
            return p.getAge() ;
 }
      })
    .filter(
      new Filter<Integer>() {
          public boolean filter(Integer age) {
            return age > 20 ;
 }
      })
    .reduce(0, 
      new Reducer<Integer>() {
          public Integer reduce(Integer i1, Integer i2) {
            return i1 + i2 ;
 }
       }
   }) ;
```
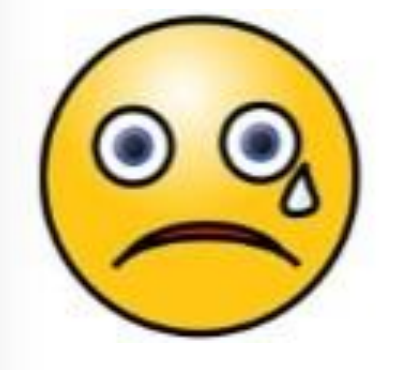

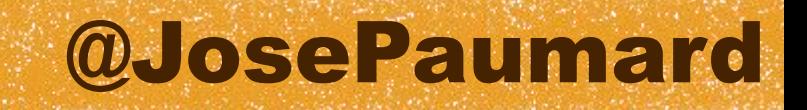

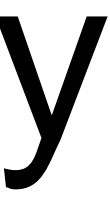

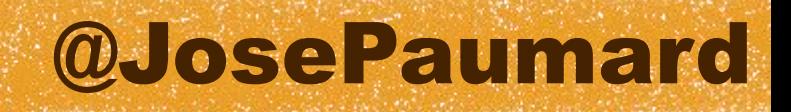

Let's rewrite our mapper

```
mapper = new Mapper<Person, Integer>() {
    public Integer map(Person person) { 
       return person.getAge() ;
 } 
}
```
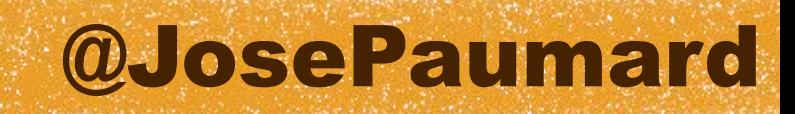

Let's rewrite our mapper

```
mapper = new Mapper<Person, Integer>() {
    public Integer map(Person person) { // 1 method
       return person.getAge() ;
 } 
}
```
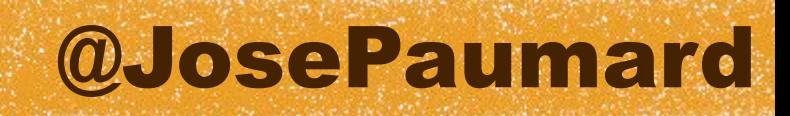

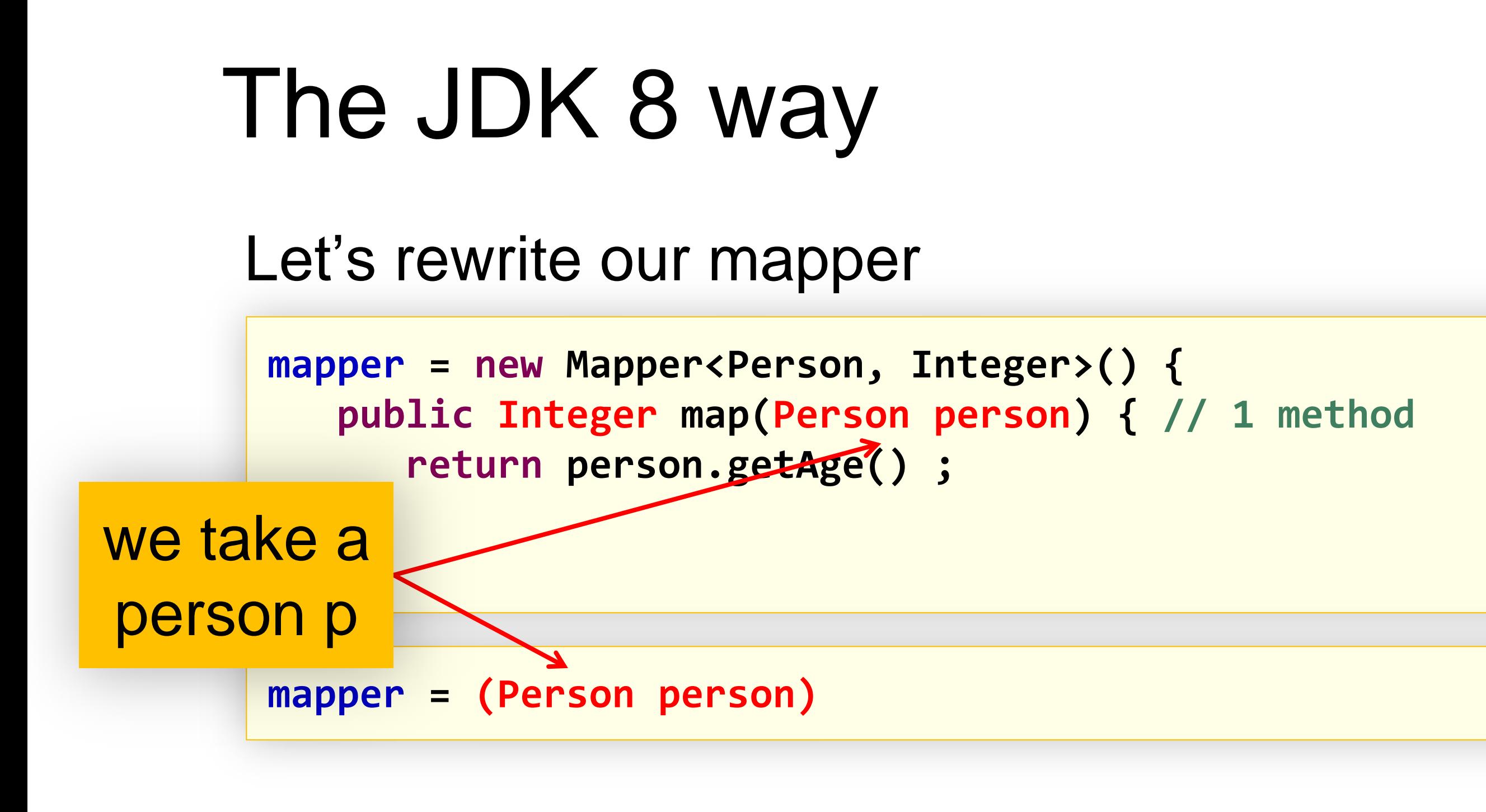

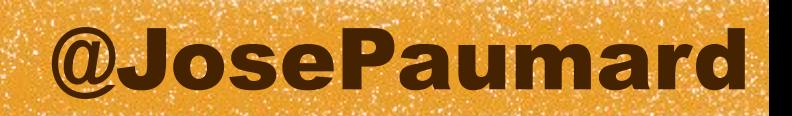

### Let's rewrite our mapper

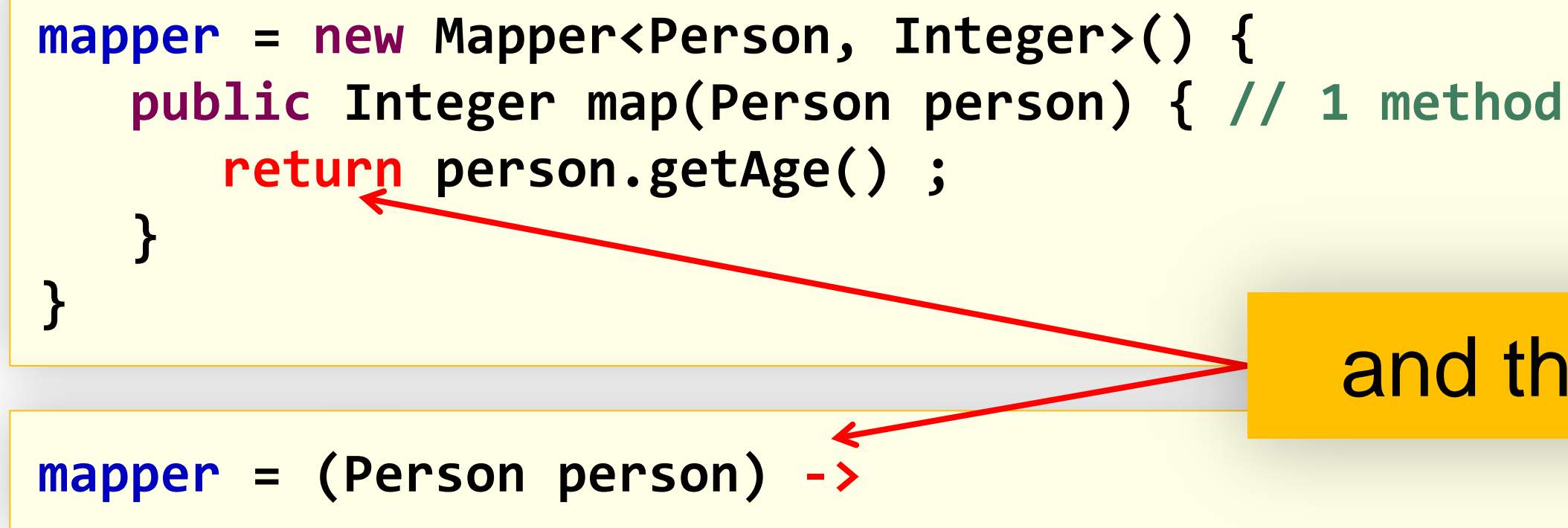

# and then …

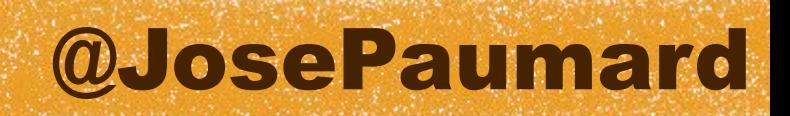

### Let's rewrite our mapper

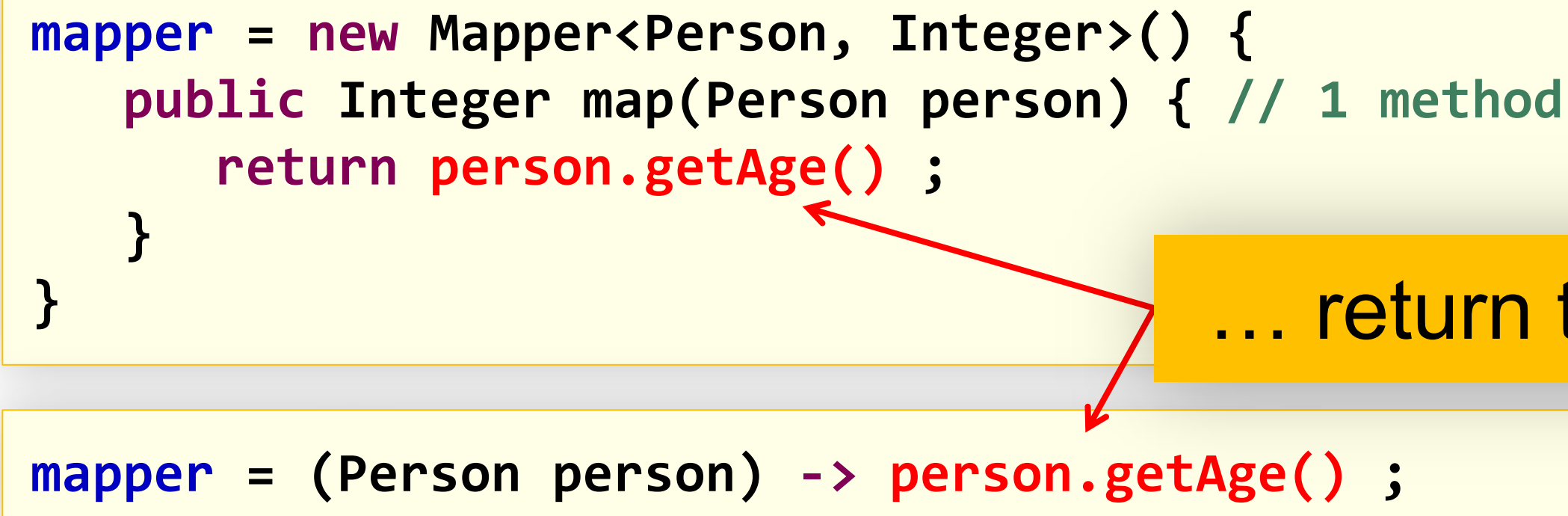

### … return the age of person
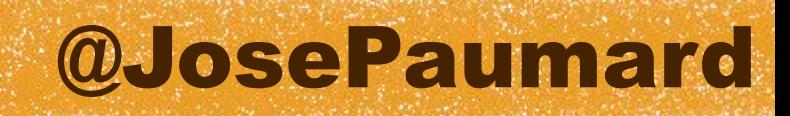

### Let's rewrite our mapper

```
mapper = new Mapper<Person, Integer>() {
    public Integer map(Person person) { // 1 method
       return person.getAge() ;
 } 
}
```
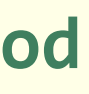

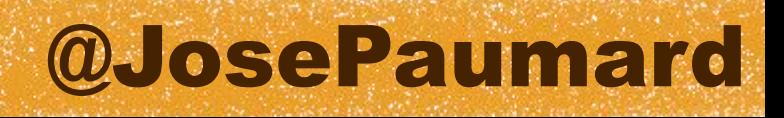

### Let's rewrite our mapper

The compiler can recognize this as an implementation of Mapper

```
mapper = new Mapper<Person, Integer>() {
    public Integer map(Person person) { // 1 method
       return person.getAge() ;
 } 
}
```
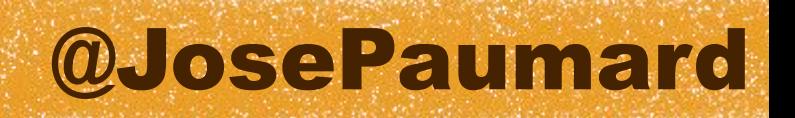

# Some corner cases

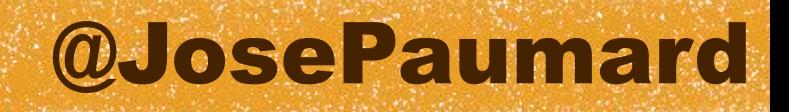

### What if …

… there is more than one statement ?

### The return has to be explicit

```
mapper = (Person person) -> {
    System.out.println("Mapping " + person) ;
    return person.getAge() ;
}
```
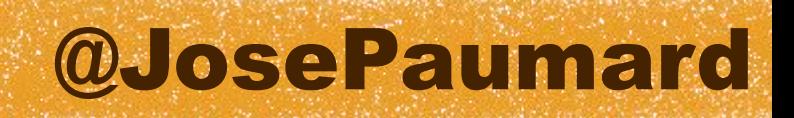

### What if …

### …I have no return value ?

**consumer = (Person person) -> p.setAge(p.getAge() + 1) ;**

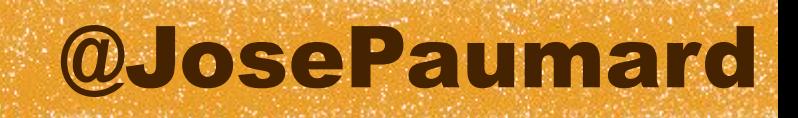

…I have more than one argument ?

### Or :

```
reducer = (int i1, int i2) -> {
    return i1 + i2 ;
}
```
### What if …

**reducer = (int i1, int i2) -> i1 + i2 ;**

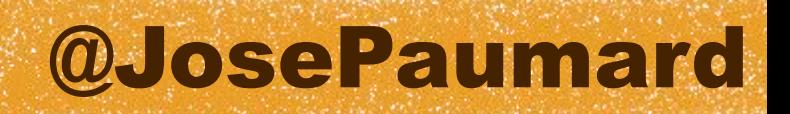

How can the compiler recognize the implementation of map() ?

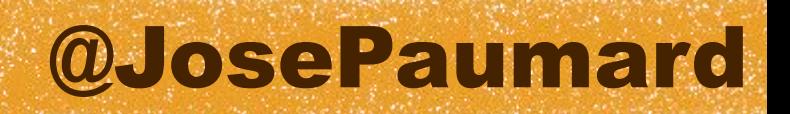

How can the compiler recognize the implementation of map() ?

1) mapper is of type Mapper

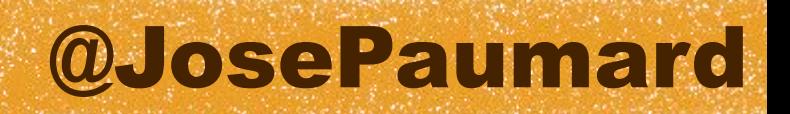

How can the compiler recognize the implementation of map() ?

- 1) mapper is of type Mapper
- 2) There is only one method in Mapper

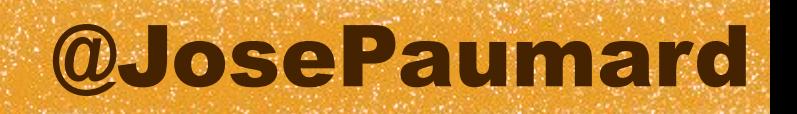

How can the compiler recognize the implementation of map() ?

- 1) mapper is of type Mapper
- 2) There is only one method in Mapper
- 3) Both the parameters and the return types are compatible

# The JDK 8 way

How can the compiler recognize the implementation of map() ?

- 1) mapper is of type Mapper
- 2) There is only one method in Mapper
- 3) Both the parameters and the return types are compatible
- 4) Thrown exceptions (if any are compatible)

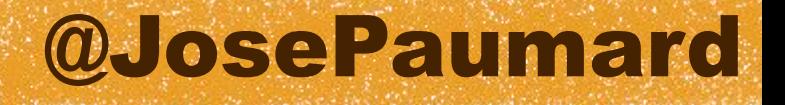

How can the compiler recognize the implementation of map() ?

- 1) mapper is of type Mapper
- 2) There is only one method in Mapper
- 3) Both the parameters and the return types are compatible
- 4) Thrown exceptions (if any are compatible)

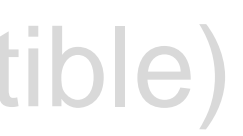

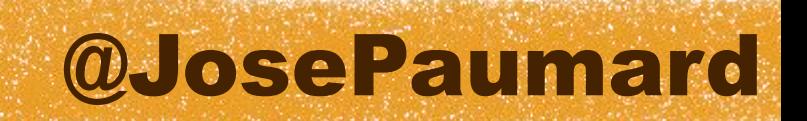

### More lambdas

Writing more lambdas becomes natural :

**mapper = (Person person) -> person.getAge() ; // mapper filter = (int age) -> age > 20 ; // filter reducer = (int i1, int i2) -> i1 + i2 ; // reducer**

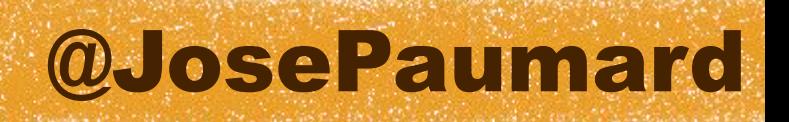

### More lambdas

And most of the time, the compiler understands this :

The « parameter types » can be omitted

**mapper = person -> person.getAge() ; // mapper filter = age -> age > 20 ; // filter reducer = (i1, i2) -> i1 + i2 ; // reducer**

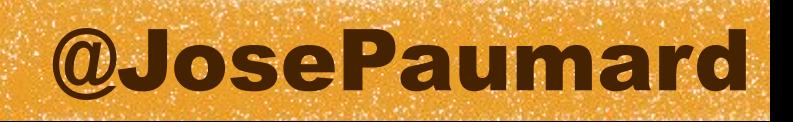

### Just a remark on the reduction

How does it really work ?

### $1216171$ A KROSTI INASTO ISTOŠNA POSTA NACISTA IMA ZVRAZU IN KROSTI OD MARA ISTO KROSTI IZMATA I USTARSTI IZVRATU IZMATA SCREAM SEA MA

on Hard

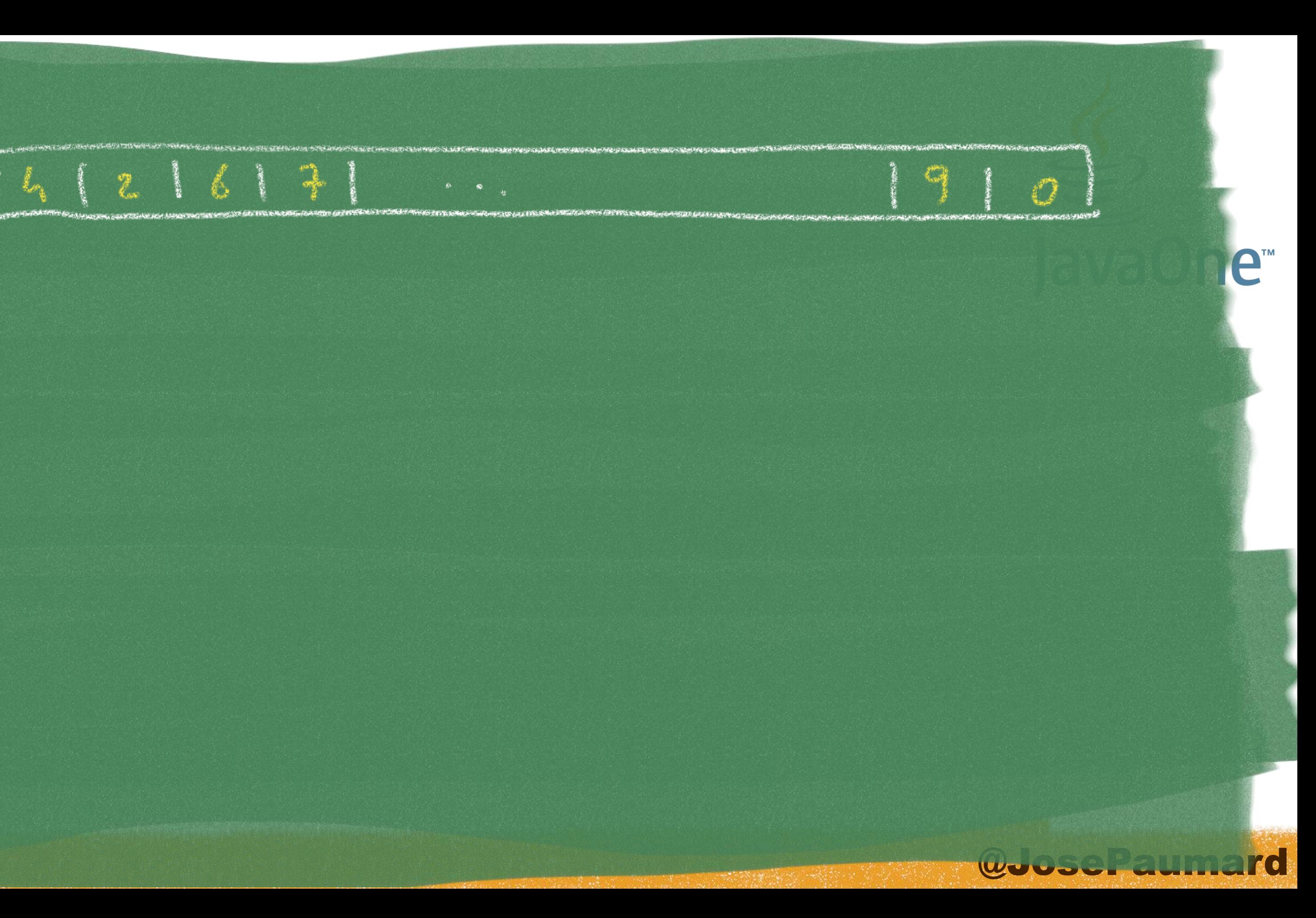

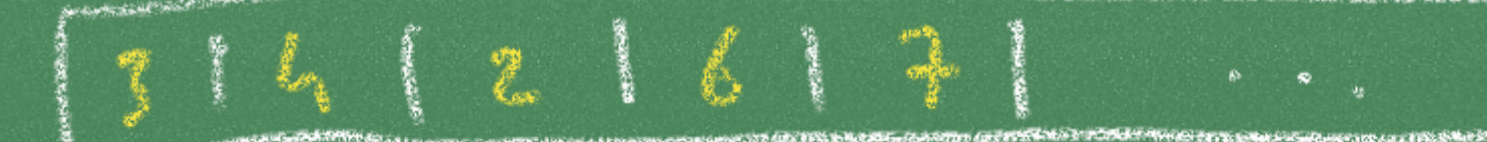

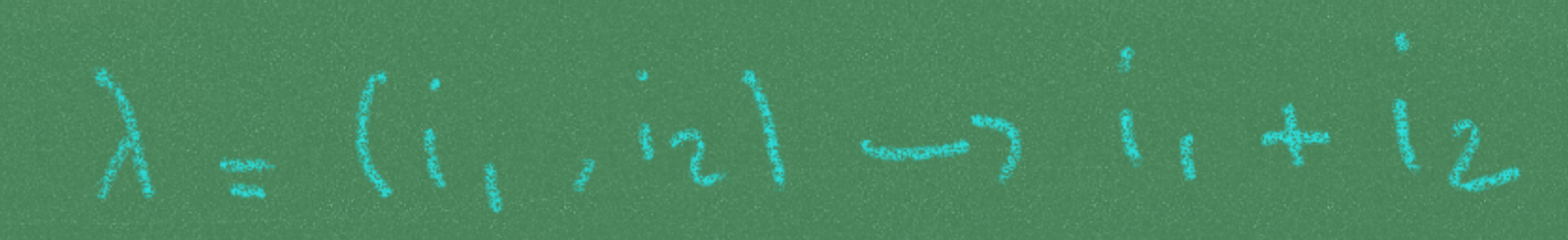

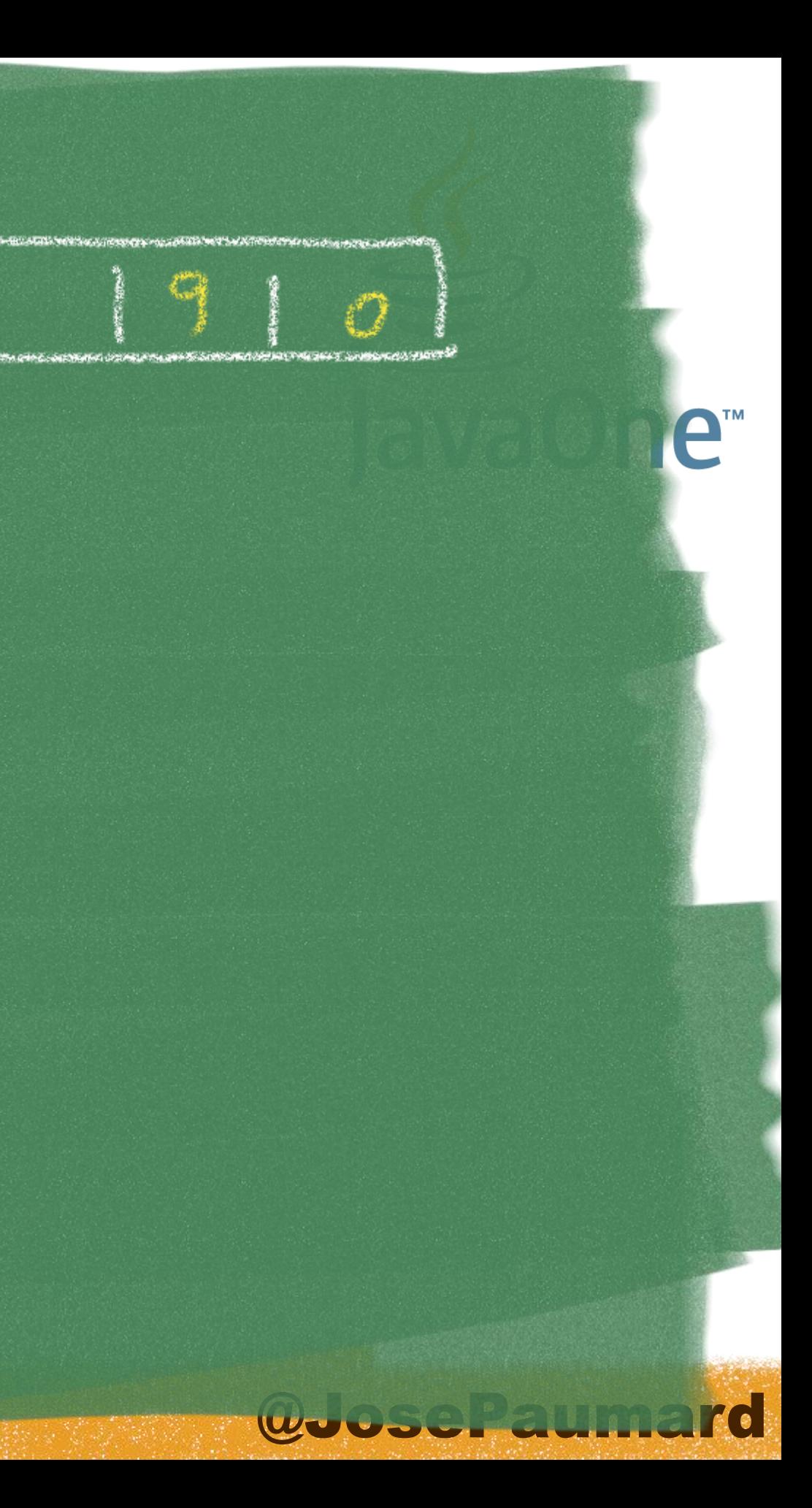

# $4216171$ 1 = (1, 12) com 11 + 12

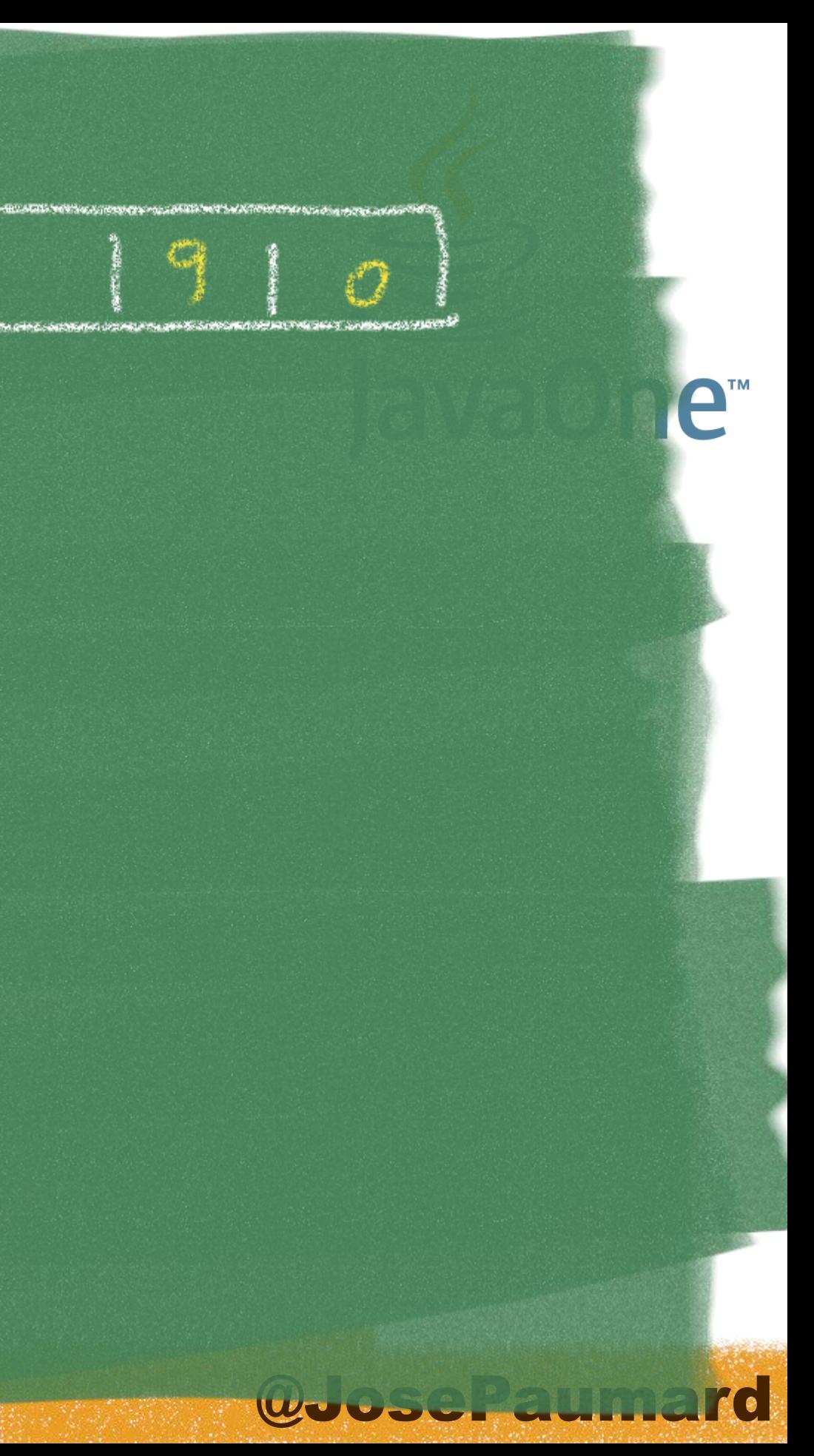

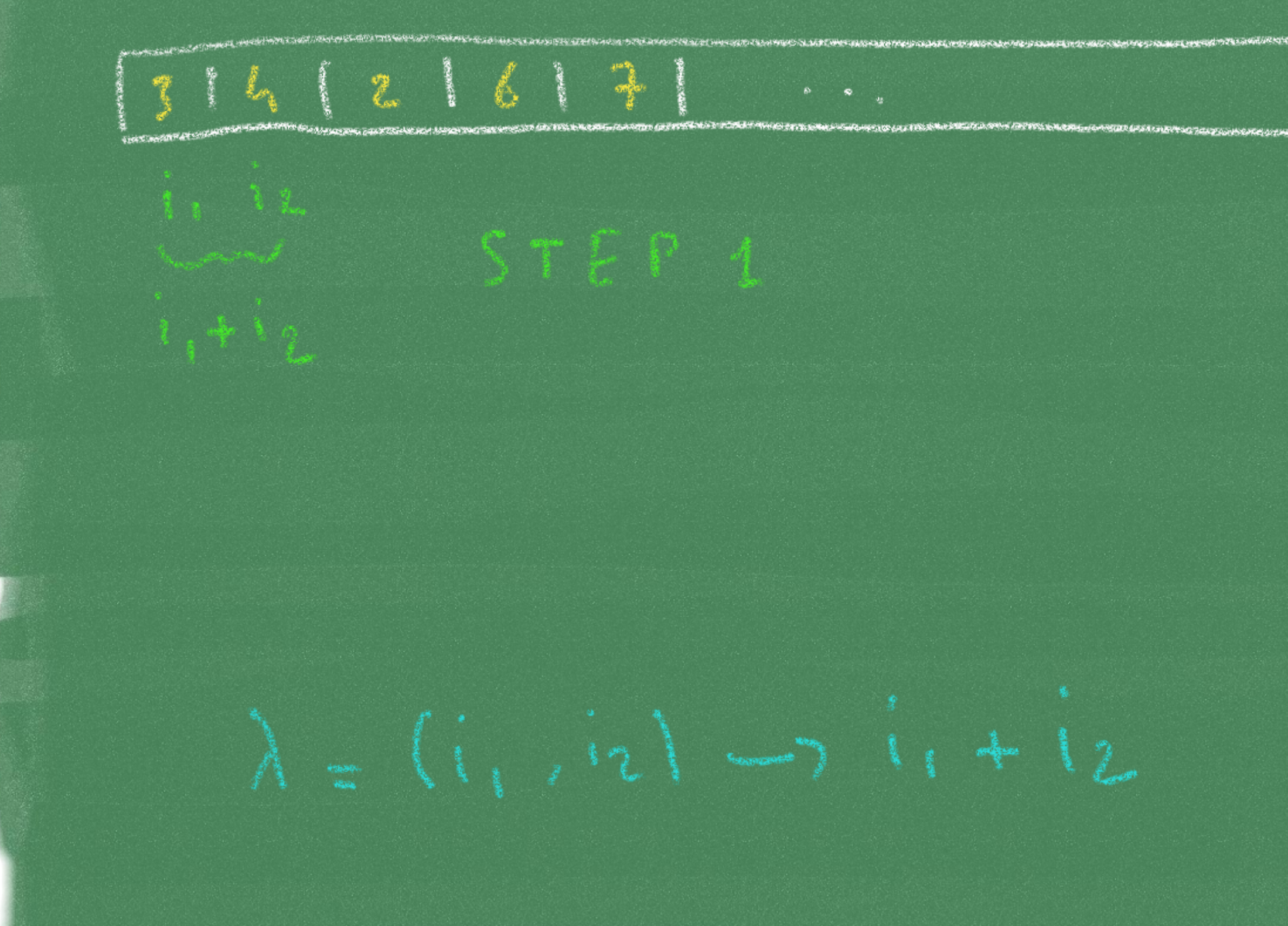

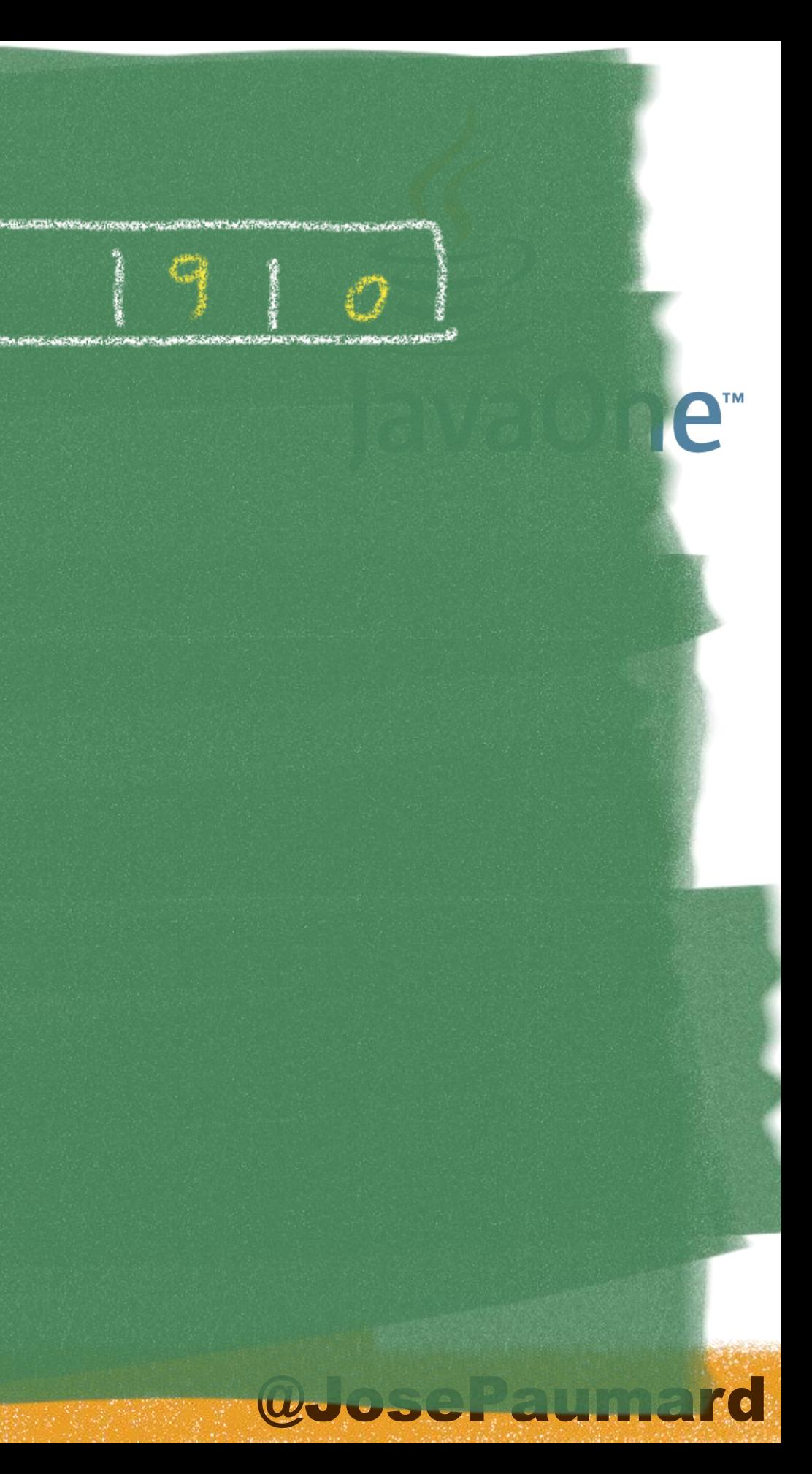

### 4 [2 | 6 | 7 |

### $STER-2$

 $\mathbf{i}$ ,  $\mathbf{r}$ ,  $\mathbf{r}$ 

1 = (1, 12) com 1 + 12

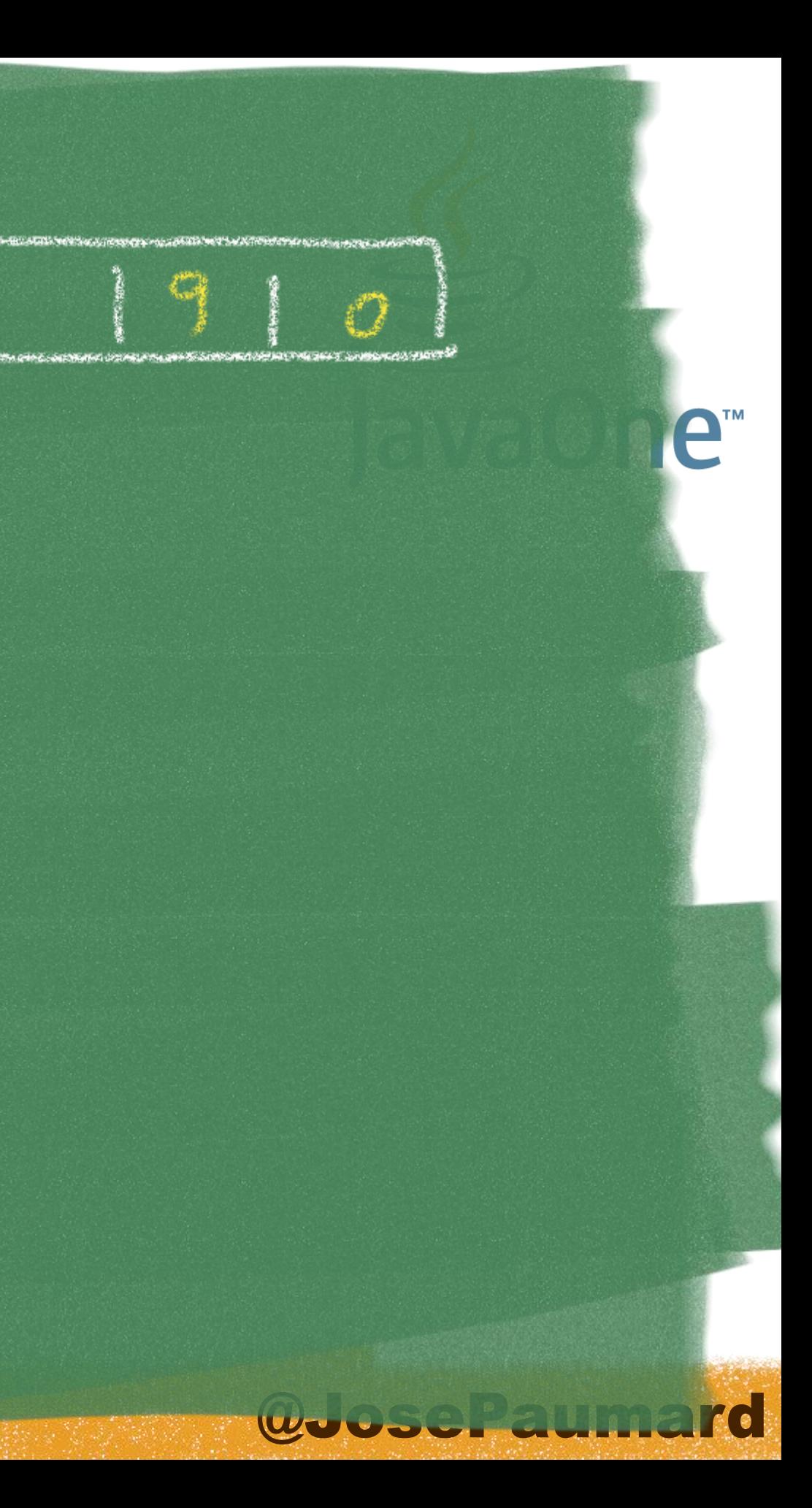

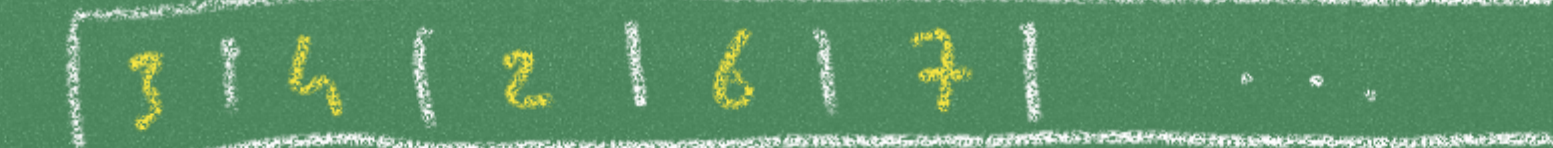

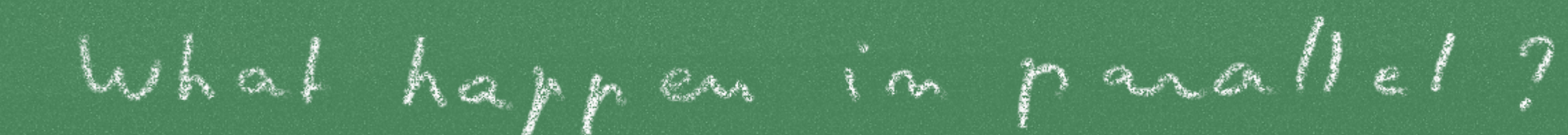

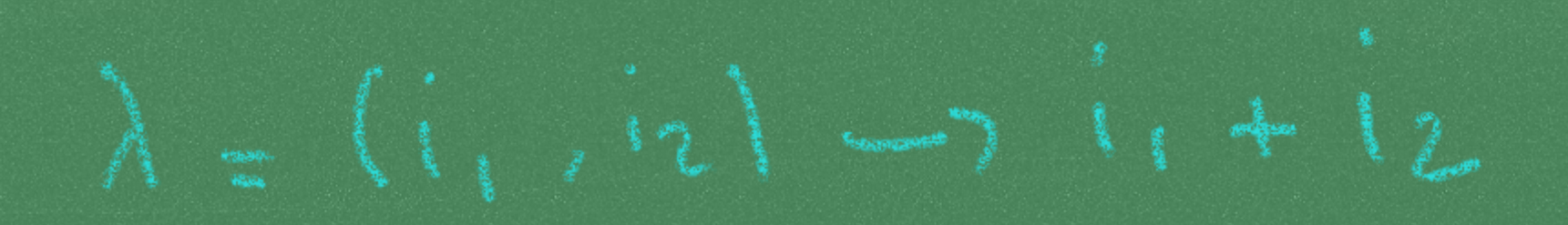

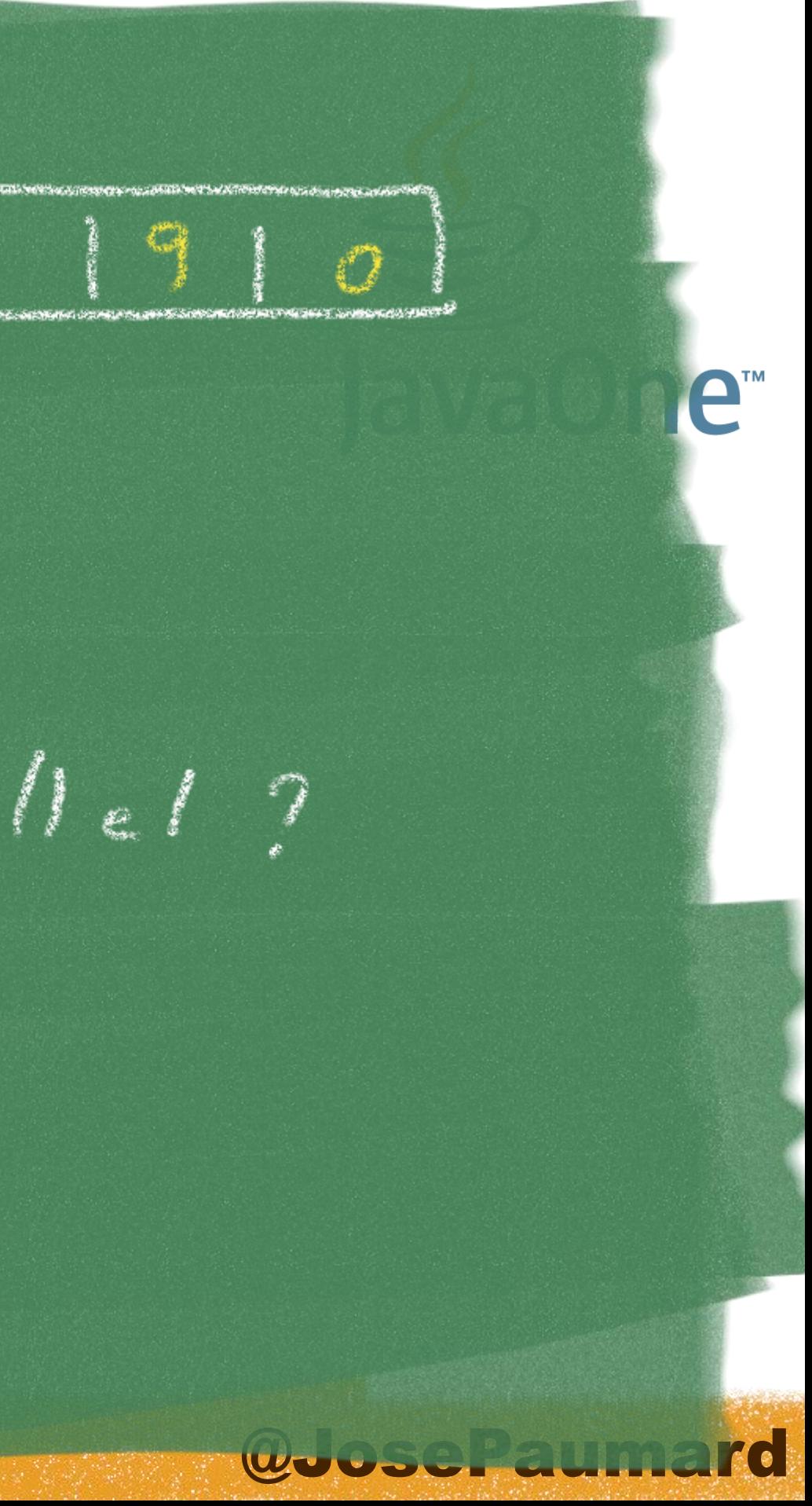

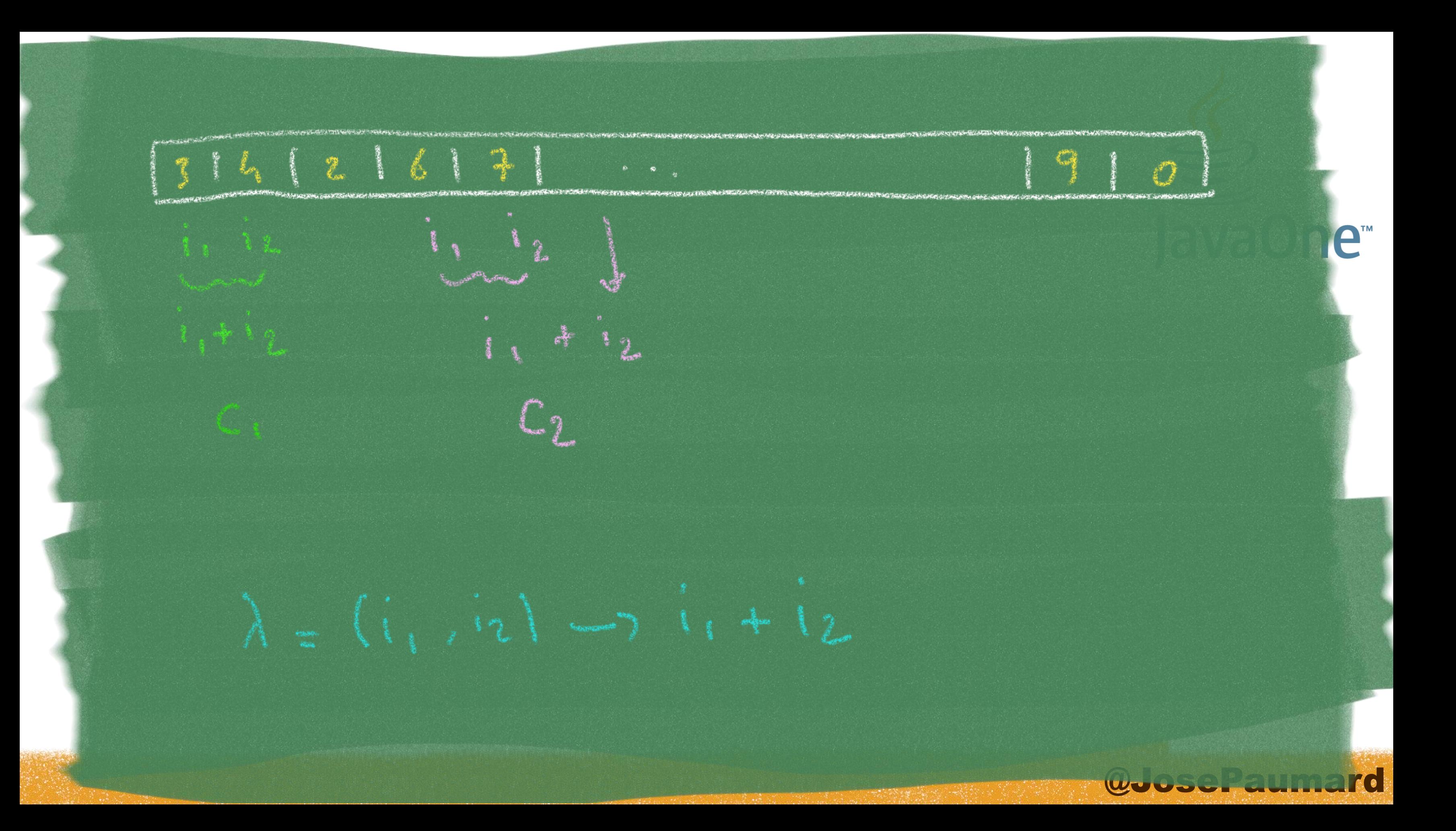

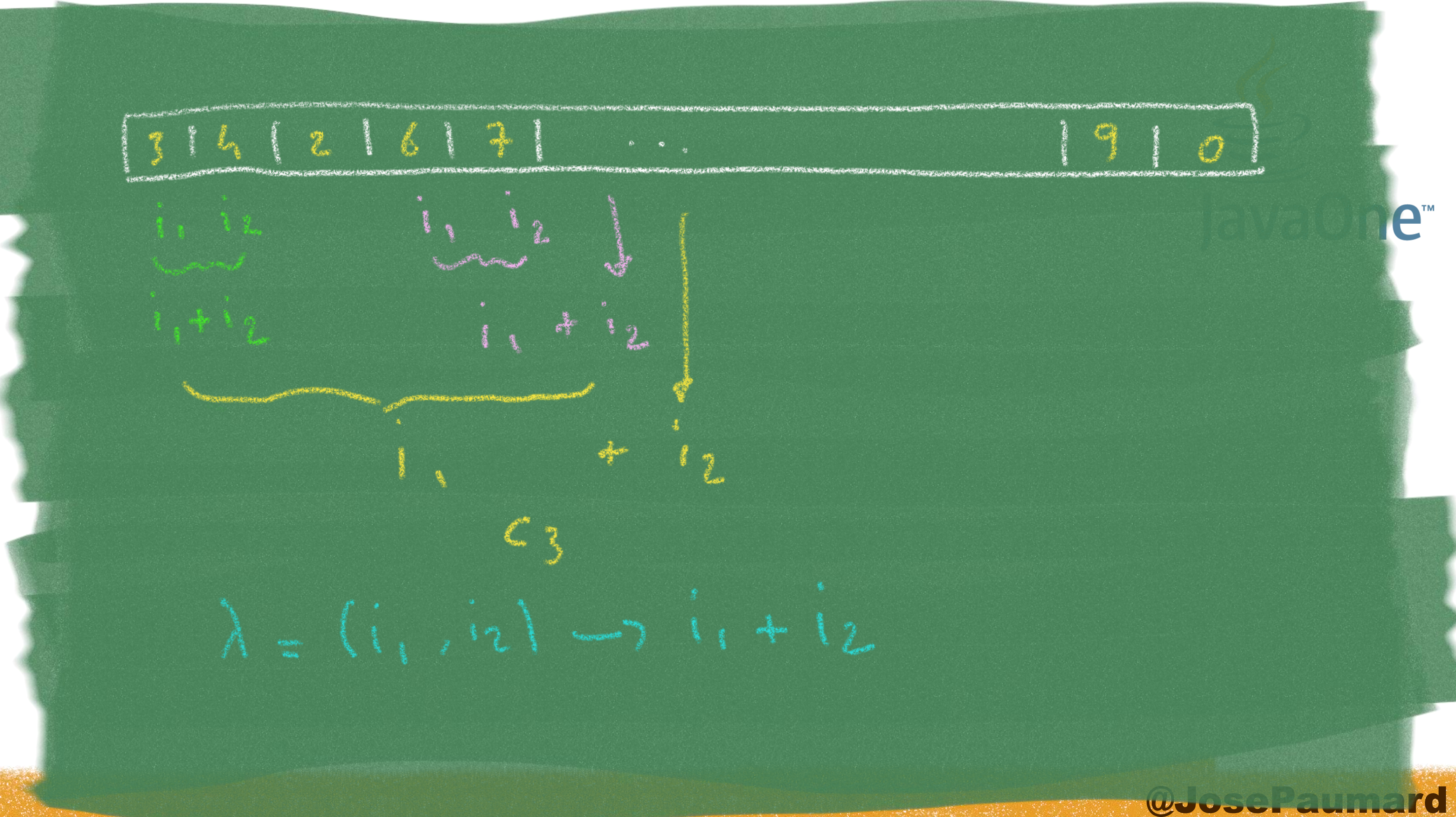

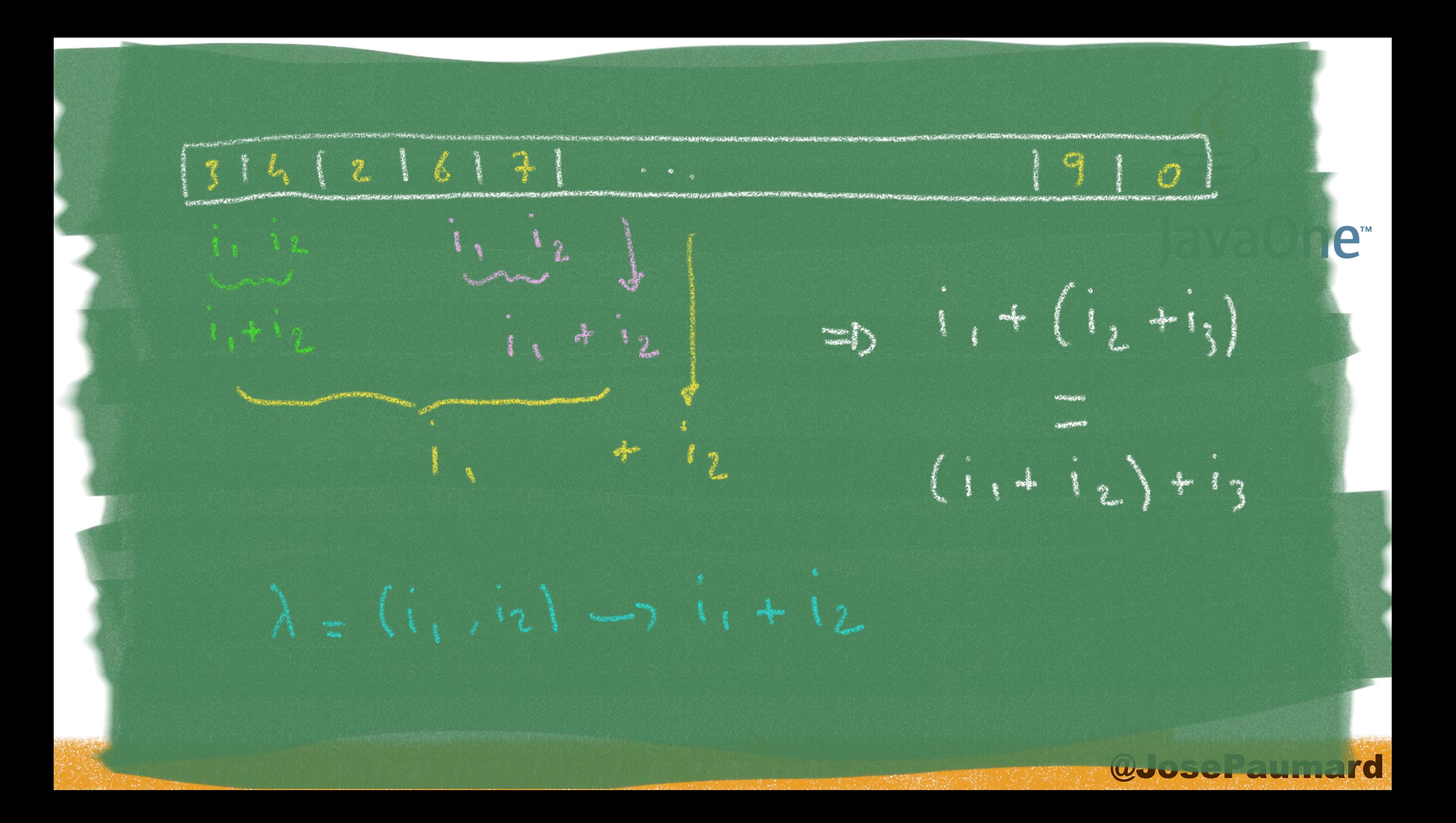

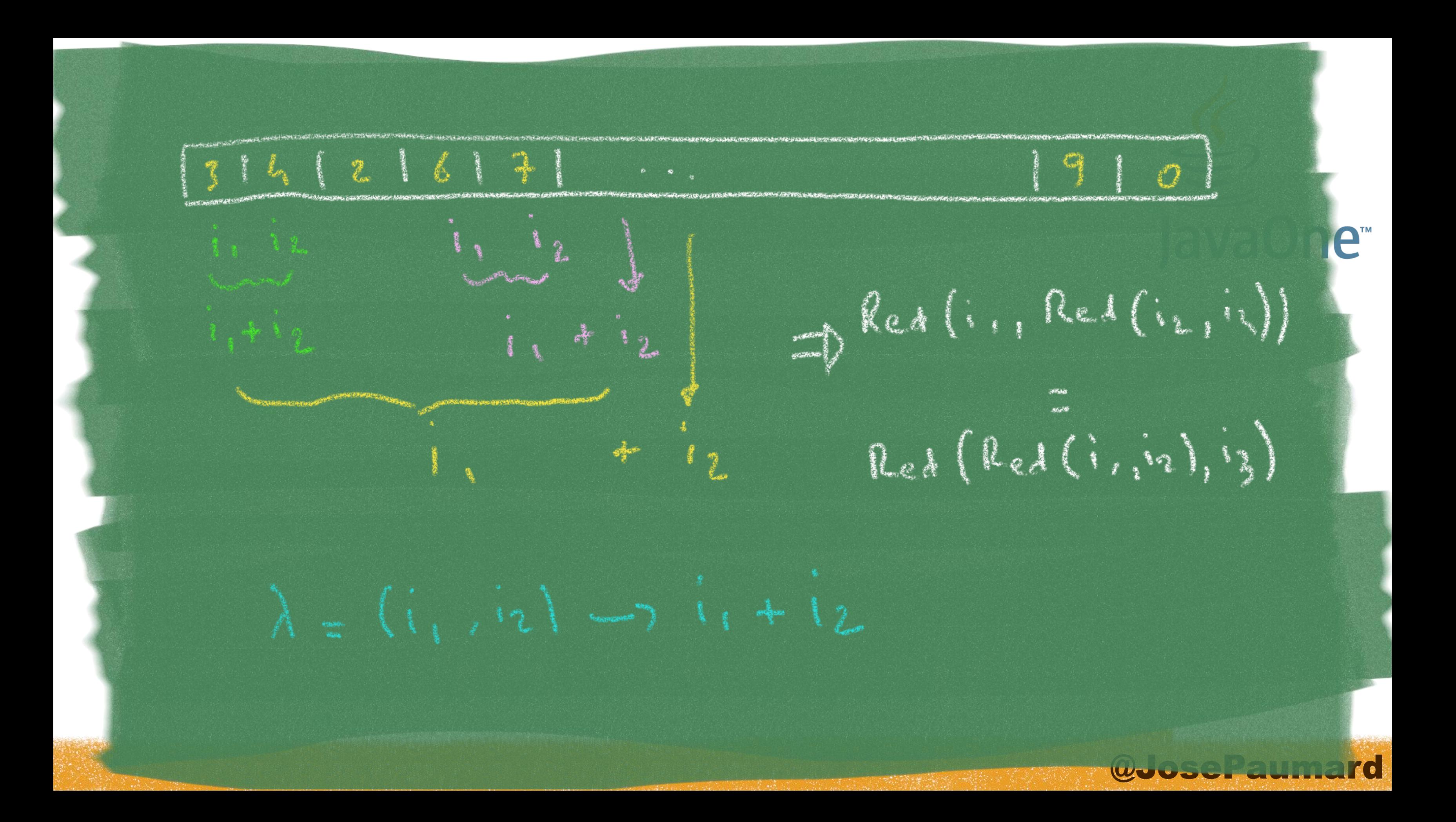

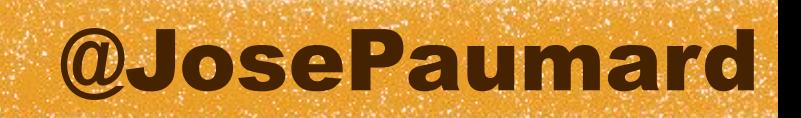

### Reduction

### 2 examples :

**Reducer r1 = (i1, i2) -> i1 + i2 ; // Ok Reducer r2 = (i1, i2) -> i1\*i1 + i2\*i2 ; // Oooops Reducer r3 = (i1, i2) -> (i1 + i2)\*(i1 + i2) ; // Aaaargh**

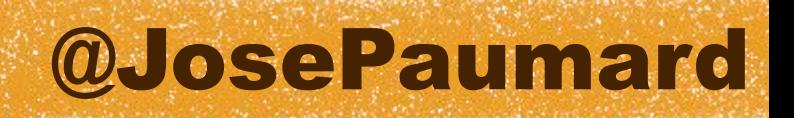

### Reduction

### 2 examples :

### Caveat :

the result is always reproductible in serial it's not in parallel

**Reducer r1 = (i1, i2) -> i1 + i2 ; // Ok Reducer r2 = (i1, i2) -> i1\*i1 + i2\*i2 ; // Oooops Reducer r3 = (i1, i2) -> (i1 + i2)\*(i1 + i2) ; // Aaaargh Reducer r4 = (i1, i2) -> (i1 + i2) / 2 ; // Ouch !!**

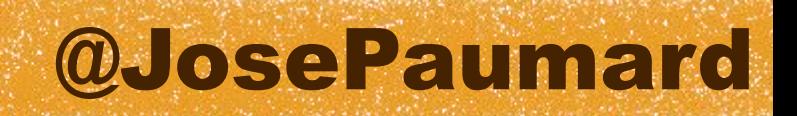

### So far

A lambda expression is an alternative to write instances of anonymous inner classes

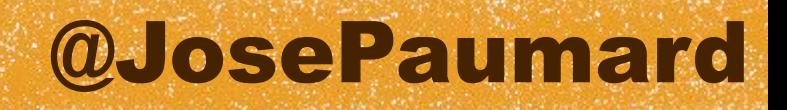

## Other syntaxes

Very often one writes

**mapper = person -> person.getAge() ;** 

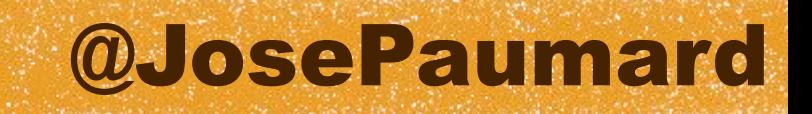

### Other syntaxes

Very often one writes

But this syntax is also possible :

### « method reference »

**mapper = Person::getAge ; // non static method** 

**mapper = person -> person.getAge() ;** 

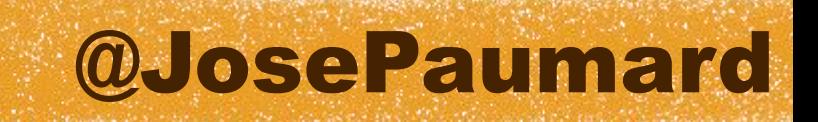

Other example :

Or :

```
sum = (i1, i2) -> i1 + i2 ;
sum = Integer::sum ; // static method, new !
```
# Other syntaxes

**max = (i1, i2) -> i1 > i2 ? i1 : i2 ; max = Integer::***max* **; // static method, new !**

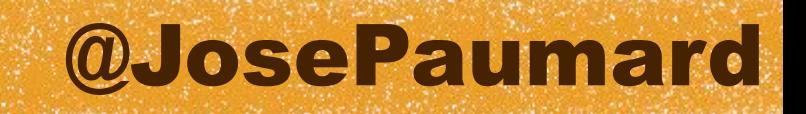

## Other syntaxes

Other example :

**toLower = String::toLowerCase ;**

**// !!!! NO NO NO !!!! toLowerFR = String::toLowerCase(Locale.***FRANCE***) ;**

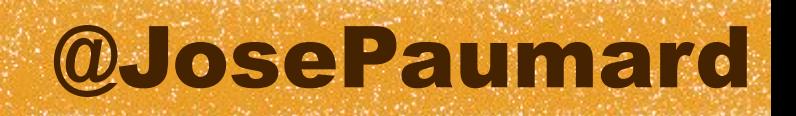

# More on the lambdas

### 3 Questions about lambdas :

What model for a lambda ?

### 3 Questions about lambdas :

What model for a lambda ?

Can I put a lambda in a variable ?

### 3 Questions about lambdas :

What model for a lambda ?

Can I put a lambda in a variable ?

Is a lambda an object ?
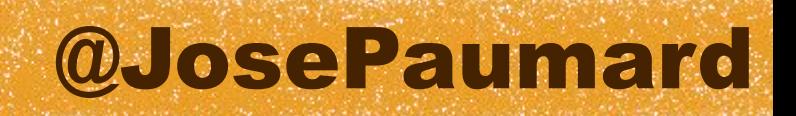

### Modelization

A lambda is an instance of a « functional interface »

```
@FunctionalInterface
public interface Consumer<T> {
```

```
 public void accept(T t) ;
```
**}**

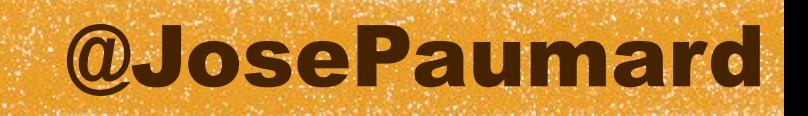

### Modelization

A lambda is an instance of a « functional interface »

- only one abstract method (methods from Object dont count)
- can be annotated by @FunctionalInterface (optional)

```
@FunctionalInterface
public interface Consumer<T> {
    public void accept(T t) ; 
}
```
### @JosePaumard

### So :

```
Putting a lambda in a variable
Example of a consumer
 Consumer<String> c = new Consumer<String>() {
     @Override
     public void accept(String s) {
       System.out.println(s) ;
  }
 } ;
```
**Consumer<String> c = s -> System.***out***.println(s) ;**

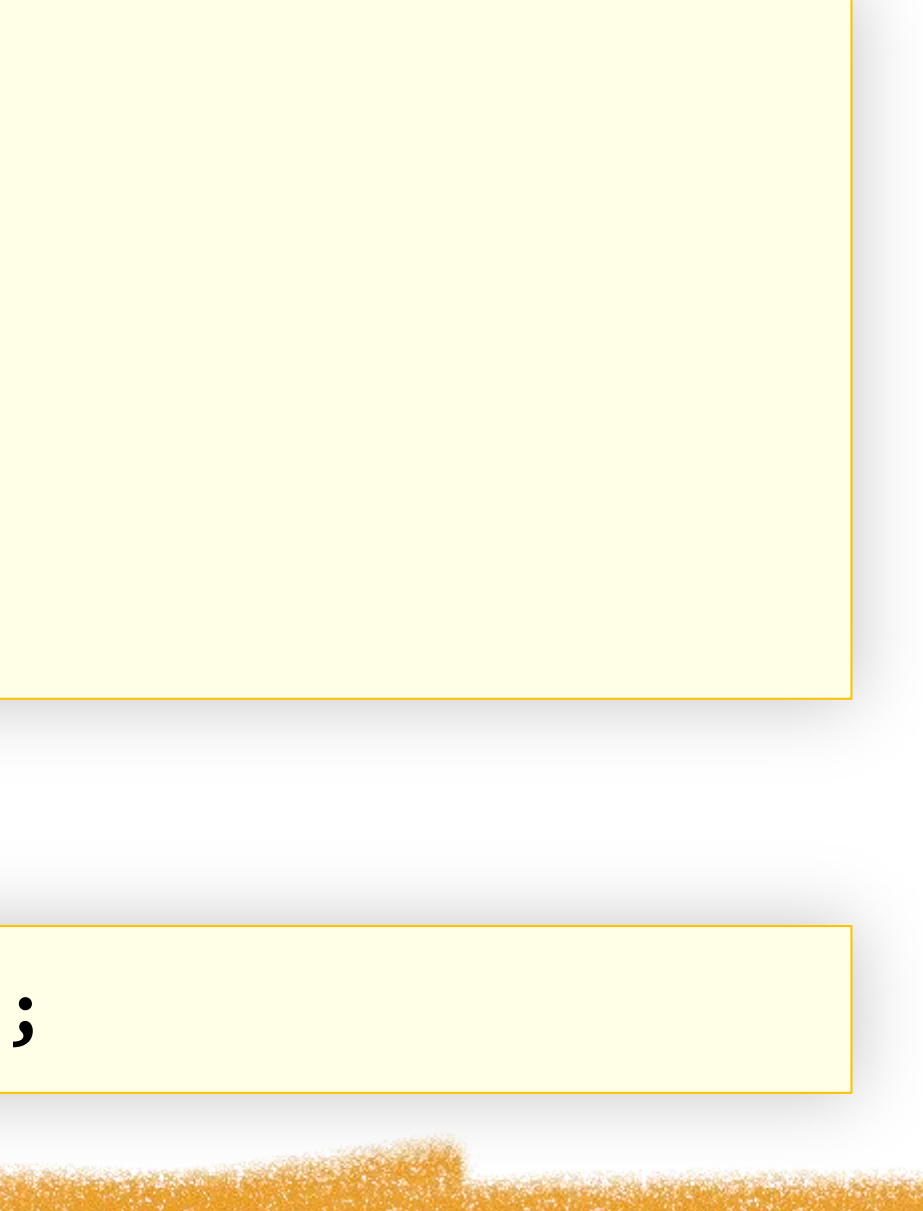

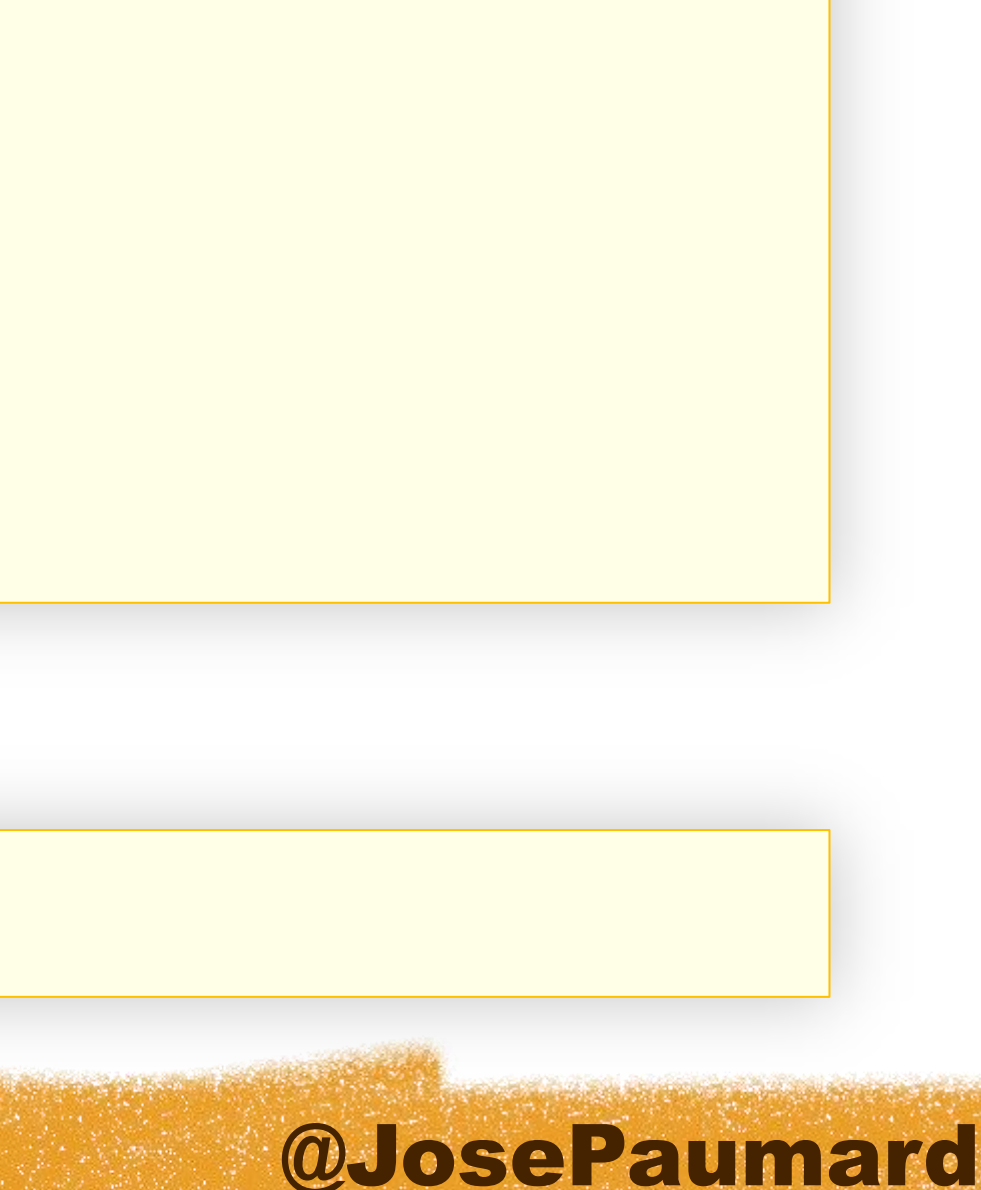

### So :

```
Putting a lambda in a variable
Example of a consumer
 Consumer<String> c = new Consumer<String>() {
     @Override
     public void accept(String s) {
       System.out.println(s) ;
  }
 } ;
```
**Consumer<String> c = System.***out***::println ;**

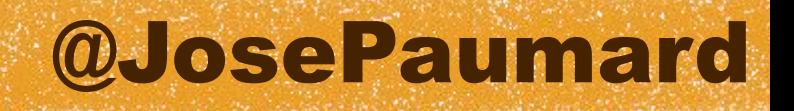

### Questions :

What model for a lambda ? answer : with a functional interface Can I put a lambda in a variable ? answer : yes Is a lambda an object ?

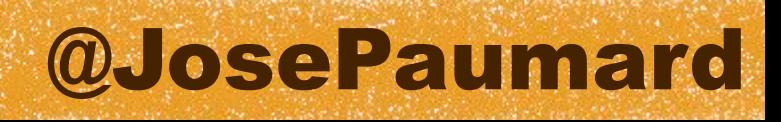

## Is a lambda an objet ? Let's play the game of 7 errors (with only 1 error)

```
Consumer<String> c = new Consumer<String>() {
    @Override
    public void accept(String s) {
       System.out.println(s) ;
 }
} ;
```
**Consumer<String> c = s -> System.***out***.println(s) ;**

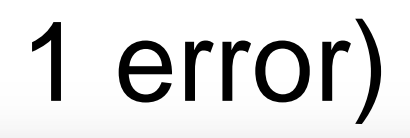

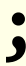

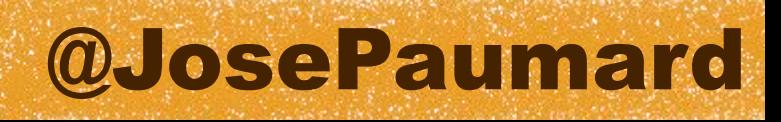

### Is a lambda an objet ?

### Let's play the game of 7 errors (with only 1 error)

```
Consumer<String> c = new Consumer<String>() {
    @Override
    public void accept(String s) {
      System.out.println(s) ;
 }
} ;
```
**Consumer<String> c = s -> System.***out***.println(s) ;**

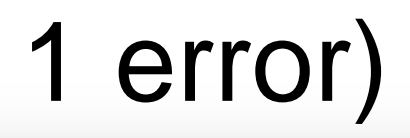

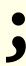

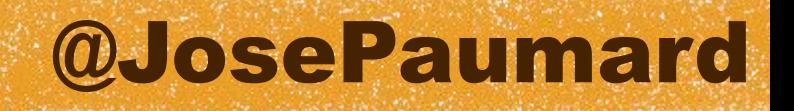

### Questions :

What model for a lambda ? answer : with a functionnal interface Can I put a lambda in a variable ? answer : yes Is a lambda an object ? answer : no

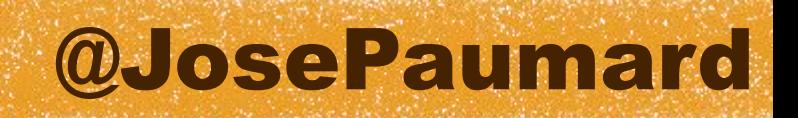

# Plenty of lambdas : java.util.function

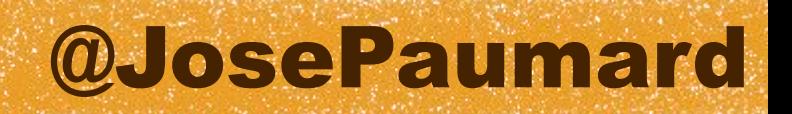

### Java.util.functions

This new package holds the functionnal interfaces

There are 43 of them

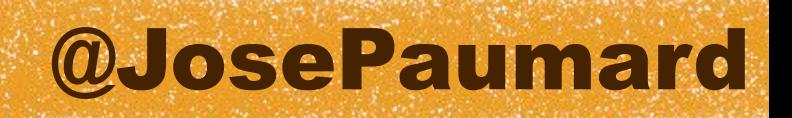

### Java.util.functions

Supplier : alone in its kind Consumer / BiConsumer Function / BiFunction (UnaryOperator / BinaryOperator) Predicate / BiPredicate

Plus the primitive types versions

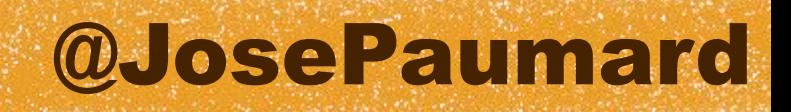

### Supplier

### A supplier supplies an object

```
public interface Supplier<T> {
```

```
 T get() ;
```
**}**

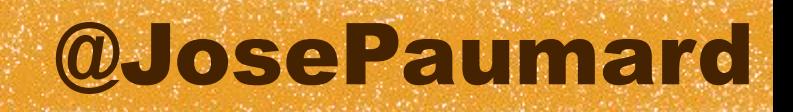

### Consumer

A consumer just … accepts an object

```
public interface Consumer<T> {
```

```
 void accept(T t) ;
```

```
}
```
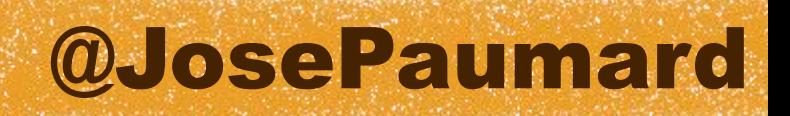

### Function

A function takes an object and returns another one

Can be chained and / or composed

```
public interface Function<T, R> {
```

```
 R apply(T t) ;
```
**}**

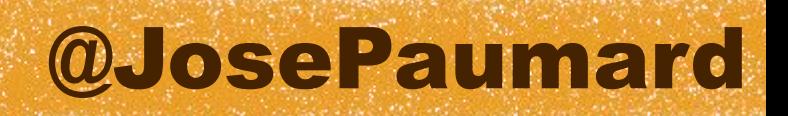

### Predicate

A Predicate takes an object and returns a boolean

Can be negated, composed with and / or

```
public interface Predicate<T> {
```

```
 boolean test(T t) ;
```
**}**

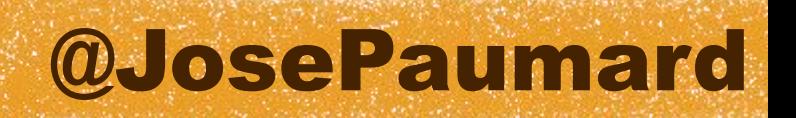

# Back to the map / filter / reduce pattern

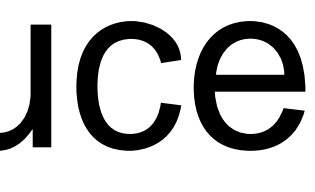

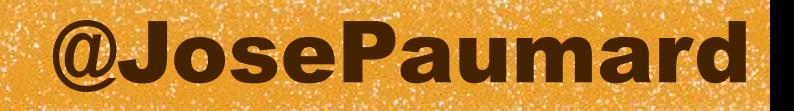

### The JDK 7 way

How to apply map / filter / reduce to List<Person>?

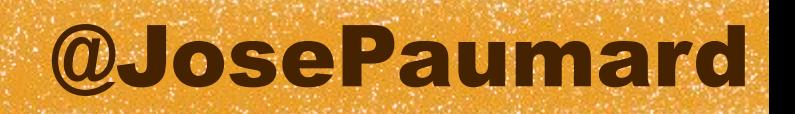

How to apply map / filter / reduce to List<Person>?

### The JDK 7 way

The legal way is to iterate over the elements and apply the pattern

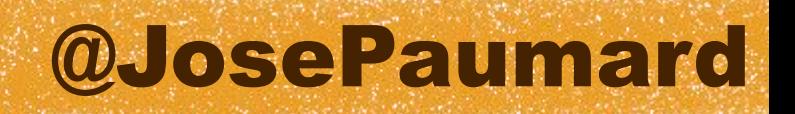

How to apply map / filter / reduce to List<Person>?

### The JDK 7 way

The legal way is to iterate over the elements and apply the pattern

One can create a helper method

### @JosePaumard

### Applying map to a List

With a helper method, JDK 7

```
List<Person> persons = new ArrayList<>() ;
```

```
List<Integer> ages = // ages is a new list
   Lists.map(
      persons, 
      new Mapper<Person, Integer>() {
         public Integer map(Person p) {
            return p.getAge() ;
 }
 }
 ) ;
```
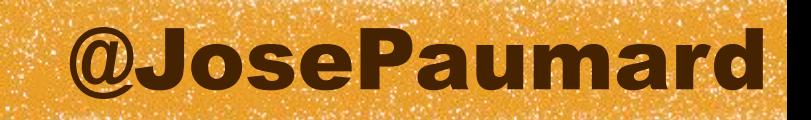

### Applying map to a List

With a helper method, JDK 8 & lambdas

```
List<Person> persons = new ArrayList<>() ;
```

```
List<Integer> ages = 
    Lists.map(
       persons, 
       person -> person.getAge()
    ) ;
```
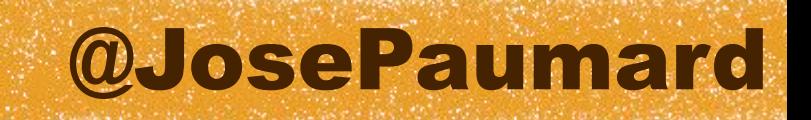

### Applying map to a List

With a helper method, JDK 8 & lambdas

```
List<Person> persons = new ArrayList<>() ;
```

```
List<Integer> ages = 
    Lists.map(
       persons, 
       Person::getAge
    ) ;
```
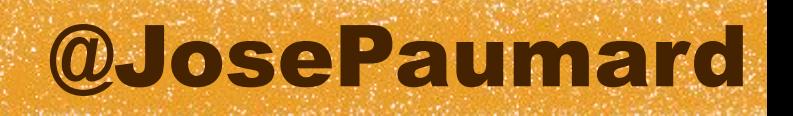

The map / filter / reduce pattern would look like this

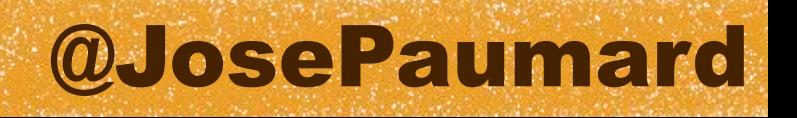

The map / filter / reduce pattern would look like this

The idea is to push lambdas to the API, and let it apply them on its content

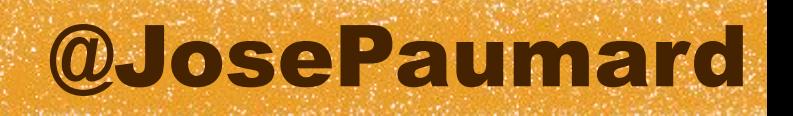

Pro : the API can be optimized without touching the code : great !

The map / filter / reduce pattern would look like this

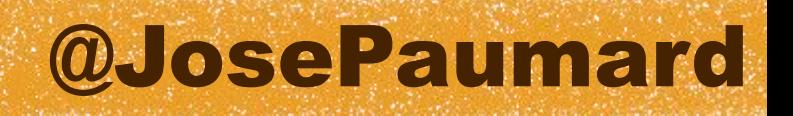

The map / filter / reduce pattern would look like this

Pro : the API can be optimized without touching the code Cons …

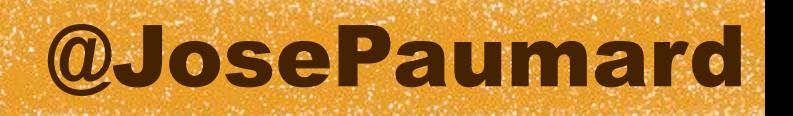

1) Suppose persons is a really BIG list

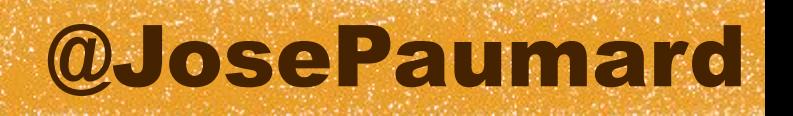

1) Suppose persons is a really BIG list

2 duplications : ages & agesGT20

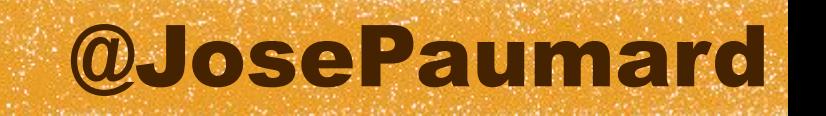

2 duplications : ages & agesGT20 What do we do with them ? Send them to the GC

1) Suppose persons is a really BIG list

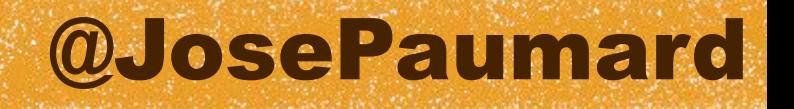

### 2) Suppose we have a allMatch() reducer

allMatch is true if all the names are shorter than 20 chars let's see a possible implementation of allMatch()

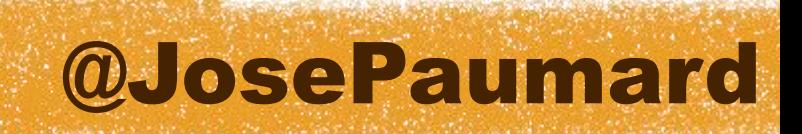

### How could one write allMatch ?

Here is a basic implementation of allMatch

```
public static <T> boolean allMatch(
    List<? extends T> list, Filter<T> filter) {
```

```
 for (T t : list) {
      if (!filter.filter(t)) {
          return false ; 
 }
 }
   return true ;
```
**}**

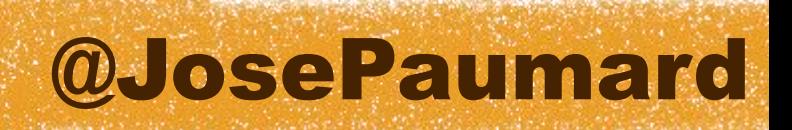

# How could one write allMatch ?

Here is a basic implementation of allMatch

```
public static <T> boolean allMatch(
    List<? extends T> list, Filter<T> filter) {
```

```
No need to iterate
over the whole list
```

```
 for (T t : list) {
      if (!filter.filter(t)) {
         return false ; 
 }
 }
```

```
 return true ;
```
**}**

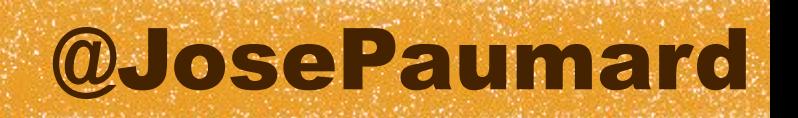

When we apply the allMatch() reducer…

… the list names has already been evaluated !

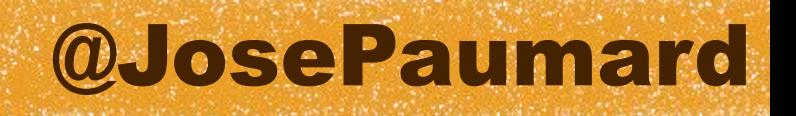

… the list names has already been evaluated ! We lost a big opportunity for optimization !

When we apply the allMatch() reducer…

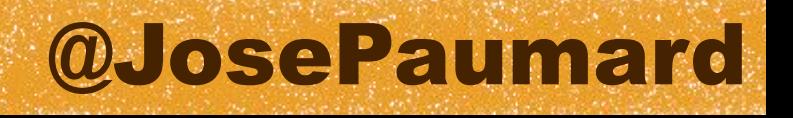

When we apply the allMatch() reducer…

… we should have wait to apply the filter A good way to do that : apply the filter step lazily !

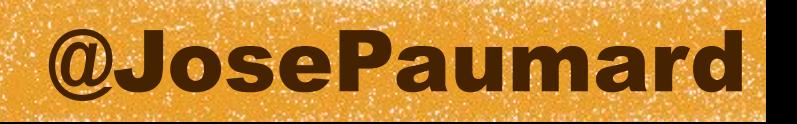

### Conclusion

```
Pro : 1
Cons : 3 (at least)
```
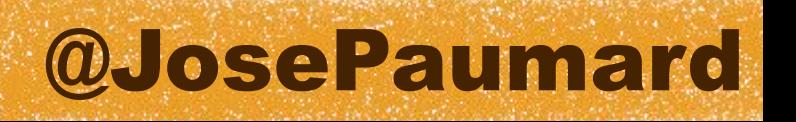

## Conclusion

```
Pro : 1
Cons : 3 (at least)
```
**// applying the map / filter / reduce pattern List<Person> persons = ... ; List<Integer> ages = Lists.***map***( persons, p -> p.getAge()) ; List<Integer> agesGT20 = Lists.***filter***(ages, a -> a > 20) ; int sum = Lists.***reduce***(agesGT20, Integer::***sum***) ;**

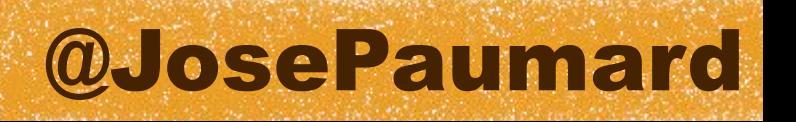

## Conclusion

### And the same goes for this one

**// applying the map / filter / reduce pattern List<Person> persons = ... ; List<Integer> ages = Lists.***map***( persons, p -> p.getAge()) ; List<Integer> agesGT20 = Lists.***filter***(ages, a -> a > 20) ; int sum = Lists.***reduce***(agesGT20, Integer::***sum***) ;**

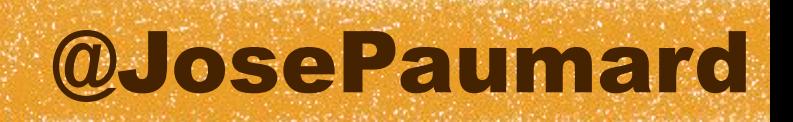

## What about « in place » operations?

- Not possible for the map step, because the type of the list changes
- Could be evaluated for the filter, with concurrency issues
- Doesnt make sense for the reduction

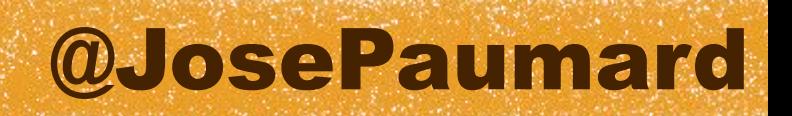

## Conclusion (again)

We need a new concept to handle BIG lists efficiently

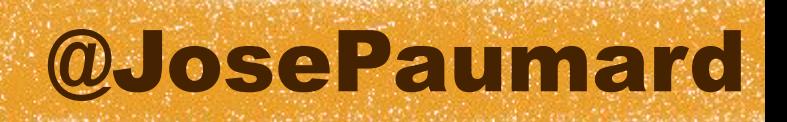

## Conclusion (again)

We need a new concept to handle BIG lists efficiently

The Collection framework is not the right one…

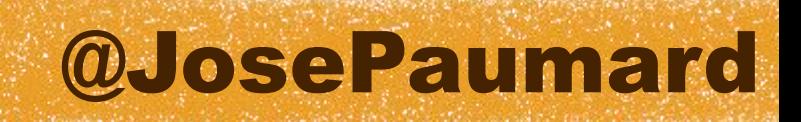

## Conclusion (again)

We need a new concept to handle BIG lists efficiently

The Collection framework is not the right one

We need something else !

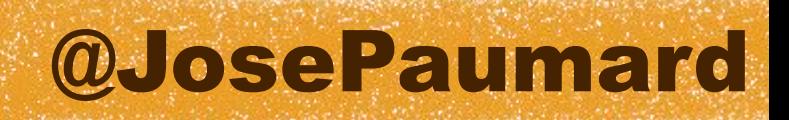

# So what pattern to choose ?

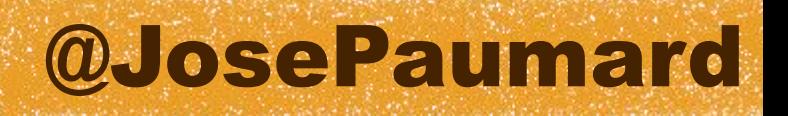

## Introduction

Putting map / filter / reduce methods on Collection would have led to :

And even if it doesnt lead to viable patterns, it is still a pleasant way of writing things

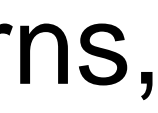

**// map / filter / reduce pattern on collections int sum = persons .map(p -> p.getAge()) .filter(a -> a > 20) .reduce(0, (a1, a2) -> a1 + a2) ;**

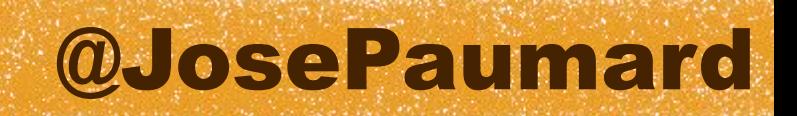

### Introduction

Let's keep the same kind of pattern and add a stream()

**// map / filter / reduce pattern on collections int sum = persons.stream() .map(p -> p.getAge()) .filter(a -> a > 20) .reduce(0, (a1, a2) -> a1 + a2) ;**

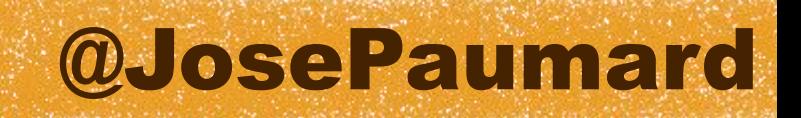

### Introduction

Collection.stream() returns a Stream : new interface

### New interface = our hands are free !

**// map / filter / reduce pattern on collections int sum = persons.stream() .map(p -> p.getAge()) .filter(a -> a > 20) .reduce(0, (a1, a2) -> a1 + a2) ;**

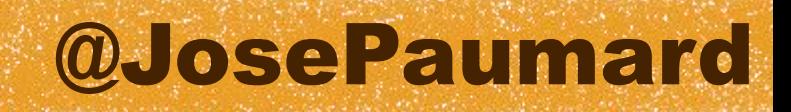

## New Collection interface

So we need a new method on Collection

**public interface Collection<E> { // our good old methods**

 **Stream<E> stream() ;**

**}**

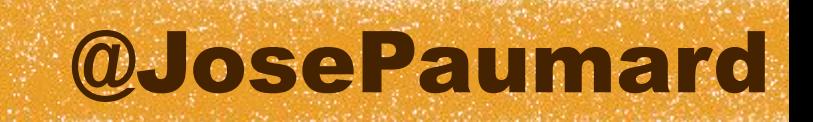

## New Collection interface

Problem : ArrayList doesnt compile anymore… Something has to be done !

**public interface Collection<E> { // our good old methods**

 **Stream<E> stream() ;**

**}**

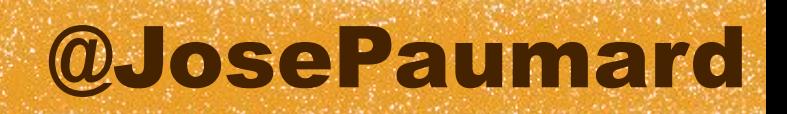

### Interfaces

Problem : ArrayList doesnt compile anymore… Something has to be done !

Something that does not need to change or recompile all the existing implementations of Collection

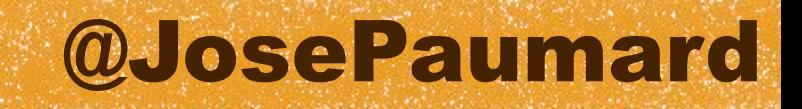

## New interfaces

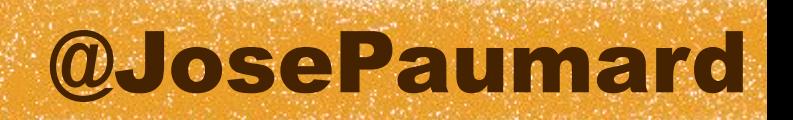

Problem : ArrayList doesnt compile anymore… Something has to be done !

Something that does not need to change or recompile all the existing implementations of Collection

Problem : how to add methods to an interface, without changing any of the implementations ?

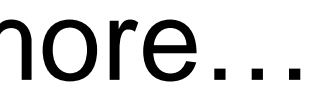

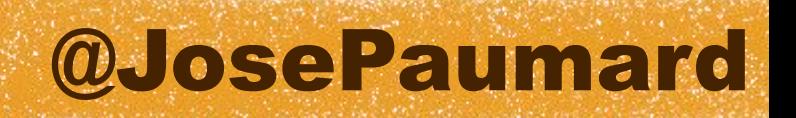

Problem : how to add methods to an interface, without changing any of the implementations ?

Solution : change the way interfaces work in Java

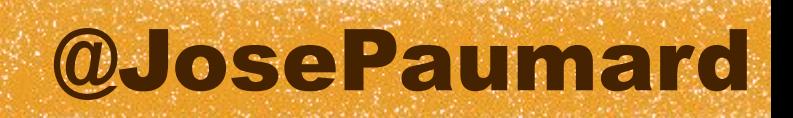

ArrayList needs to know the implementation of stream()…

**public interface Collection<E> { // our good old methods**

 **Stream<E> stream() ;**

**}**

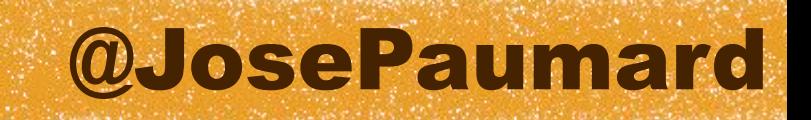

```
Java 8 interfaces
 Let's put it in the interface !
  public interface Collection<E> {
      // our good old methods
      default Stream<E> stream() {
          return ... ;
   }
  }
```
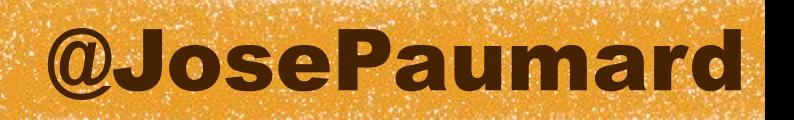

Let's introduce *default methods* in Java

Default methods are about interface evolution Allows the extension of old interfaces

```
public interface Collection<E> {
     // our good old methods
     default Stream<E> stream() {
         return ... ;
 }
}
```
### @JosePaumard

## Default methods

Does it bring multiple inheritance to Java ?

### @JosePaumard

## Default methods

Does it bring multiple inheritance to Java ? Yes ! But we already have it

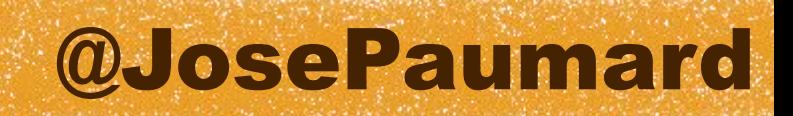

Does it bring multiple inheritance to Java ? Yes ! But we already have it

```
public class String
implements Serializable, Comparable<String>, CharSequence {
    // ...
}
```
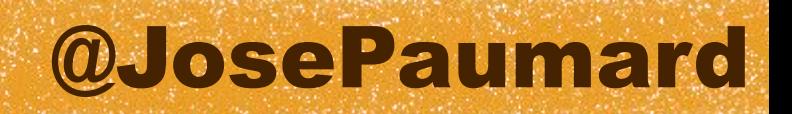

What we have so far is multiple inheritance of *type*

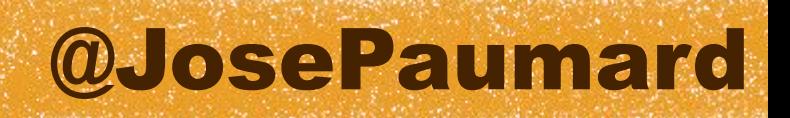

What we have so far is multiple inheritance of *type*

What we get in Java 8 is multiple inheritance of *behavior*

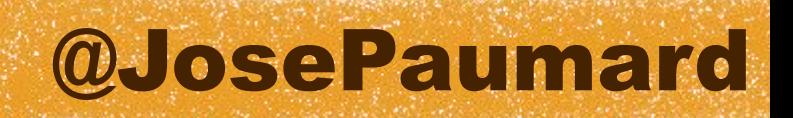

What we have so far is multiple inheritance of *type*

What we get in Java 8 is multiple inheritance of *behavior*

What we dont have is multiple inheritance of *state*

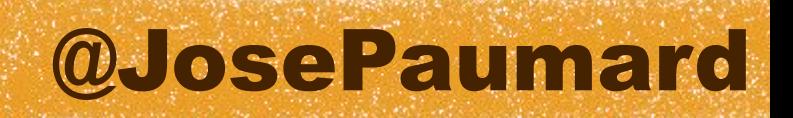

What we have so far is multiple inheritance of *type*

What we get in Java 8 is multiple inheritance of *behavior*

What we dont have is multiple inheritance of *state* … and this is where the trouble is !

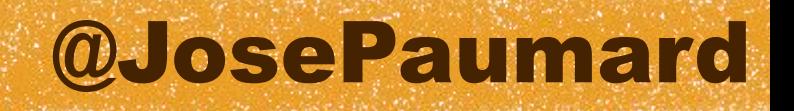

Will we have conflicts?

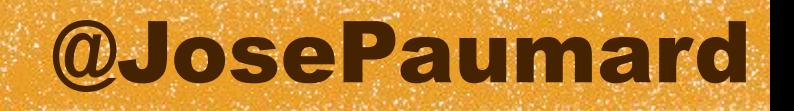

Will we have conflicts?

Yes, so we need rules to handle them

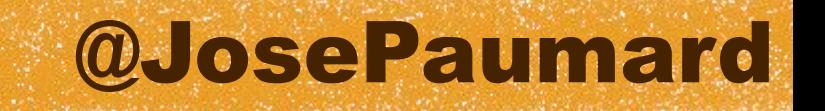

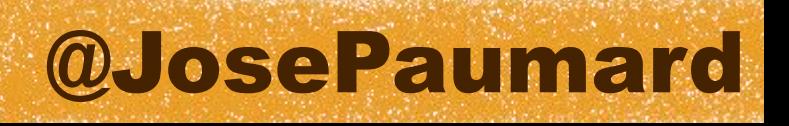

### Example #1

**public interface A { default String a() { ... }**

**}**

**public interface B { }**

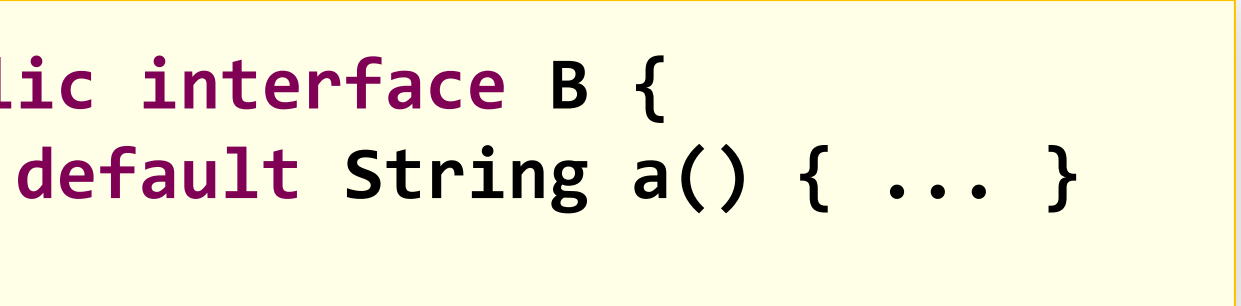

### Example #1

### @JosePaumard Compile time error : *class C inherits unrelated defaults for a() from types A and B*

**public interface A { default String a() { ... }**

**}**

**public interface B { }**

# **default String a() { ... }**

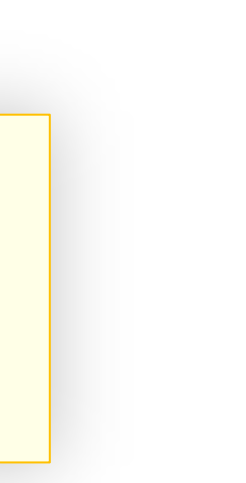

### @JosePaumard

## Default methods

### Rule #1

### Class wins ! No default if an implementation is present

**public interface A { default String a() { ... }**

**}**

**public interface B { default String a() { ... } }**

**public class C implements A, B { public String a() { ... } }**

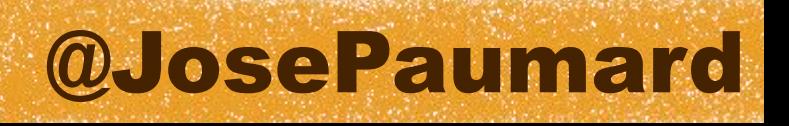

### Rule #2

A is more specific than B : A.a() is chosen

**public interface A extends B { default String a() { ... }**

**}**

**public interface B { }**

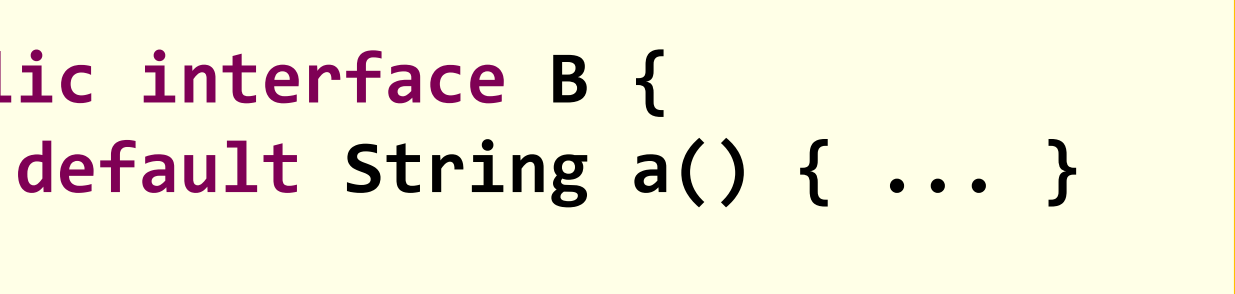

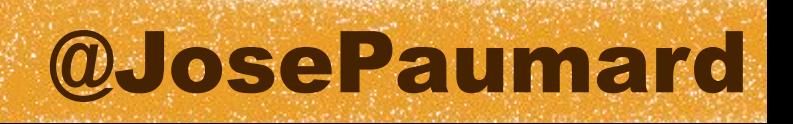

### Back to rule #1

### We can also make an explicit call

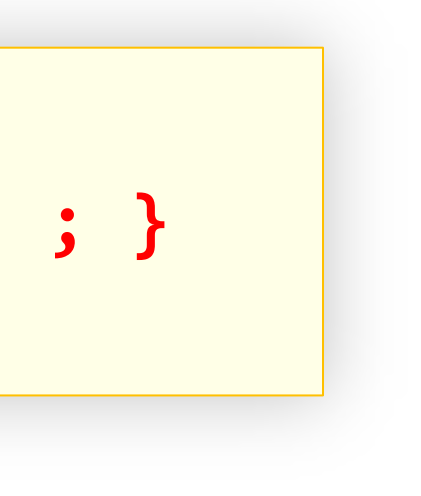

**public class C implements A, B { public String a() { return B.super(a) ; } }**

**public interface A { default String a() { ... }**

**}**

**public interface B { }**

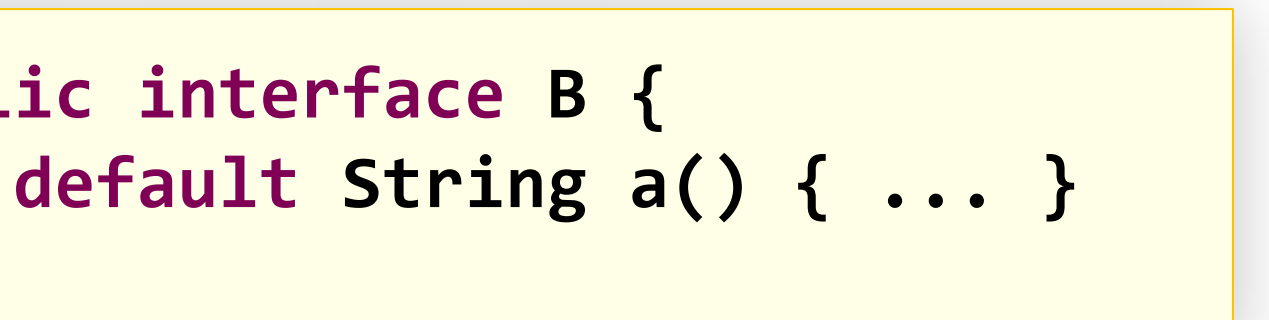

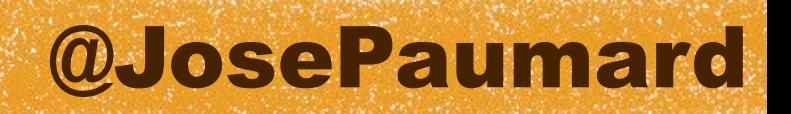

## 2 simple rules

To handle the conflict of multiple inheritance of *behavior*

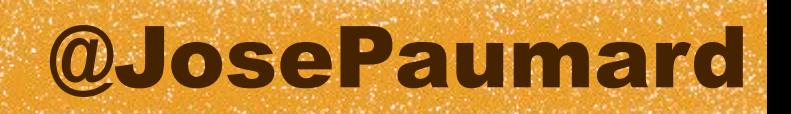

## 2 simple rules

- To handle the conflict of multiple inheritance of *behavior*
- 1) Class wins !
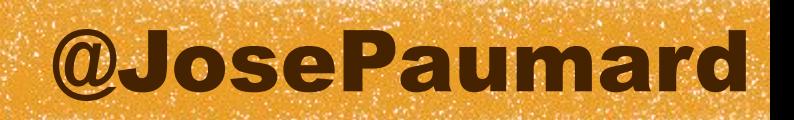

## 2 simple rules

- To handle the conflict of multiple inheritance of *behavior*
- 1) Class wins !
- 2) More specific interfaces wins over less specific

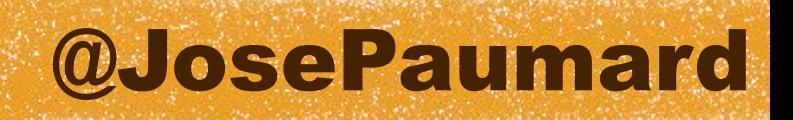

## 2 simple rules

- To handle the conflict of multiple inheritance of *behavior*
- 1) Class wins !
- 2) More specific interfaces wins over less specific

@JosePaumard

### An example

Everybody who writes an implementation of Iterator writes this :

**public class MyIterator implements Iterator<E> { // some critical business code**

```
 public void remove() {
        throw new UnsupportedOperationException("Naah !!!!!!") ;
     } ;
}
```
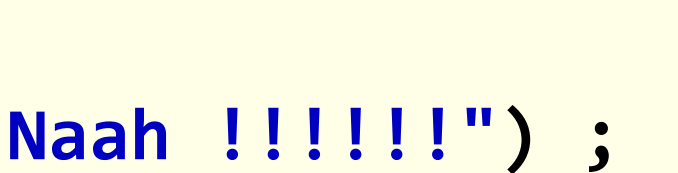

### @JosePaumard

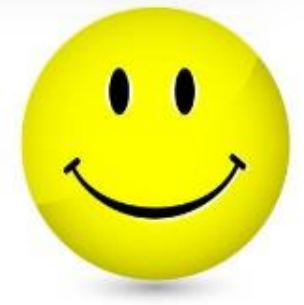

### An example

Thanks to Java 8 :

### No silly implementation of remove() anymore !

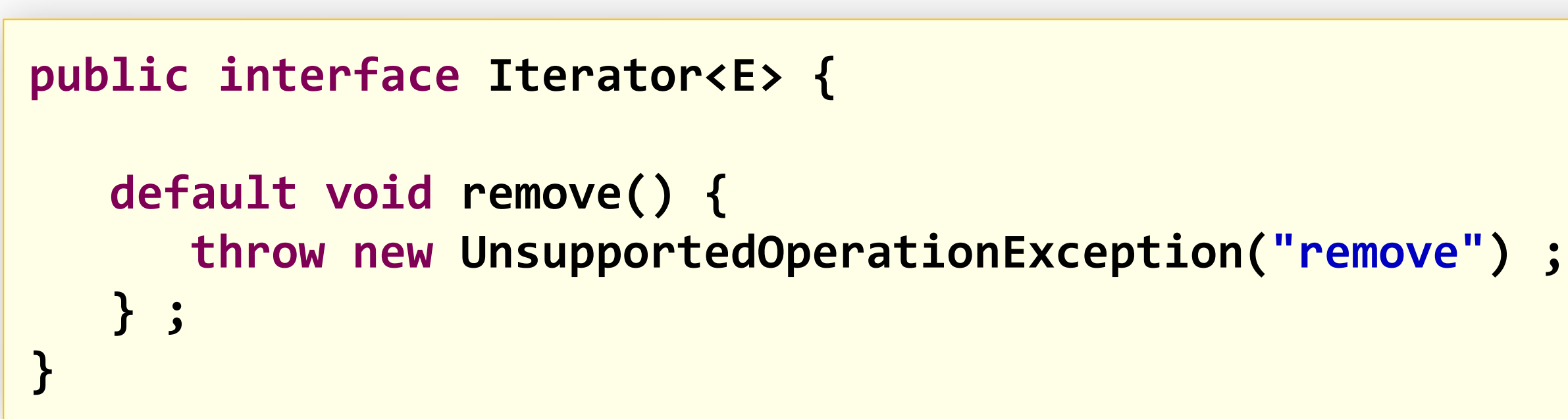

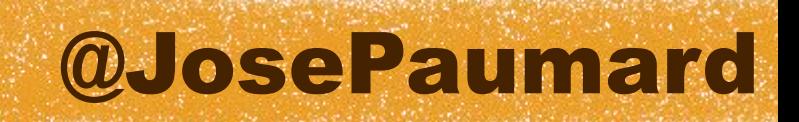

So the concept of « interface » changed in Java 8

```
public class HelloWorld {
     // souvenir souvenir
```

```
 public static void main(String[] args) {
    System.out.println("Hello world!") ;
 } ;
```
**}**

### Java 8 interfaces

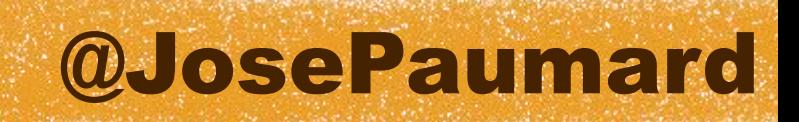

### Java 8 interfaces

So the concept of « interface » changed in Java 8 I mean, really

**public interface HelloWorld { // souvenir souvenir**

```
 public static void main(String[] args) {
    System.out.println("Hello world!") ;
 } ;
```
**}**

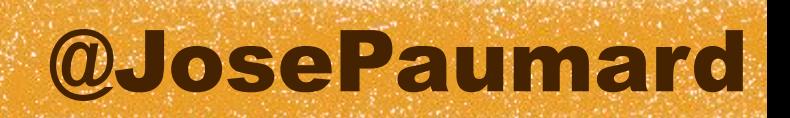

### Java 8 interfaces

- 1) Default methods, multiple *behavior* inheritance Rules to handle conflicts, solved at compile time
- 2) Static methods in interfaces

Will bring new patterns and new ways to write APIs

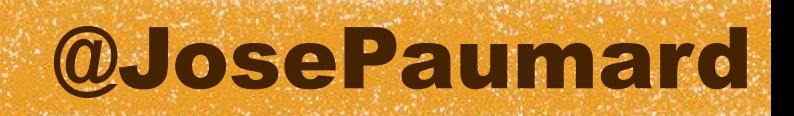

### Where are we?

- 1) We have a new syntax
- 2) We have a new pattern to implement
- 3) We have new interfaces to keep the backward compatibily

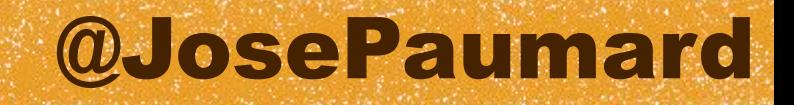

# The Stream API

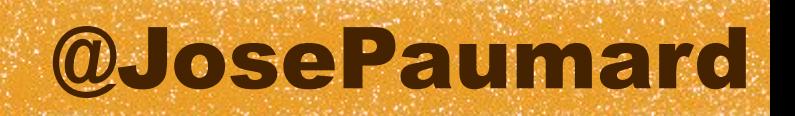

### What is a Stream

From a technical point of view : a typed interface

« a stream of String »

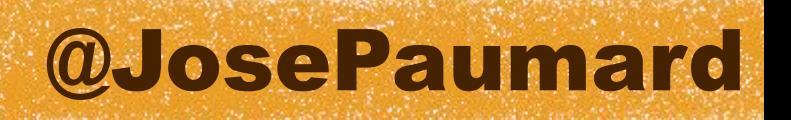

### What is a Stream

From a technical point of view : a typed interface

Other classes for primitive types : IntStream, LongStream, DoubleStream

« a stream of String »

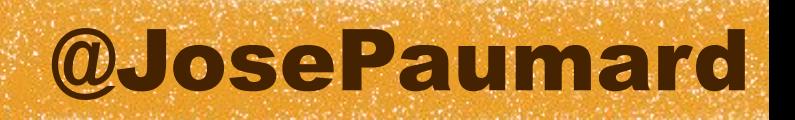

It looks like a collection, but…

- It is built on a « source », that can be a collection
- No data needs to be provided at build time
- No limit on what the source can produce

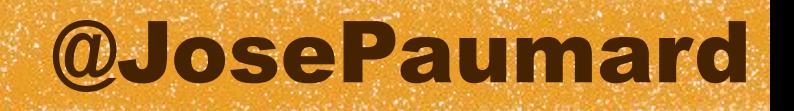

A stream can be built on :

- A collection or an array
- An iterator
- An I/O source

Some of those can be « infinite »

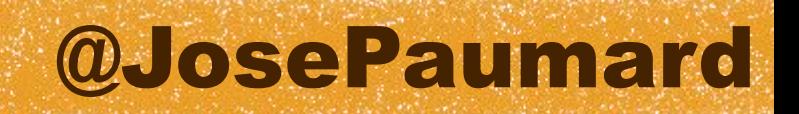

1) A stream doesnt hold any data

It's just an object on which one can declare operations Streams are about « specifying computations »

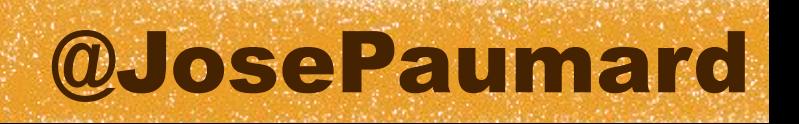

- 1) A stream doesnt hold any data
- 2) A stream cant modify its source

### Consequence : it can use parallel processing

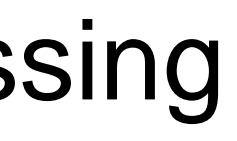

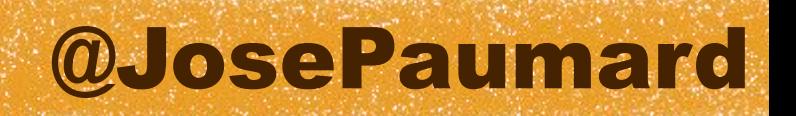

### So we need a way to guarantee that computations will be conducted in finite time

- 1) A stream doesnt hold any data
- 2) A stream cant modify its source
- 3) A source can be infinite

### @JosePaumard

### It's a new notion

- 1) A stream doesnt hold any data
- 2) A stream cant modify its source
- 3) A source can be infinite
- 4) A stream works lazily

Then optimizations can be made among the different operations

We need a way / convention to trigger the computations

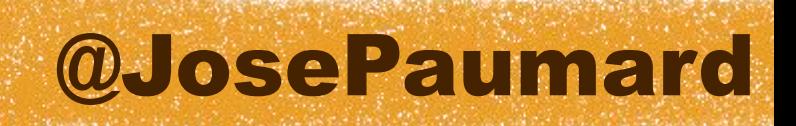

Many ways…

1) From a collection : method Collection.stream

**Collection<String> collection = ... ; Stream<String> stream = collection.stream() ;**

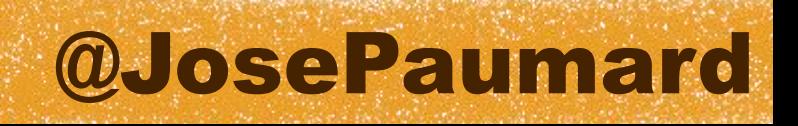

Many ways…

- 1) From a collection : method Collection.stream
- 2) From an array : Arrays.stream(Object [])

**Stream<String> stream2 = Arrays.***stream***(new String [] {"one", "two", "three"}) ;**

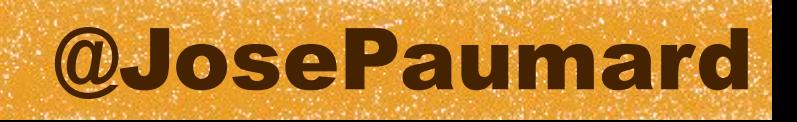

Many ways…

- 1) From a collection : method Collection.stream
- 2) From an array : Arrays.stream(Object [])
- 3) From factory methods in Stream, IntStream, …

**Stream<String> stream1 = Stream.***of***("one", "two", "three") ;**

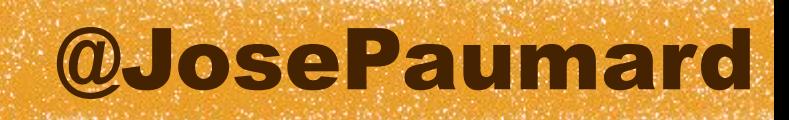

Some last patterns

**Stream.***empty***() ; // returns an empty Stream Stream.***of***(T t) ; // a stream with a single element**

**Stream.***generate***(Supplier<T> s) ; Stream.***iterate***(T seed, UnaryOperator<T> f) ;**

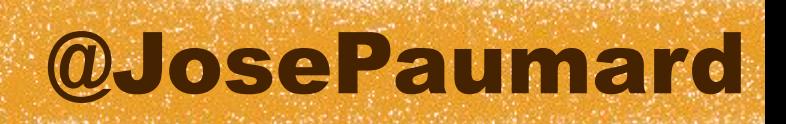

Other ways scattered in the JDK

**string.chars() ; // returns a IntStream lineNumberReader.lines() ; // returns a Stream<String> random.ints() ; // return a IntStream**

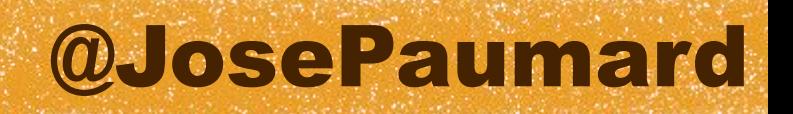

Back to our map / filter / reduce example

**// map / filter / reduce pattern on collections**  $int sum = persons.stream() \leftarrow$  **.map(p -> p.getAge()) .filter(a -> a > 20) .reduce(0, (a1, a2) -> a1 + a2) ;**

### A 1st example

### Builds a stream on a List

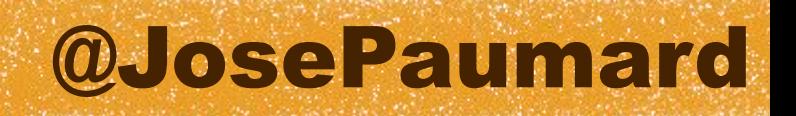

### A 1st example

Back to our map / filter / reduce example

### **Declares** operations

**// map / filter / reduce pattern on collections int sum = persons.stream() .map(p -> p.getAge()) .filter(a -> a > 20) .reduce(0, (a1, a2) -> a1 + a2) ;**

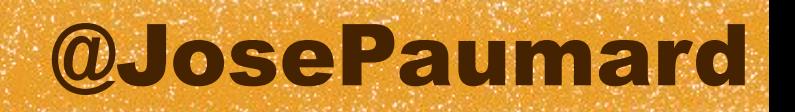

### A 1st example

Back to our map / filter / reduce example

### **Triggers the** computation

**// map / filter / reduce pattern on collections int sum = persons.stream() .map(p -> p.getAge()) .filter(a -> a > 20) .reduce(0, (a1, a2) -> a1 + a2) ;**

### @JosePaumard

### A 1st example

Back to our map / filter / reduce example

### Default value, in case the stream is empty

**// map / filter / reduce pattern on collections int sum = persons.stream() .map(p -> p.getAge()) .filter(a -> a > 20) .reduce(0, (a1, a2) -> a1 + a2) ;**

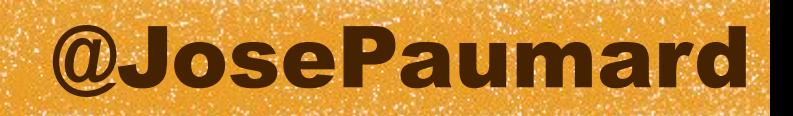

# 3 things on Streams

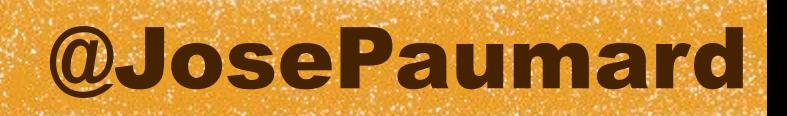

## 1) Two types of operations

- One can declare operations on a Stream
- Two types of operations :
- 1) Intermediate operations : declarations, processed lazily ex : map, filter

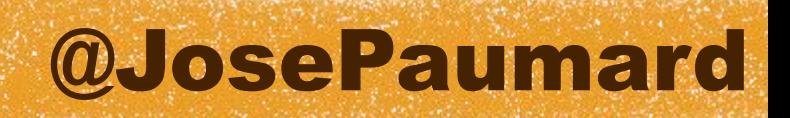

## 1) Two types of operations

- One can declare operations on a Stream Two types of operations :
- 1) Intermediate operations : declarations, processed lazily ex : map, filter
- 2) Terminal operations : trigger the computations ex : reduce

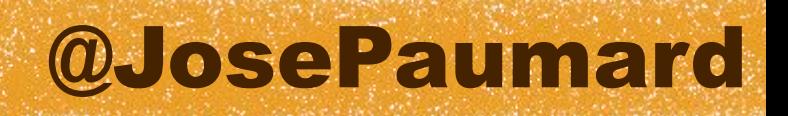

The implementation of Stream has a state :

- SIZED : the number of elements is known
- ORDERED : the order matters (List)
- DISTINCT : all elements are unique (Set)
- SORTED : all elements have been sorted (SortedSet)

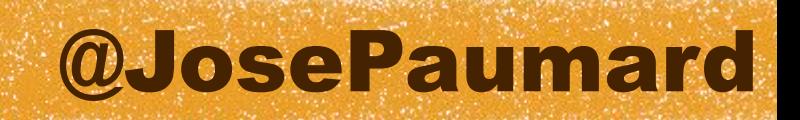

Some operations change that :

- filtering removes the SIZED
- mapping removes DISTINCT and SORTED

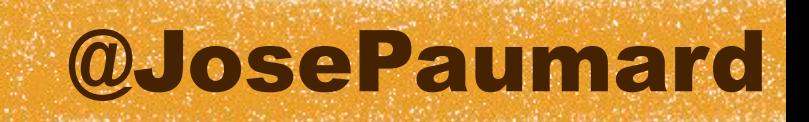

It's all about optimization!

```
Collection<Person> collection = ... ;
Stream<Person> stream = collection.stream() ;
stream.distinct()
```

```
 .map(Person::getAge)
```

```
 .filter(a -> a > 20)
```

```
 .reduce(0, Integer::sum) ;
```
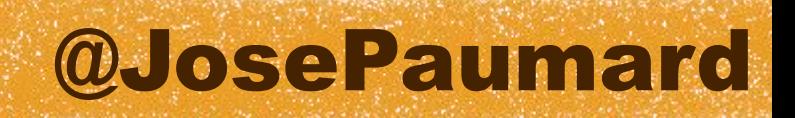

It's all about optimization!

**Collection<Person> collection = new HashSet<>() ; Stream<Person> stream = collection.stream() ; // DISTINCT**

```
stream.distinct() // DISTINCT = will not do anything
       .map(Person::getAge) 
       .filter(a -> a > 20)
       .reduce(0, Integer::sum) ;
```
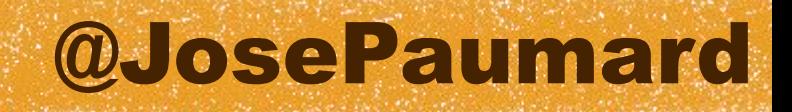

It's all about optimization!

**Collection<Person> collection = ... ; Stream<Person> stream = collection.stream() ;**

**stream.sorted() .forEach(System.***out***::println) ;**

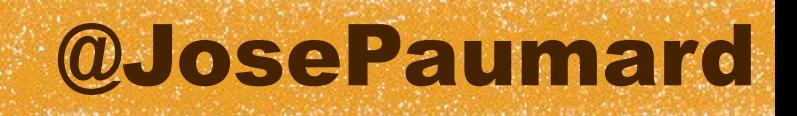

It's all about optimization!

**Collection<Person> collection = new SortedSet<>() ; Stream<Person> stream = collection.stream() ; // SORTED**

**stream.sorted() // SORTED = doesnt do anything .forEach(System.***out***::println) ;**

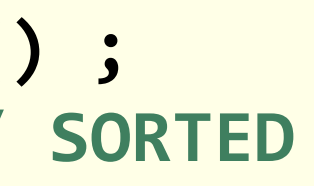

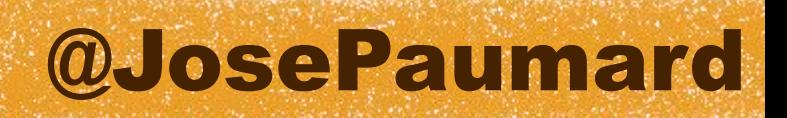

## 3) Stateless / stateful operations

Stateless / stateful operations

Some operations are stateless :

It means that they dont need more information than the one held by their parameters

**persons.stream().map(p -> p.getAge()) ;**
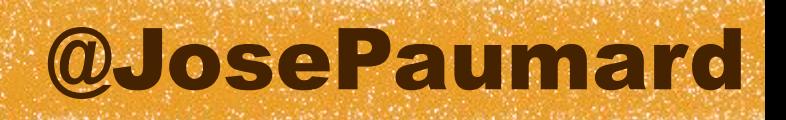

## 3) Stateless / stateful operations

Stateless / stateful operations

Some operations are stateless :

Some needs to retain information :

**persons.stream().map(p -> p.getAge()) ;**

**stream.limit(10\_000\_000) ; // select the 10M** *first* **elements**

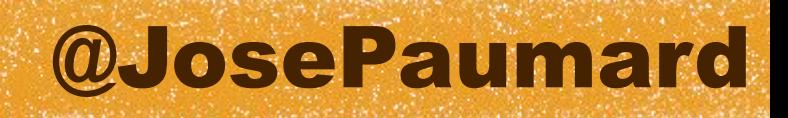

### Example

### Let's sort an array of String

**Random rand = new Random() ;**

```
String [] strings = new String[10_000_000] ;
for (int i = 0 ; i < strings.length ; i++) {
    strings[i] = Long.toHexString(rand.nextLong()) ;
}
```
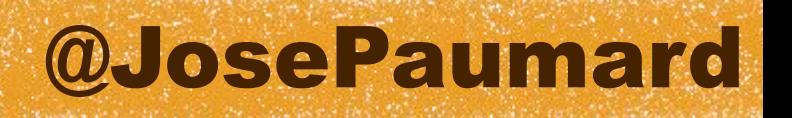

### Example

### Let's sort an array of String

### Soooo Java 7…

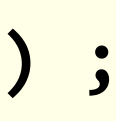

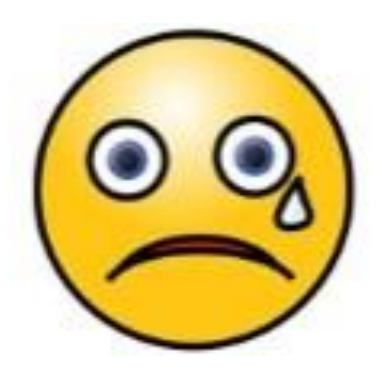

```
Random rand = new Random() ;
```

```
String [] strings = new String[10_000_000] ;
for (int i = 0 ; i < strings.length ; i++) {
    strings[i] = Long.toHexString(rand.nextLong()) ;
}
```
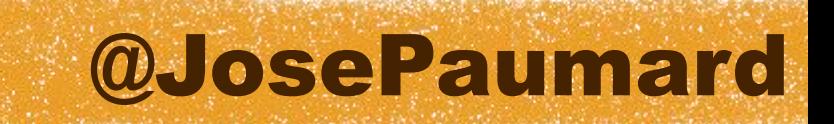

# Example

### Let's sort an array of String

### Better ?

```
Random rand = new Random() ;
```

```
Stream<String> stream = 
   Stream.generate(
    () \rightarrow Long.toHexString(rand.nextLong())
   ) ;
```
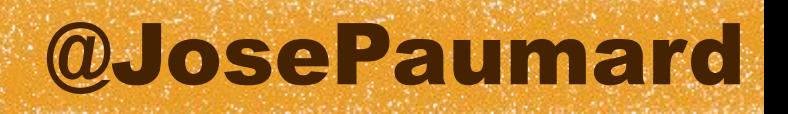

### Better !

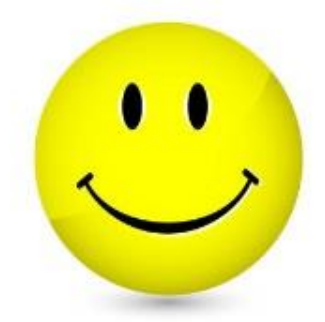

```
Let's sort an array of String
 // Random rand = new Random() ;
 Stream<String> stream = 
    Stream.generate(
      () \rightarrow Long.toHexString(ThreadLocalRandom.current().nextLong())
     ) ;
Example
```
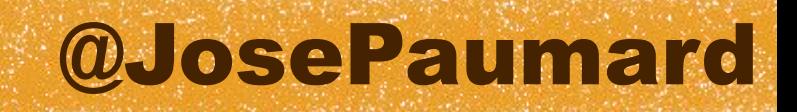

### Let's sort an array of String

### Example

**// other way Stream<String> stream = ThreadLocalRandom .***current***() .longs() // returns a LongStream .mapToObj(l -> Long.***toHexString***(l)) ;**

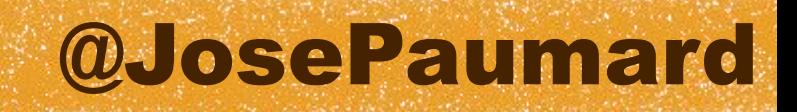

### Let's sort an array of String

### Example

**// other way Stream<String> stream = ThreadLocalRandom .***current***() .longs() .mapToObj(Long::***toHexString***) ;**

### @JosePaumard

### $T = 4$  ms

### Let's sort an array of String

## Example

**// other way Stream<String> stream = ThreadLocalRandom .***current***() .longs() .mapToObj(Long::***toHexString***) .limit(10\_000\_000) .sorted() ;**

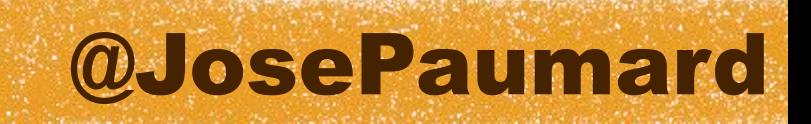

### Let's sort an array of String

### Example

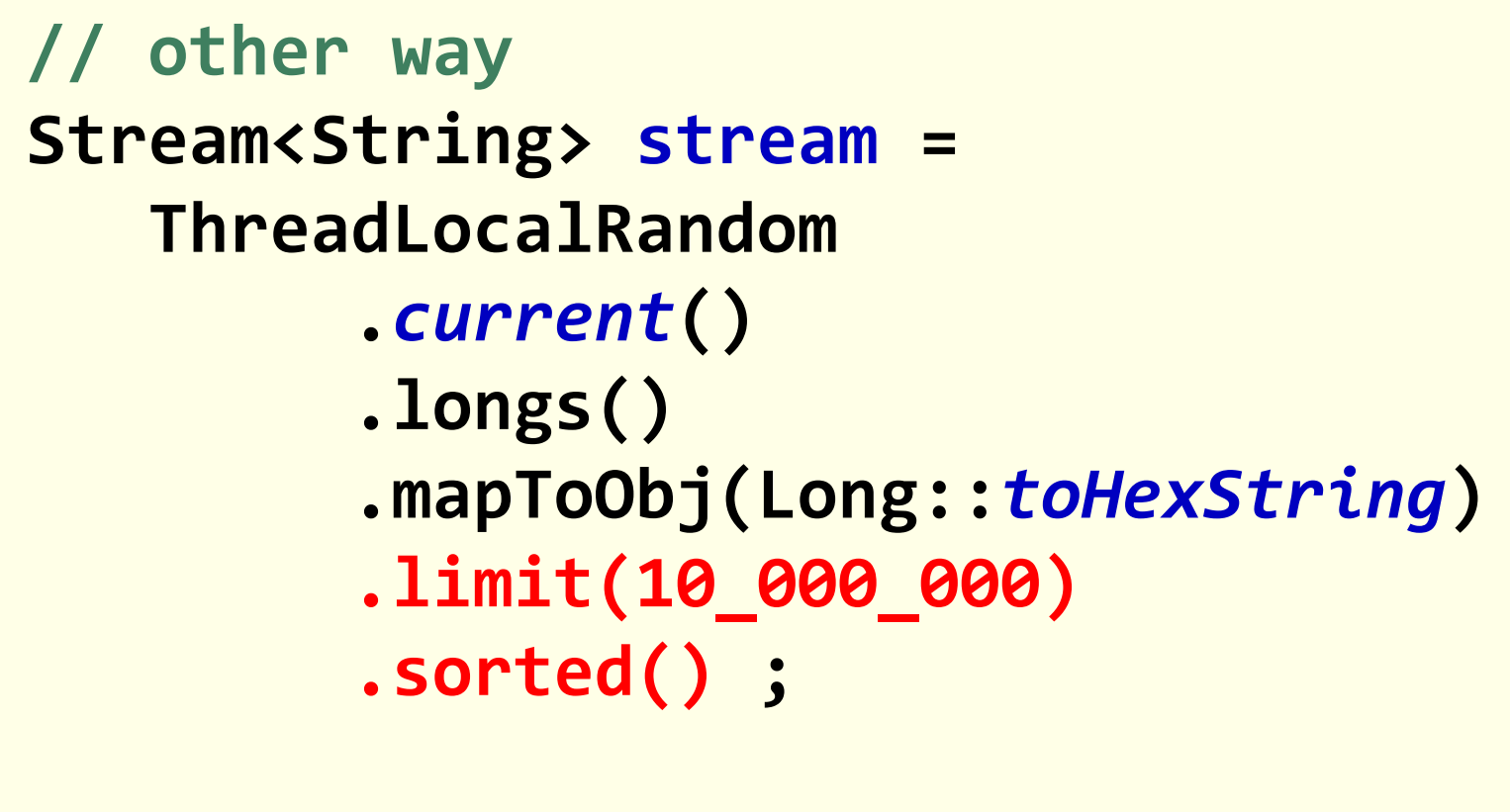

**Object [] sorted = stream.toArray() ;**

### @JosePaumard

### Let's sort an array of String

### Example

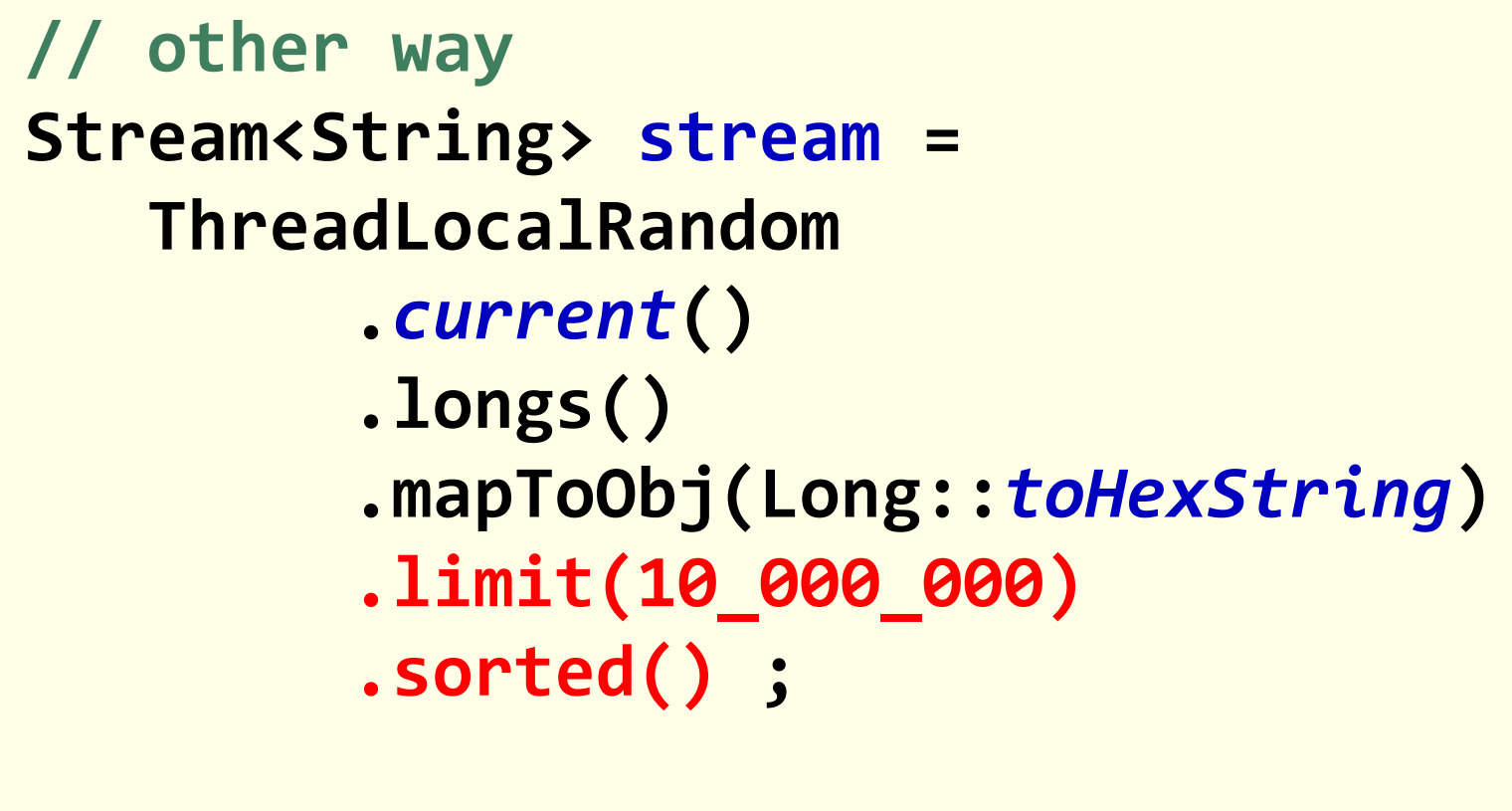

**Object [] sorted = stream.toArray() ;**

### $T = 14$  s

### @JosePaumard

### Let's sort an array of String

### Example

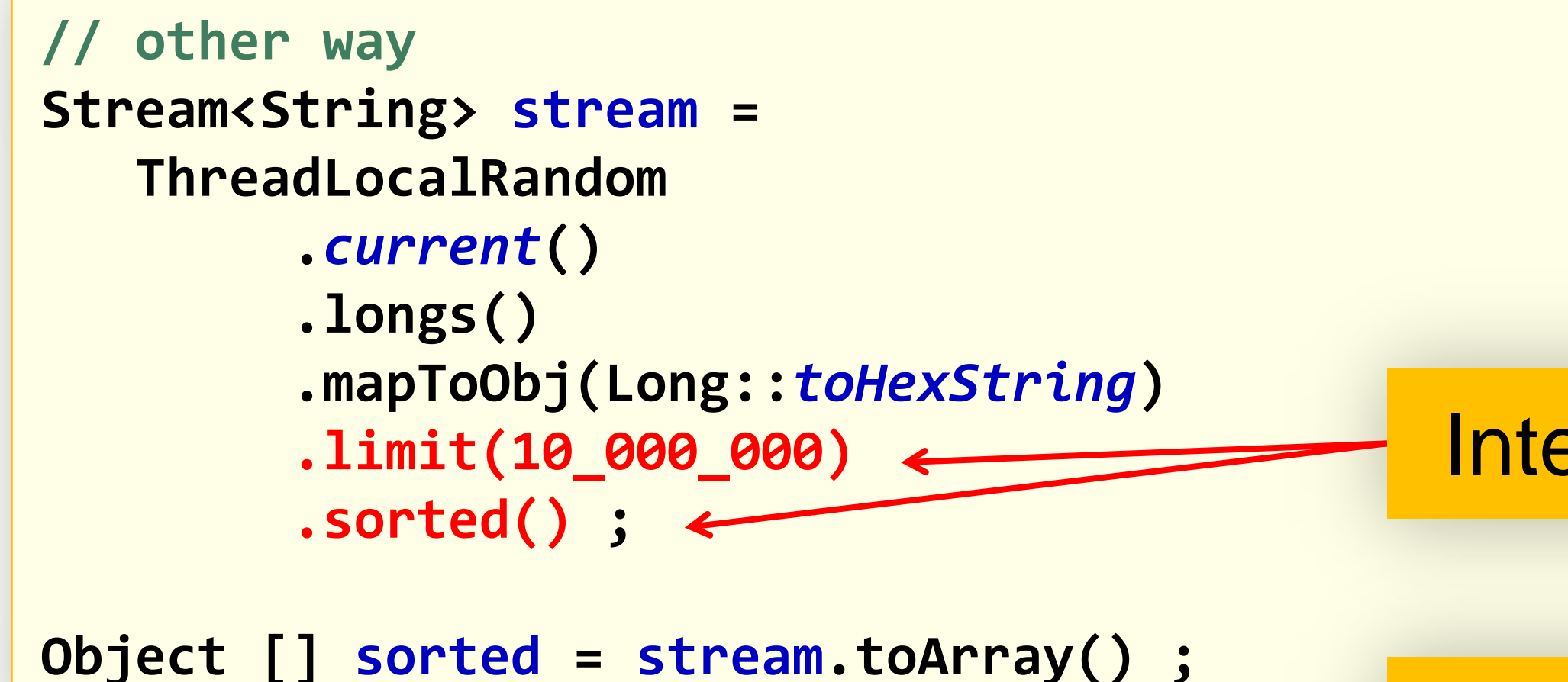

### Intermediate calls !

### $T = 14$  s

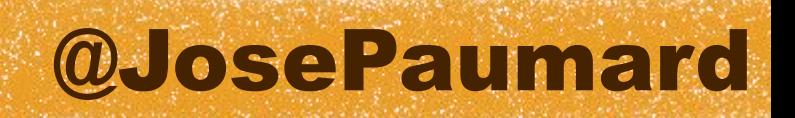

## More on stream operations

- 1) There are intermediate and terminal operations
- 2) A stream is processed on a terminal operation call

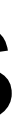

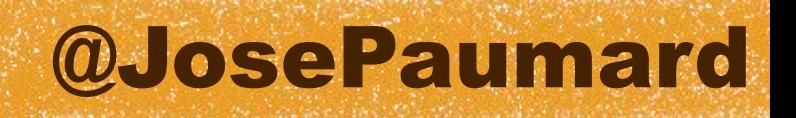

## More on stream operations

- 1) There are intermediate and terminal operations
- 2) A stream is processed on a terminal operation call
- 3) Only one terminal operation is allowed
- 4) It cannot be processed again

If needed another stream should be built on the source

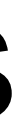

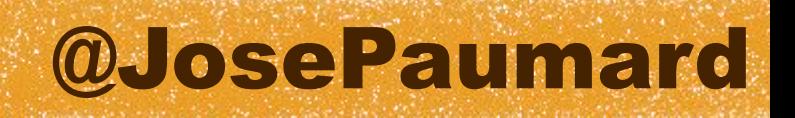

## Parallel Streams

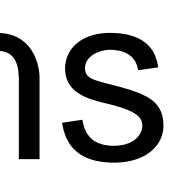

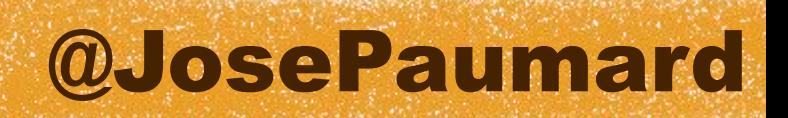

## Optimization

The first optimization (well, laziness was first !) we need is parallelism

The fork / join enable parallel programming since JDK 7 But writing tasks is hard and does not always lead to better performances

### @JosePaumard

## Optimization

The first optimization (well, laziness was first !) we need is parallelism

The fork / join enable parallel programming since JDK 7 But writing tasks is hard and does not always lead to better performances

Using the parallel stream API is much more secure

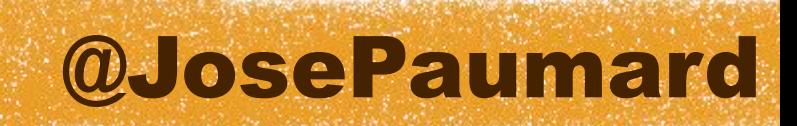

## How to build a parallel stream ?

Two patterns

1) Call parallelStream() instead of stream()

2) Call parallel() on an existing stream

**Stream<String> s = strings.parallelStream() ;**

**Stream<String> s = strings.stream().parallel() ;**

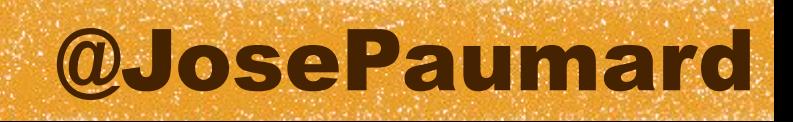

## Can we decide the # of cores ?

Answer is yes, but it's tricky

**System.***setProperty***( "java.util.concurrent.ForkJoinPool.common.parallelism", 2) ;**

@JosePaumard

## Can we decide the # of cores ?

Answer is yes, but it's tricky

```
List<Person> persons = ... ;
```

```
ForkJoinPool fjp = new ForkJoinPool(2) ;
fjp.submit(
   () -> //
   persons.stream().parallel() // 
         .mapToInt(p -> p.getAge()) // Callable<Integer>
         .filter(age -> age > 20) //
         .average() //
).get() ;
```
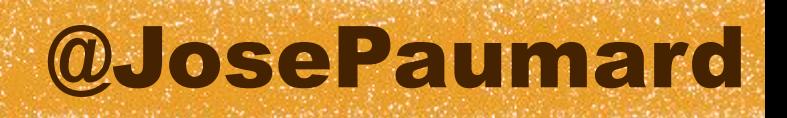

## Parallelism

Parallelism implies overhead most of the time

Badly configured parallel operations can lead to unneeded computations that will slow down the overall process

Unnecessary ordering of a stream will lead to performance hits

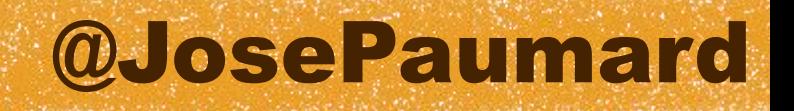

## Reductions

@JosePaumard

## A simple reduction

### Sum of ages

```
Stream stream3 = Stream.concat(stream1, stream2) ;
// map / filter / reduce pattern on collections
int sum = persons.stream()
    .map(p -> p.getAge()) 
    .filter(a -> a > 20)
    .reduce(0, (a1, a2) -> a1 + a2) ;
```
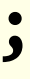

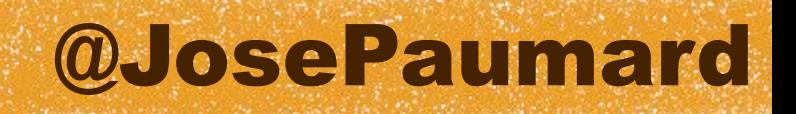

It would be nice to be able to write :

But there's no sum() on Stream<T> What would be the sense of « adding persons » ?

```
// map / filter / reduce pattern on collections
int sum = persons.stream()
    .map(p -> p.getAge()) 
    .filter(a -> a > 20)
    .sum() ;
```
## A simple reduction

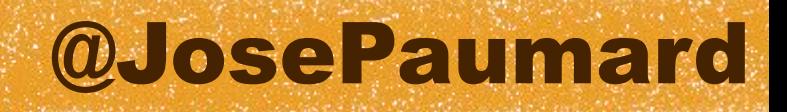

It would be nice to be able to write :

But there's no sum() on Stream<T> There's one on IntStream !

```
// map / filter / reduce pattern on collections
int sum = persons.stream()
    .map(p -> p.getAge()) 
    .filter(a -> a > 20)
    .sum() ;
```
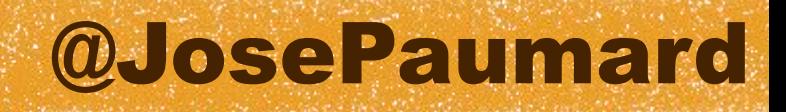

2<sup>nd</sup> version :

Value if persons is an empty list : 0

```
// map / filter / reduce pattern on collections
int sum = persons.stream()
    .map(Person::getAge) 
    .filter(a -> a > 20)
    .mapToInt(Integer::intValue)
    .sum() ;
```
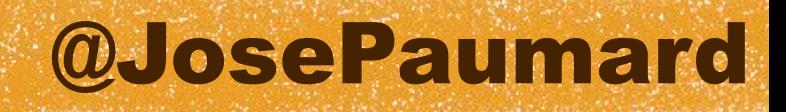

2<sup>nd</sup> version :

Value if persons is an empty list : 0

```
// map / filter / reduce pattern on collections
int sum = persons.stream()
    .mapToInt(Person::getAge)
    .filter(a -> a > 20)
    // .mapToInt(Integer::intValue)
    .sum() ;
```
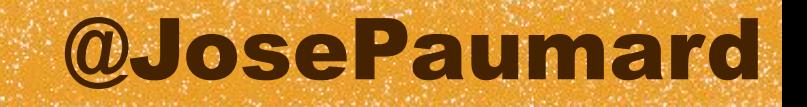

## Default values

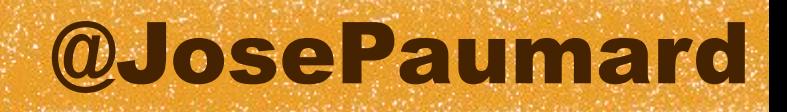

```
What about max() and min() ?
```
How can one chose a default value ?

```
// map / filter / reduce pattern on collections
....... = persons.stream()
    .mapToInt(Person::getAge) 
    .filter(a -> a > 20)
    .max() ;
```
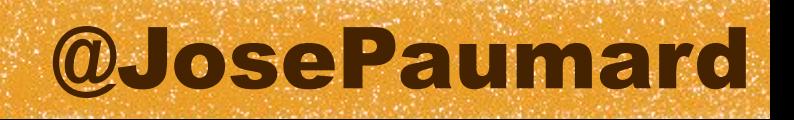

## Problem with the default value

The « default value » is a tricky notion

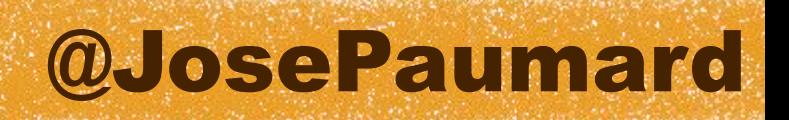

## Problem with the default value

The « default value » is a tricky notion

1) The « default value » is the reduction of the empty set

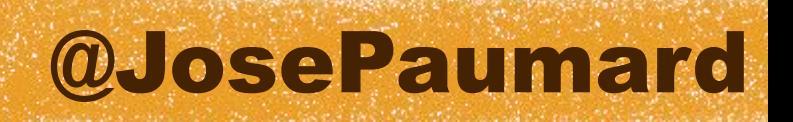

## Problem with the default value

The « default value » is a tricky notion

- 1) The « default value » is the reduction of the empty set
- 2) But it's also the identity element for the reduction

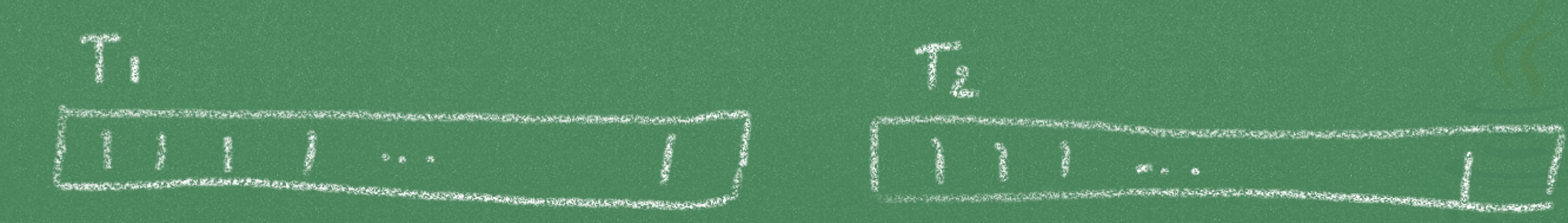

 $\bigcap$ <sup>TM</sup>

Woodsen and rd

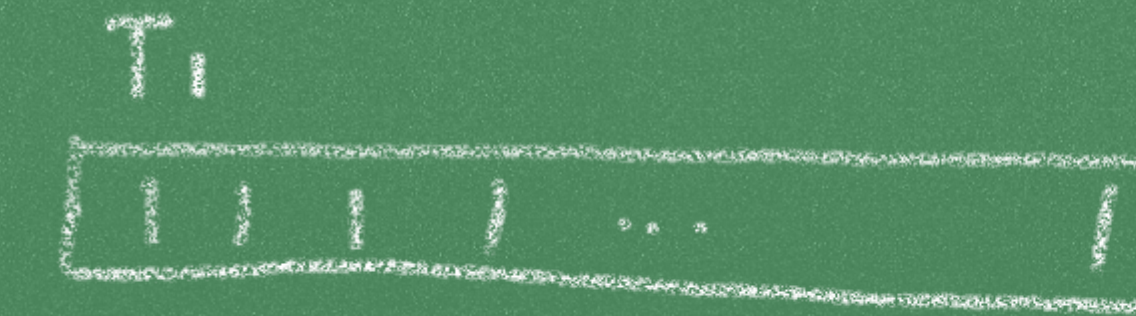

**ALL AND STATE REPORT FOR** 

 $Red(T, )$ 

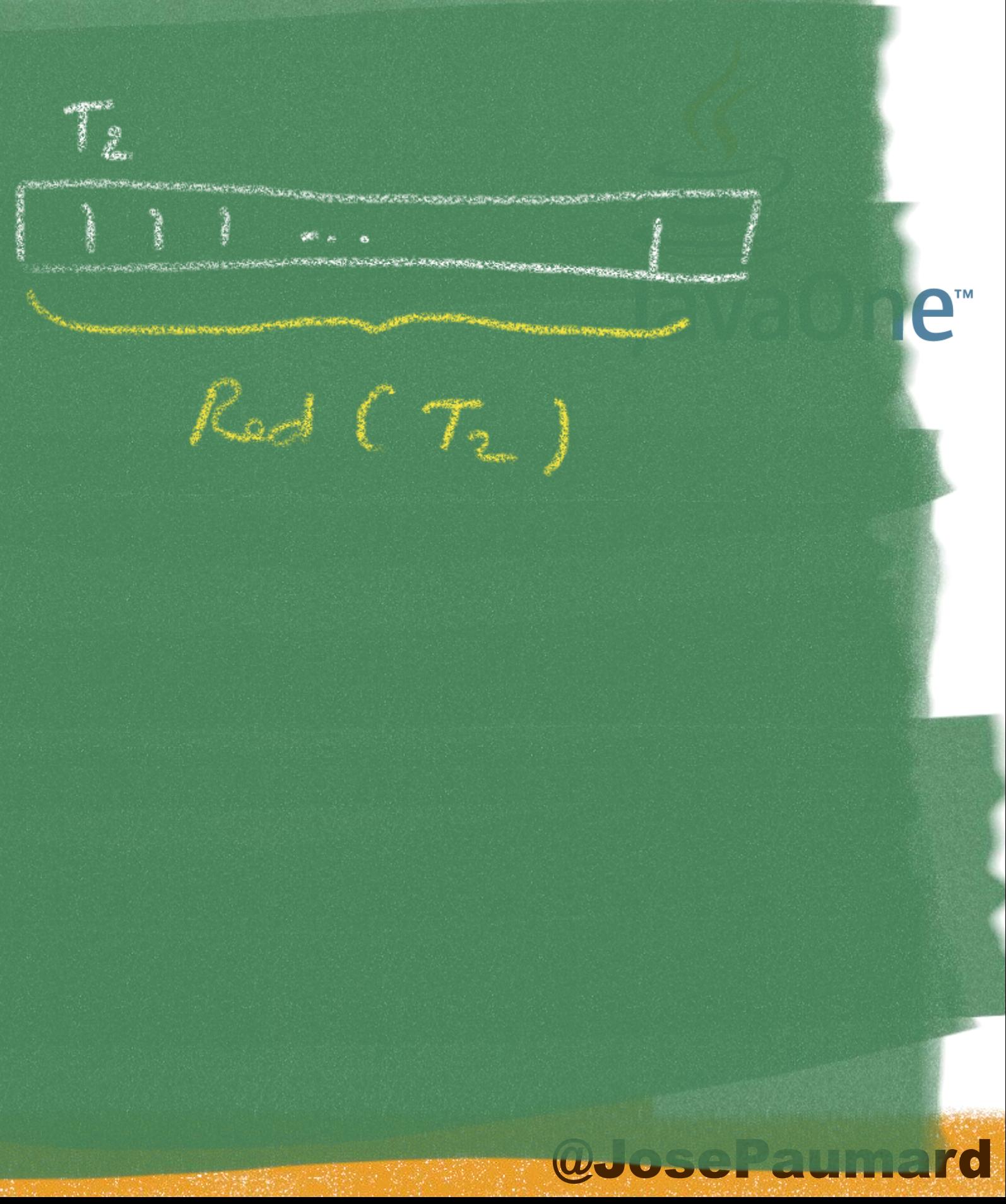

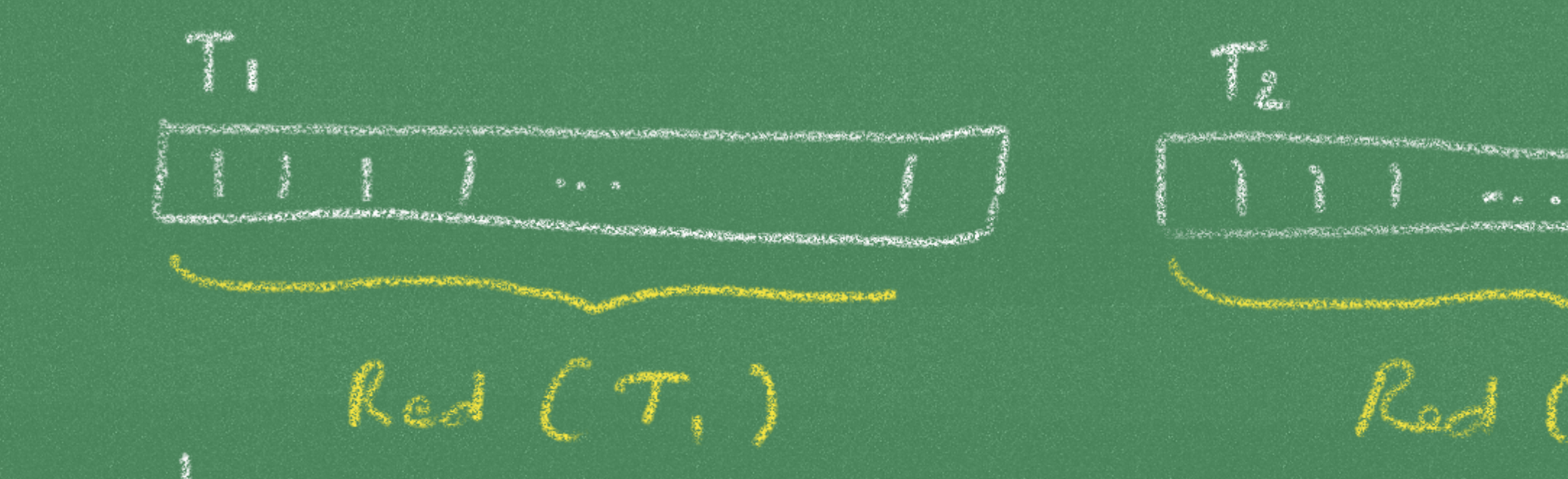

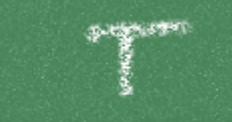

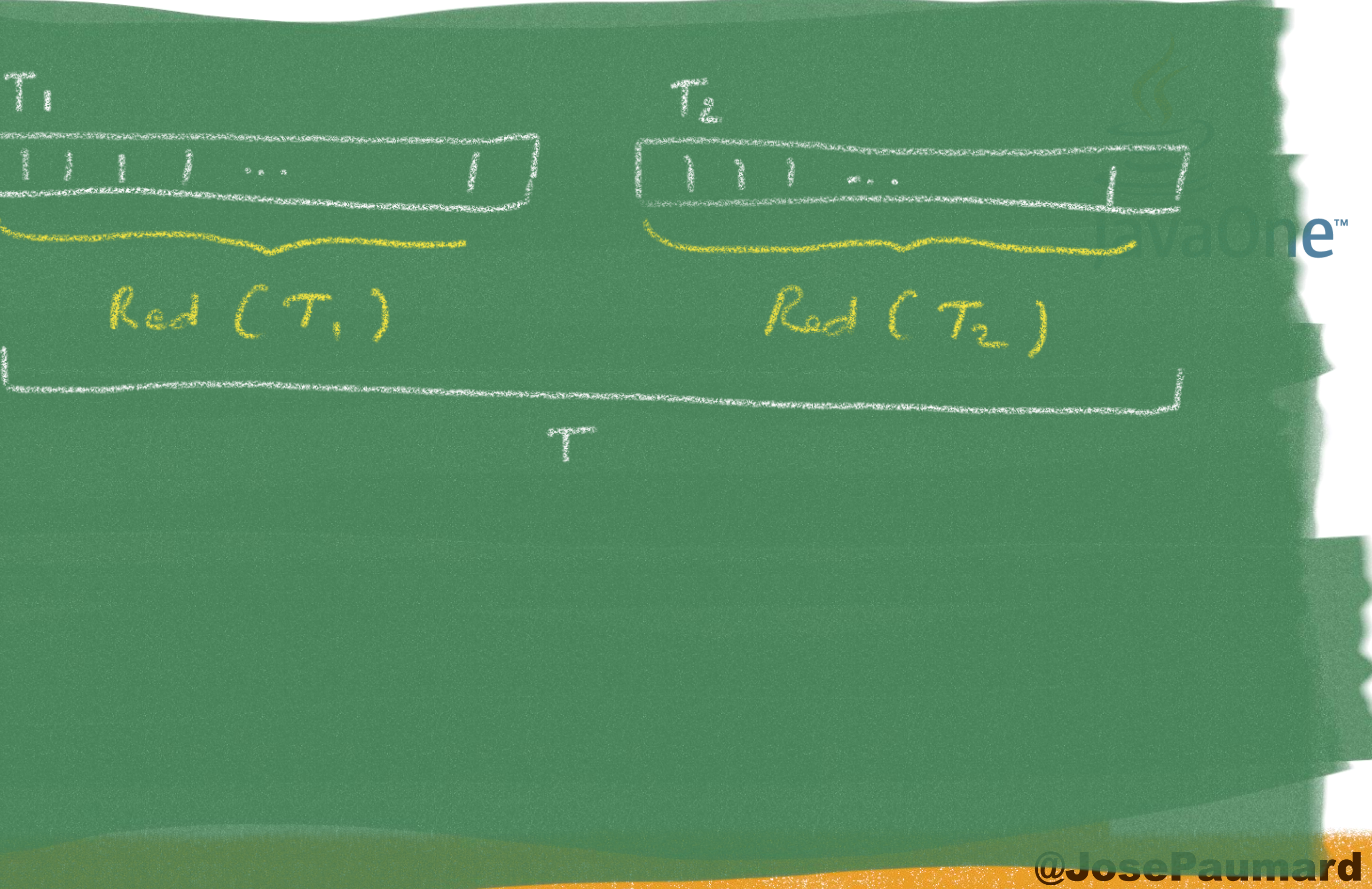

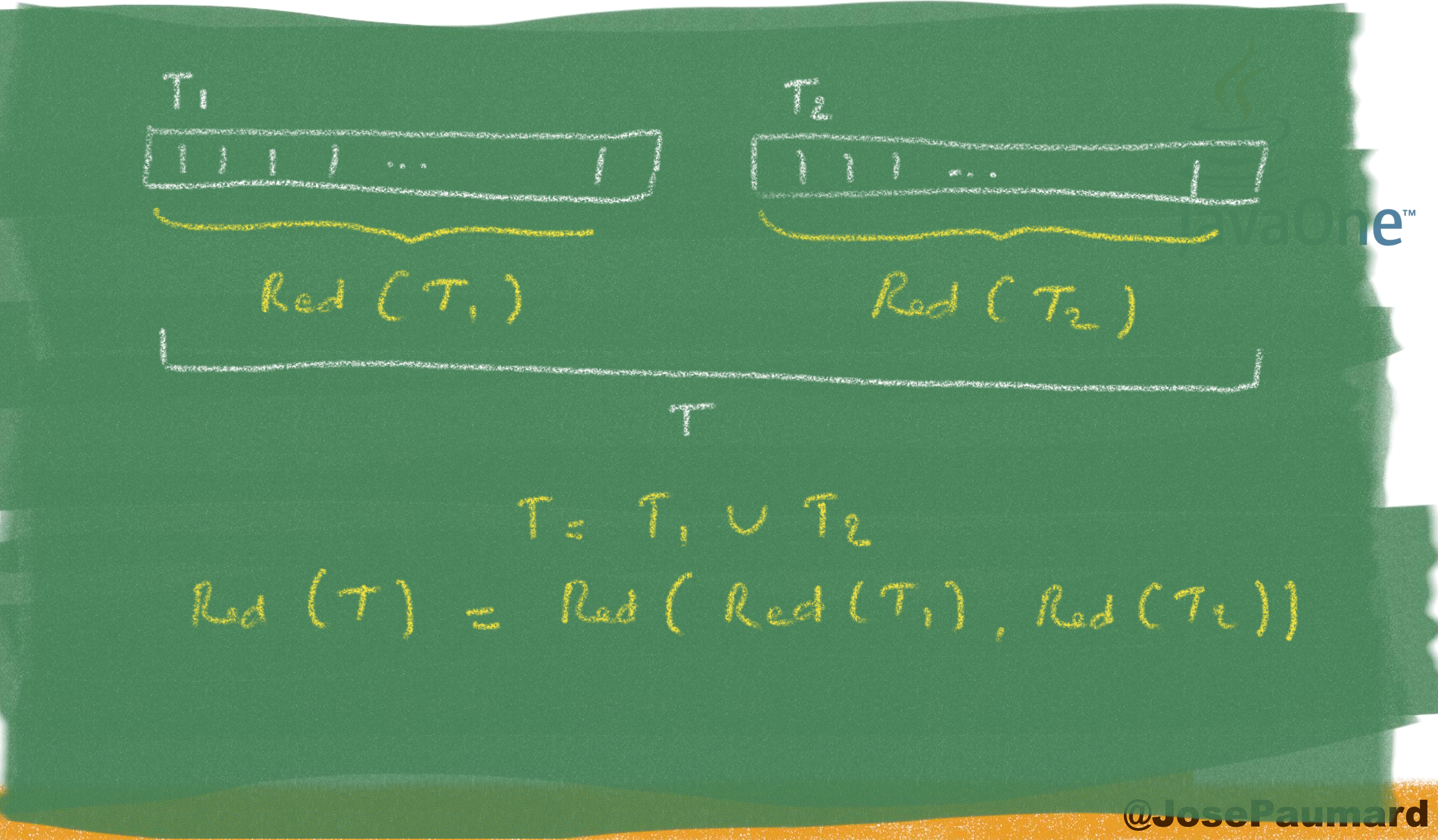

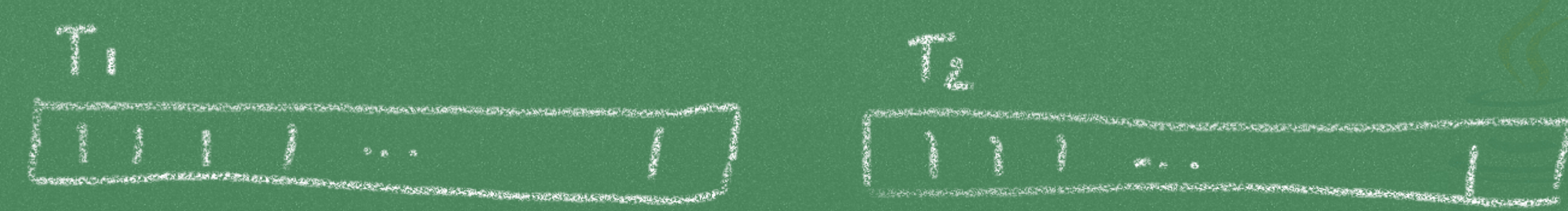

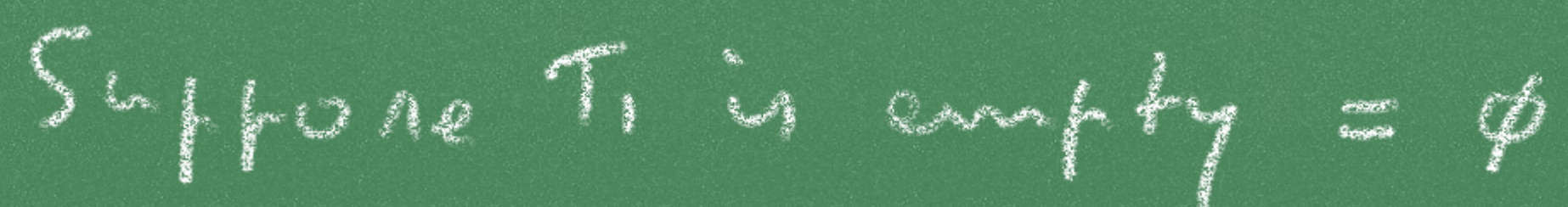

wood manufel
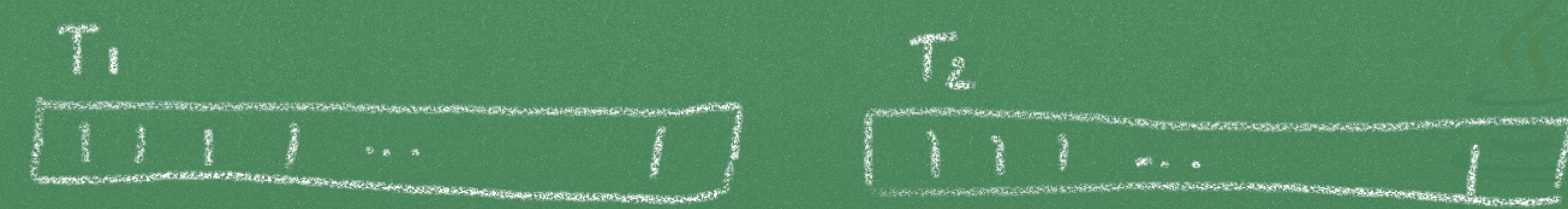

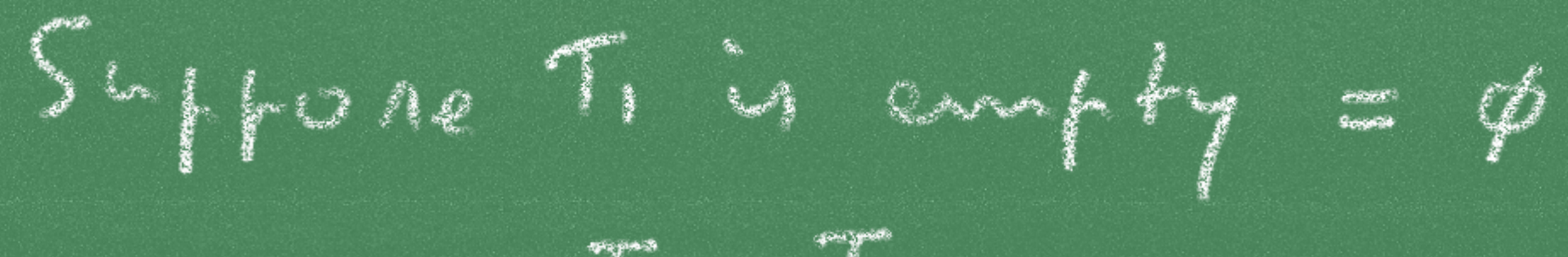

 $T = T_2$ 

wood Banden ard

op aan die stad van die deel die gewone van die gewone van die gewone van die gewone van die gewone van die gewone van die gewone van die gewone van die gewone van die gewone van die gewone van die van die van die van die **CARRIER COMMUNICATION** 

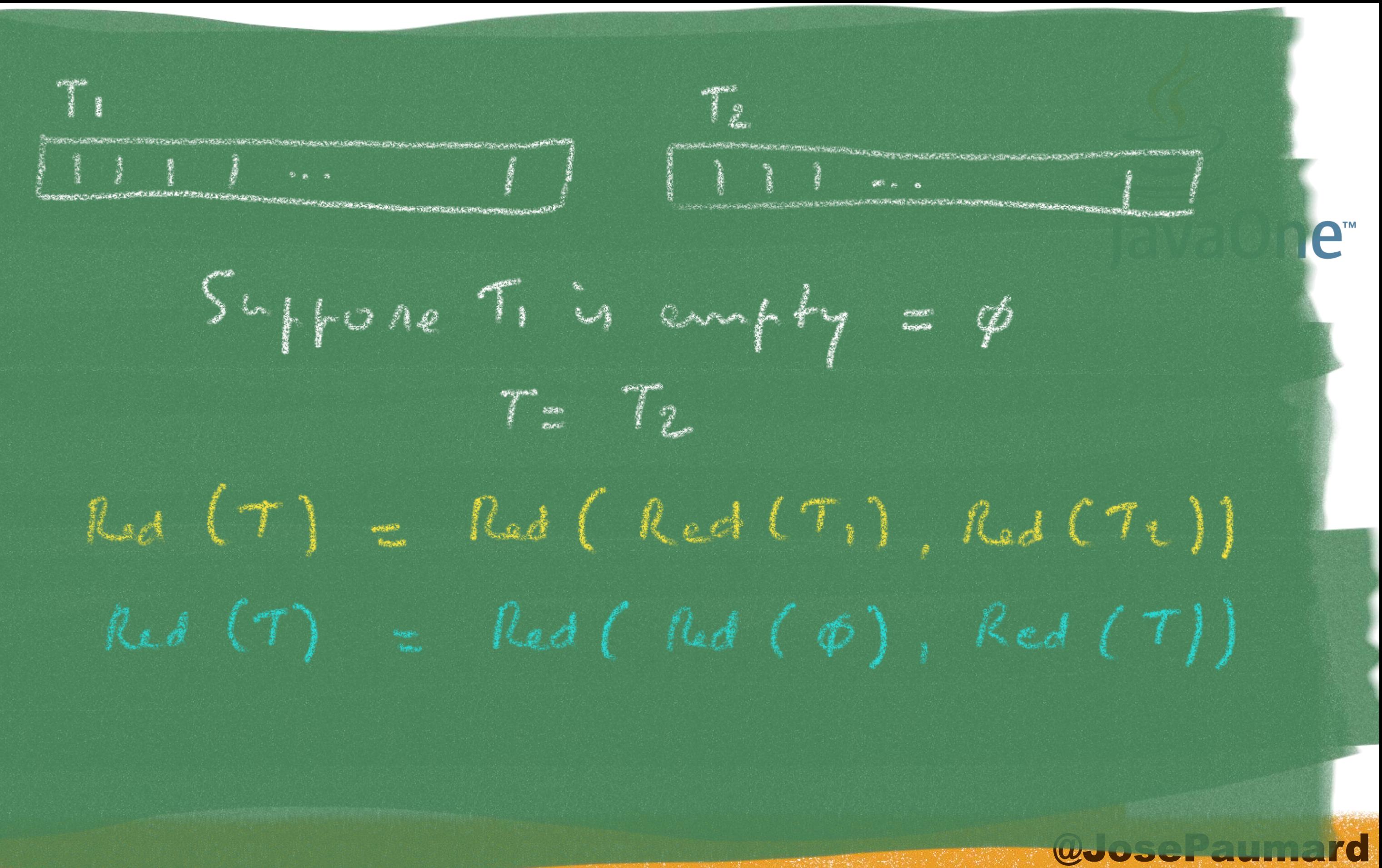

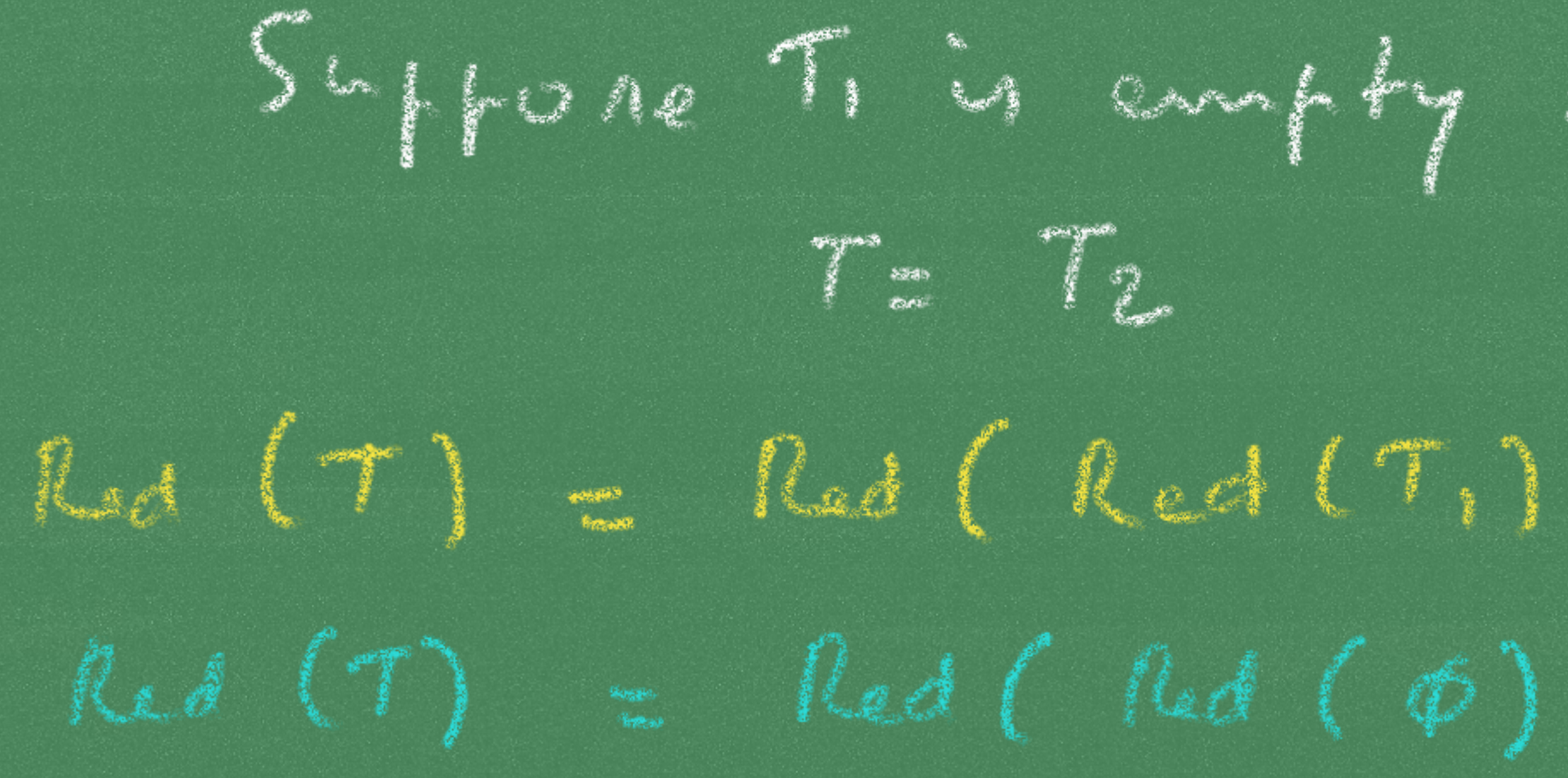

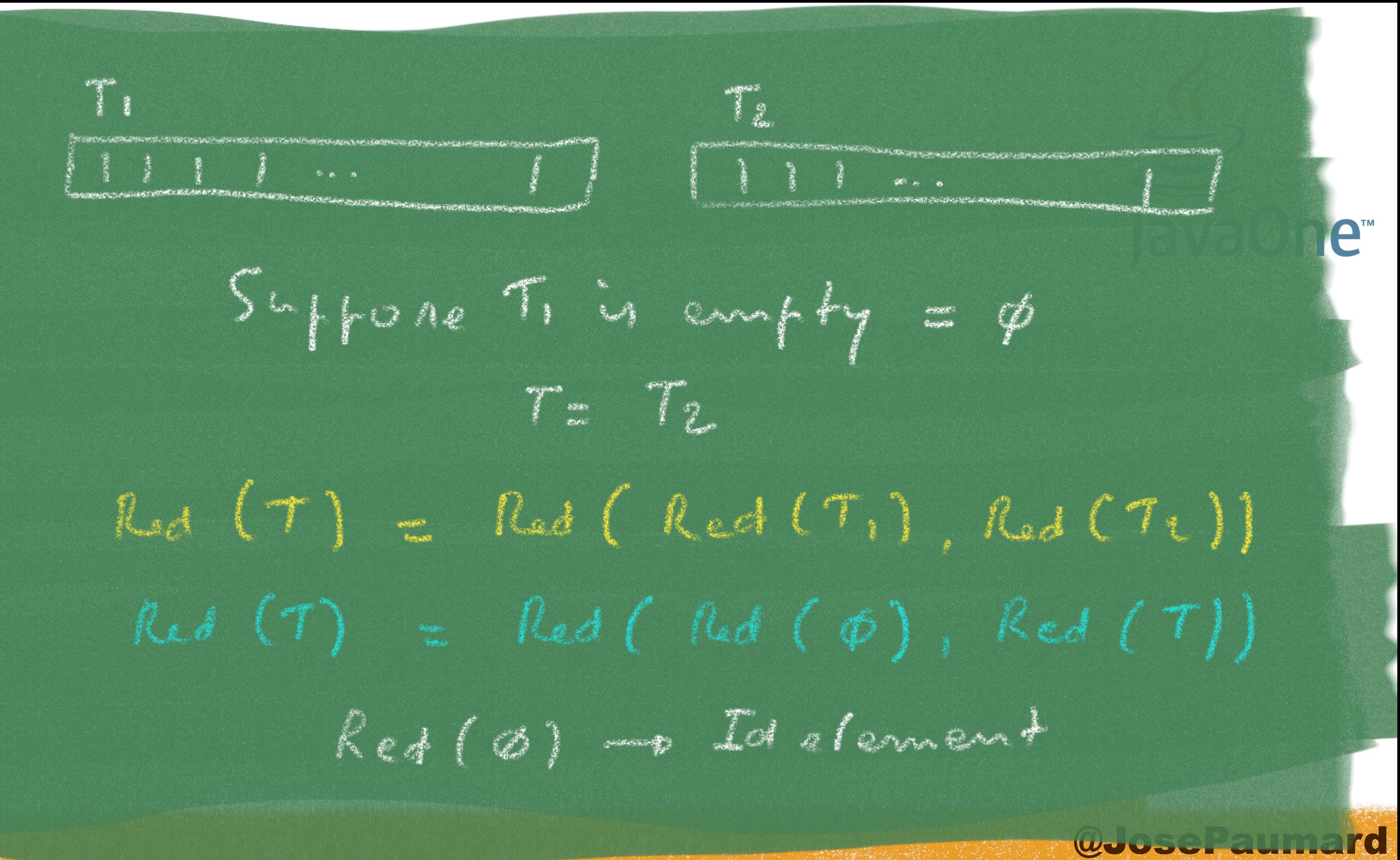

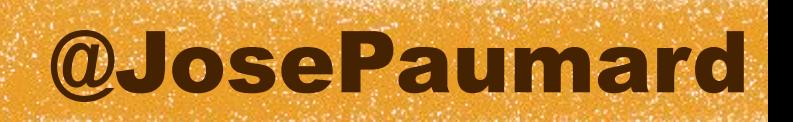

The « default value » is a tricky notion

- 1) The « default value » is the reduction of the empty set
- 2) But it's also the identity element for the reduction

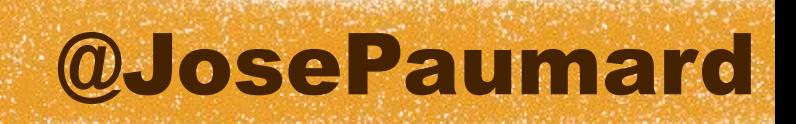

Problem : max() and min() have no identity element eg : an element *e* for which max(*e*, a) = a

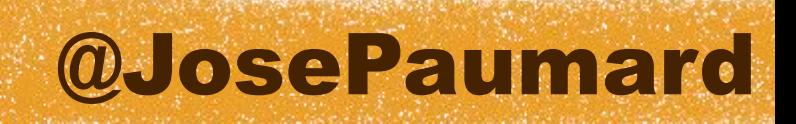

Problem : max() and min() have no identity element eg : an element *e* for which max(*e*, a) = a

0 cant be,  $max(0, -1)$  is not  $-1...$ −∞ is not an integer

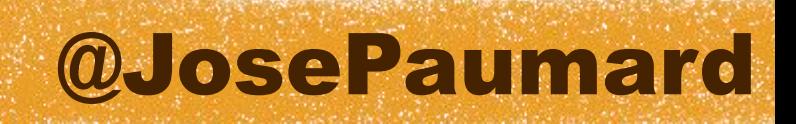

Problem : max() and min() have no identity element eg : an element *e* for which max(*e*, a) = a

0 cant be,  $max(0, -1)$  is not  $-1...$ −∞ is not an integer Integer.*MAX\_VALUE*

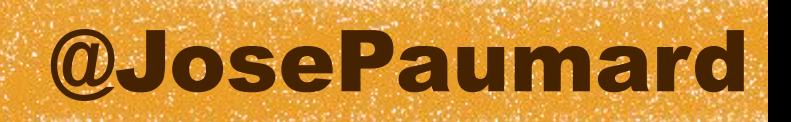

So what is the default value of max() and min() ?

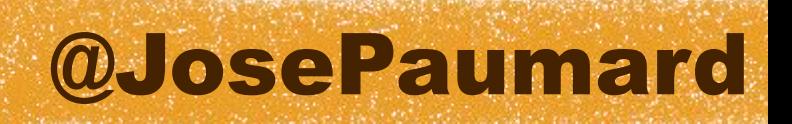

So what is the default value of max() and min() ?

Answer : there is no default value for max() and min()

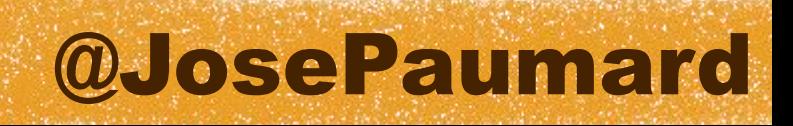

So what is the returned type of the max() reduction ?

```
// map / filter / reduce pattern on collections
....... = persons.stream()
    .mapToInt(Person::getAge) 
    .filter(a -> a > 20)
    .max() ;
```
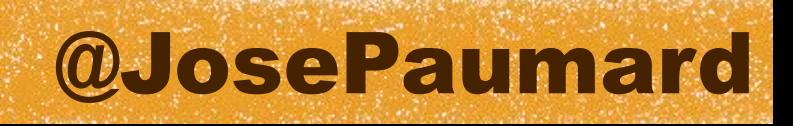

So what is the returned type of the max() reduction ?

### If it's int, then the default value will be 0…

```
// map / filter / reduce pattern on collections
....... = persons.stream()
    .mapToInt(Person::getAge) 
    .filter(a -> a > 20)
    .max() ;
```
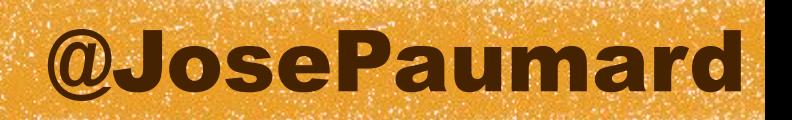

So what is the returned type of the max() reduction ?

If it's Integer, then the default value will be null…

```
// map / filter / reduce pattern on collections
....... = persons.stream()
    .mapToInt(Person::getAge) 
    .filter(a -> a > 20)
    .max() ;
```
### @JosePaumard

### Optionals

### Since there's none, we need another notion

### « there might be no result »

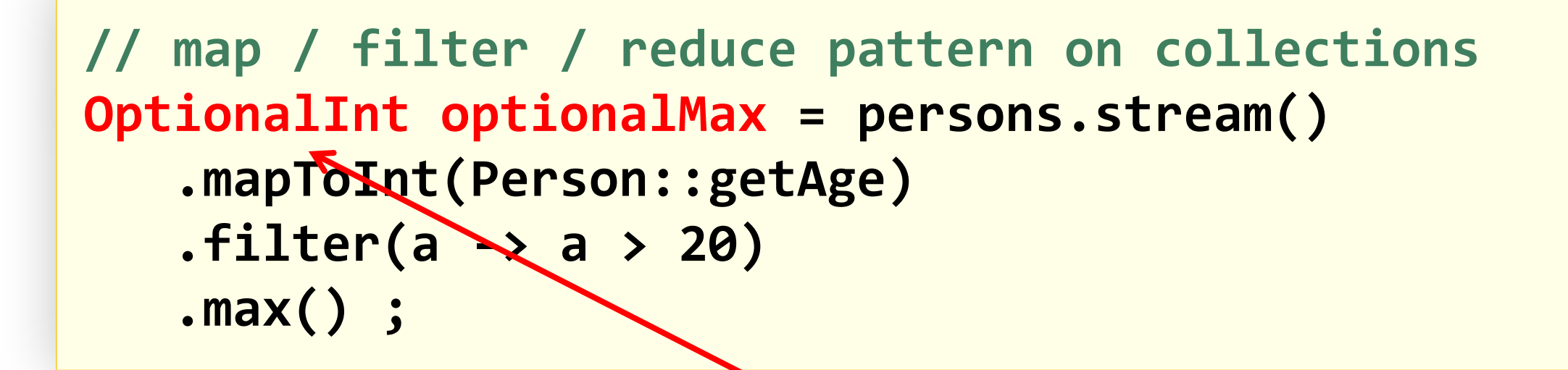

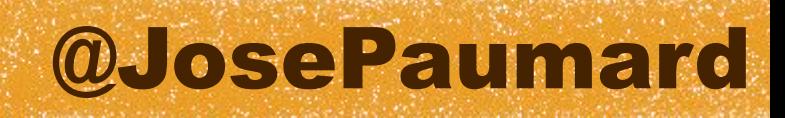

What can I do with OptionalInt? 1<sup>st</sup> pattern : test if it holds a value

```
OptionalInt optionalMax = ... ;
int max ; 
if (optionalMax.isPresent()) {
    max = optionalMax.get() ;
} else {
    max = ... ; // decide a « default value »
}
```
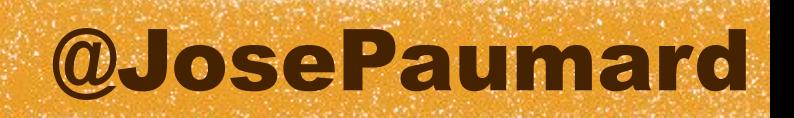

What can I do with OptionalInt? 2<sup>nd</sup> pattern : read the held value, can get an exception

**OptionalInt optionalMax = ... ;**

**// throws NoSuchElementException if no held value int max = optionalMax.getAsInt() ;** 

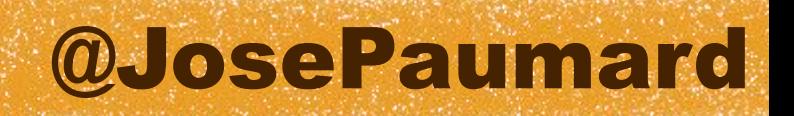

What can I do with OptionalInt? 3 rd pattern : read the held value, giving a default value

**OptionalInt optionalMax = ... ;**

**// get 0 if no held value int max = optionalMax.orElse(0) ;** 

What can I do with OptionalInt? 4<sup>th</sup> pattern : read the held value, or throw an exception

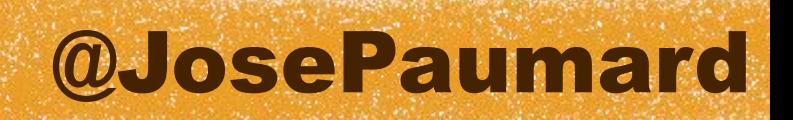

**OptionalInt optionalMax = ... ;**

**// exceptionSupplier will supply an exception, if no held value int max = optionalMax.orElseThrow(exceptionSupplier) ;**

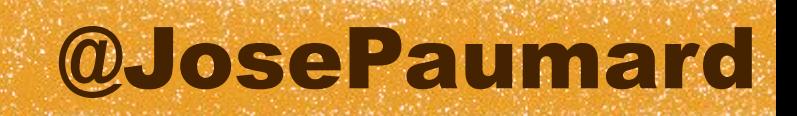

### Available optionals

Optional<T>

OptionalInt, OptionalLong, OptionalDouble

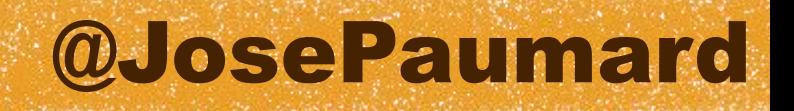

### Available reductions

On Stream<T> :

- reduce(), with different parameters
- count(), min(), max()
- anyMatch(), allMatch(), noneMatch()
- findFirst(), findAny()
- toArray()
- forEach(), forEachOrdered()

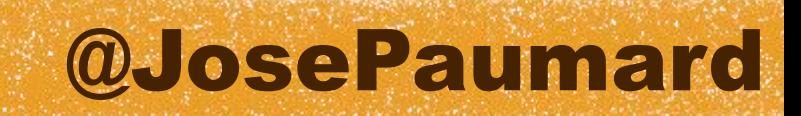

### Available reductions

On IntStream, LongStream, DoubleStream :

- average()
- summaryStatistics()

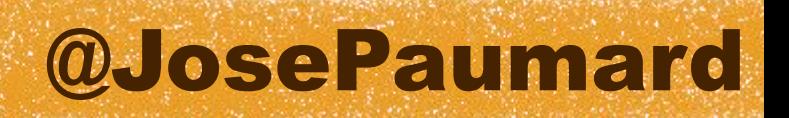

### Available reductions

SummaryStatistics is an object that holds :

It's a consumer, so it can be easily extended to compute other statistics

- Count, Min, Max, Sum, Average

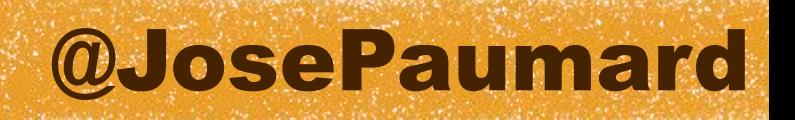

# Mutable reductions

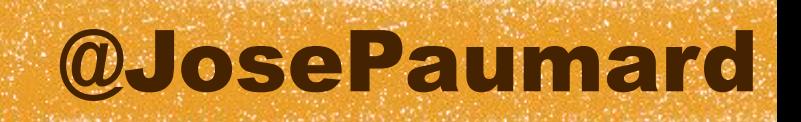

Use of the helper class : Collectors

```
ArrayList<String> strings = 
stream
    .map(Object::toString)
    .collect(Collectors.toList()) ;
```
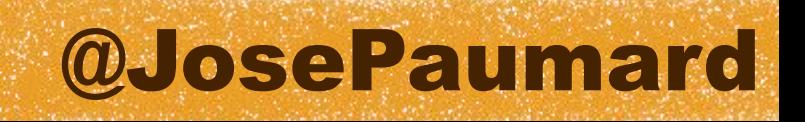

Concatenating strings with a helper

```
String names = persons
    .stream()
    .map(Person::getName)
    .collect(Collectors.joining()) ;
```
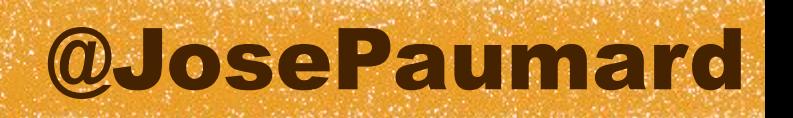

### Mutable reductions

Common things :

- have a container : Collection or StringBuilder
- have a way to add an element to the container
- have a way to merge two containers (for parallelization)

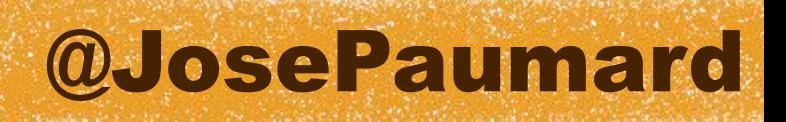

Putting things together :

```
ArrayList<String> strings = 
stream
.map(Object::toString)
.collect(
    () -> new ArrayList<String>(), // the supplier
   (suppList, s) -> suppList.add(s), // the accumulator
   (suppL1, suppL2) -> suppL1.addAll(suppL2) // the combiner
) ;
```
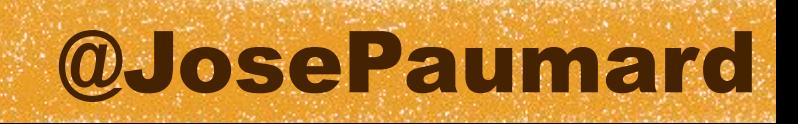

Putting things together :

```
ArrayList<String> strings = 
stream
    .map(Object::toString)
    .collect(
       ArrayList::new, // the supplier
       ArrayList::add, // the accumulator
       ArrayList::addAll // the combiner
    ) ;
```
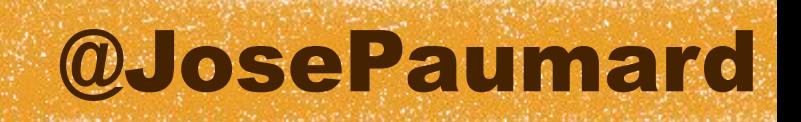

Putting things together :

```
ArrayList<String> strings = 
stream
    .map(Object::toString)
    .collect(Collectors.toList()) ;
```
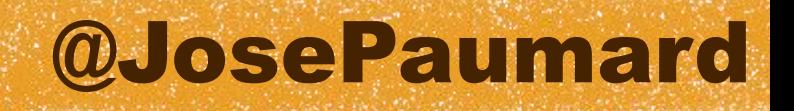

# Collectors

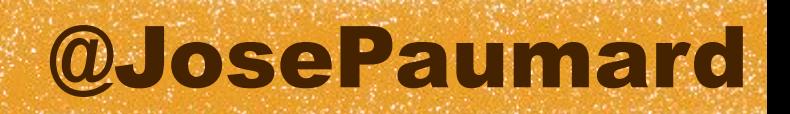

A rich toolbox (37 methods) for various types of reductions

- counting, minBy, maxBy
- summing, averaging, summarizing
- joining
- toList, toSet

And

- mapping, groupingBy, partionningBy

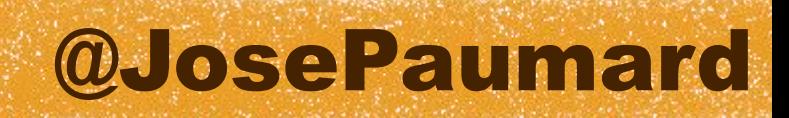

### Average, Sum, Count

### **persons**

 **.stream()**

 **.collect(Collectors.***averagingDouble***(Person::getAge)) ;**

### **persons**

- **.stream()**
- **. collect(Collectors.***counting***()) ;**

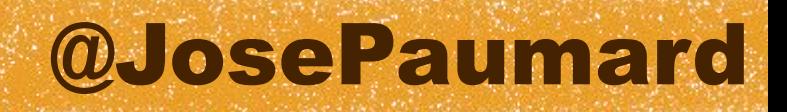

Concatenating the names in a String

```
String names = persons
    .stream()
    .map(Person::getName)
    .collect(Collectors.joining(", ")) ;
```
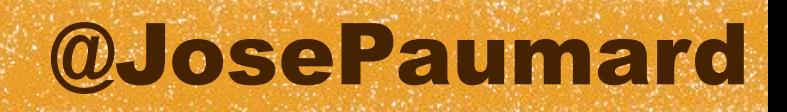

Accumulating in a List, Set

**Set<Person> setOfPersons = persons .stream() .collect( Collectors.***toSet***()) ;**

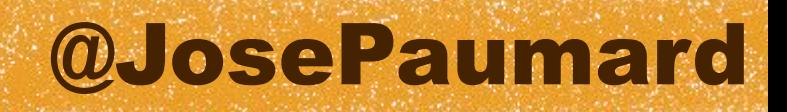

Accumulating in a custom collection

**TreeSet<Person> treeSetOfPersons = persons .stream() .collect( Collectors.***toCollection***(TreeSet::new)) ;**

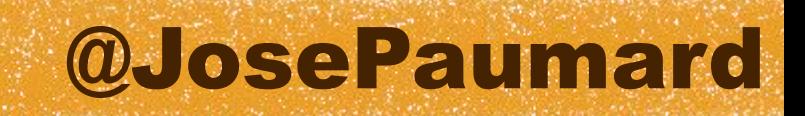

Getting the max according to a comparator

### Bonus : new API to build comparators

**Optional<Person> optionalPerson = persons .stream() .collect( Collectors.***maxBy***( Comparator.***comparing***(Person::getAge)) ;**

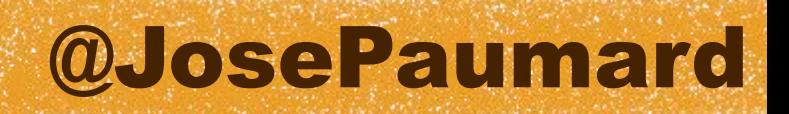

## Building comparators

### New API to build comparators in a declarative way

**Comparator<Person> comp = Comparator.***comparing***(Person::getLastName) .thenComparing(Person::getFirstName) .thenComparing(Person::getAge) ;**
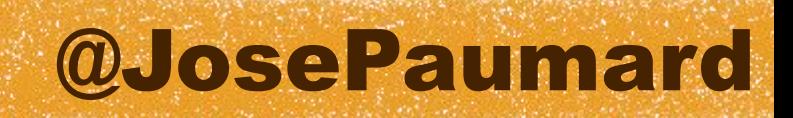

# Building comparators

### New API to build comparators in a declarative way

**Comparator<Person> comp = Comparator.***comparing***(Person::getLastName) .thenComparing(Person::getFirstName) .thenComparing(Person::getAge) ;**

**Comparator<Person> comp = Comparator.***comparing***(Person::getLastName) .reversed() ;**

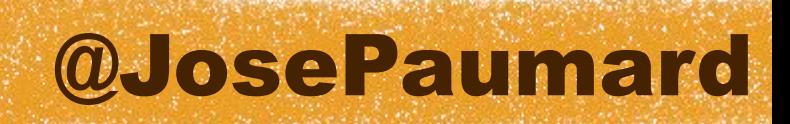

# Building comparators

### New API to build comparators in a declarative way

**Comparator<Person> comp = Comparator.***comparing***(Person::getLastName) .thenComparing(Person::getFirstName) .thenComparing(Person::getAge) ;**

```
Comparator<Person> comp = 
    Comparator.nullsFirst( 
       Comparator.comparing(Person::getLastName)
    ) ;
```
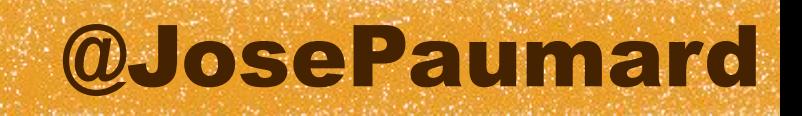

## Other examples

Interface Predicate

**Predicate<Long> p1 = i -> i > 20 ; Predicate<Long> p2 = i -> i < 50 ;**

**Predicate<Long> p3 = p1.and(p2) ;**

**Person brian = ... ; Predicate<Person> p = Predicat.***isEqual***(brian) ;**

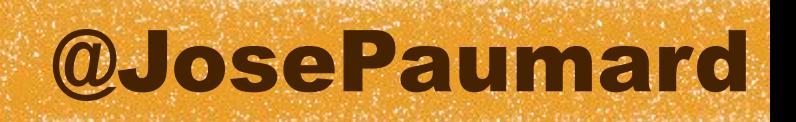

# The Collector API : groupingBy

« Grouping by » builds hash maps

- must explain how the keys are built
- by default the values are put in a list
- may specify a downstream (ie a collector)

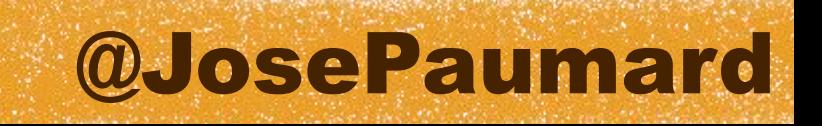

# The Collector API : groupingBy

Grouping a list of persons by their age

```
Map<Integer, List<Person>> map =
persons
    .stream()
    .collect(
       Collectors.groupingBy(Person::getAge)) ;
```
@JosePaumard

# The Collector API : groupingBy

Grouping a list of persons by their age

```
Map<Integer, Set<Person>> map =
persons
    .stream()
    .collect(
       Collectors.groupingBy(
          Person::getAge, 
          Collectors.toSet() // the downstream
       ) ;
```
@JosePaumard

# The Collector API : groupingBy

Grouping a list of persons names by their age

```
Map<Integer, Set<String>> map =
persons
    .stream()
    .collect(
       Collectors.groupingBy(
          Person::getAge, 
         Collectors.mapping( //
             Person::getLastName, // the downstream
            Collectors.toSet() //
 )
 ) ;
```
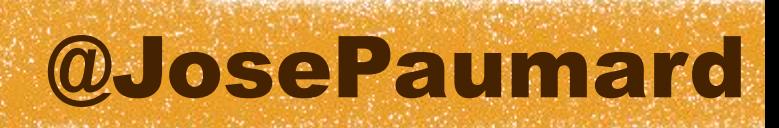

# The Collector API : groupingBy

Grouping a list of persons names by their age

```
Map<Integer, TreeSet<String>> map =
persons
    .stream()
    .collect(
       Collectors.groupingBy(
          Person::getAge, 
          Collectors.mapping(
             Person::getLastName, 
             Collectors.toCollection(TreeSet::new)
 )
 ) ;
```
@JosePaumard

# The Collector API : groupingBy

Grouping a list of blah blah blah

```
TreeMap<Integer, TreeSet<String>> map =
persons
    .stream()
    .collect(
       Collectors.groupingBy(
          Person::getAge, 
          TreeMap::new, 
          Collectors.mapping(
             Person::getLastName, 
             Collectors.toCollection(TreeSet::new)
 )
 ) ;
```
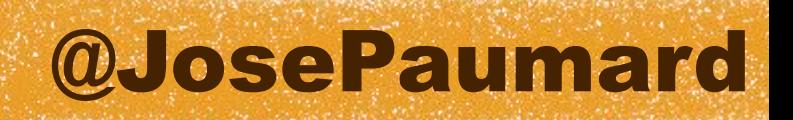

# The Collector API : groupingBy

Example : creating an age histogram

### Gives the # of persons by age

```
Map<Integer, Long> map =
persons
    .stream()
    .collect(
       Collectors.groupingBy(Person::getAge, Collectors.counting())
    ) ;
```
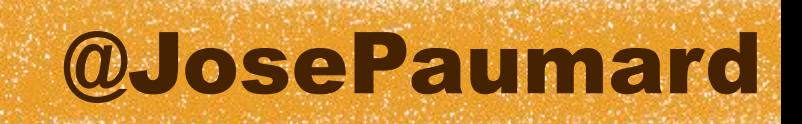

# The Collector API : partioningBy

Creates a Map<Boolean, …> on a predicate

- the map has 2 keys : TRUE and FALSE
- may specify a downstream
- 
- 

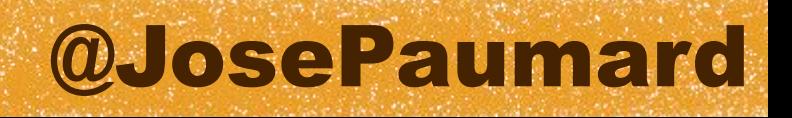

# The Collector API : partioningBy

Creates a Map<Boolean, …> on a predicate

### map.get(TRUE) returns the list people older than 20

```
Map<Boolean, List<Person>> map =
    persons
       .stream()
       .collect(
          Collectors.partitioningBy(p -> p.getAge() > 20)
       ) ;
```
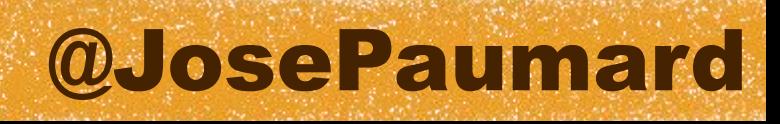

# The Collector API : partioningBy

Can further process the list of persons

```
Map<Boolean, TreeSet<String>> map =
    persons
        .stream()
        .collect(
          Collectors.partitioningBy(
             p -> p.getAge() > 20, 
             Collectors.mapping(
                Person::getLastName, 
                Collectors.toCollection(TreeSet::new))
 )
 )
 ) ;
```
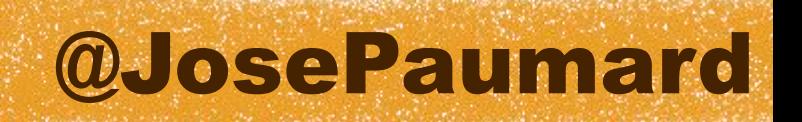

# The Collector API : collectingAndThen

Collect data with a downstream

Then apply a function called a « finisher »

Useful for putting the result in a immutable collection

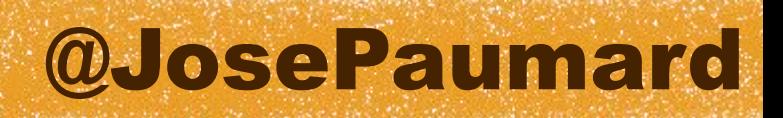

# The Collector API : collectingAndThen

In this case « Map::entrySet » is a *finisher*

```
Set<Map.Entry<Integer, List<Person>>> set = 
persons
    .stream()
    .collect(
      Collectors.collectingAndThen(
         Collectors.groupingBy(
            Person::getAge), // downstream, builds a map
         Map::entrySet // finisher, applied on the map
 ) ;
```
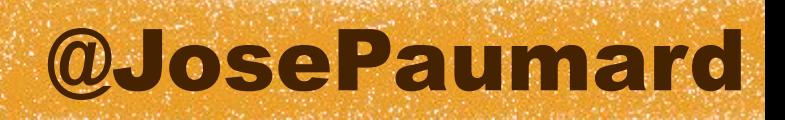

# The Collector API : collectingAndThen

```
Map<Integer, List<Person>> map = // immutable
persons
    .stream()
    .collect(
       Collectors.collectingAndThen(
          Collectors.groupingBy(
             Person::getAge), // the downstream builds a map
          Collections::unmodifiableMap // finisher is applied to the 
                                       // map
       ) ;
```
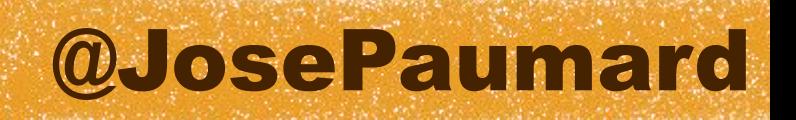

# Some real examples

https://github.com/JosePaumard/jdk8-lambda-tour

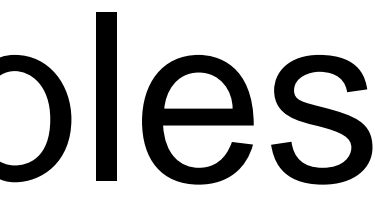

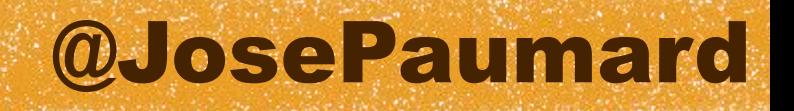

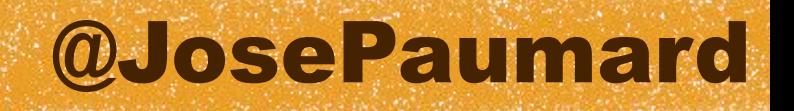

Why are lambdas introduced in Java 8 ?

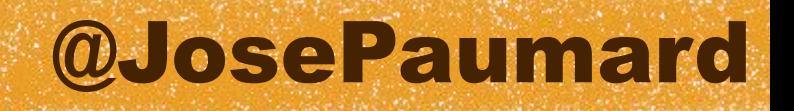

Why are lambdas introduced in Java 8 ?

Because it's in the mood !

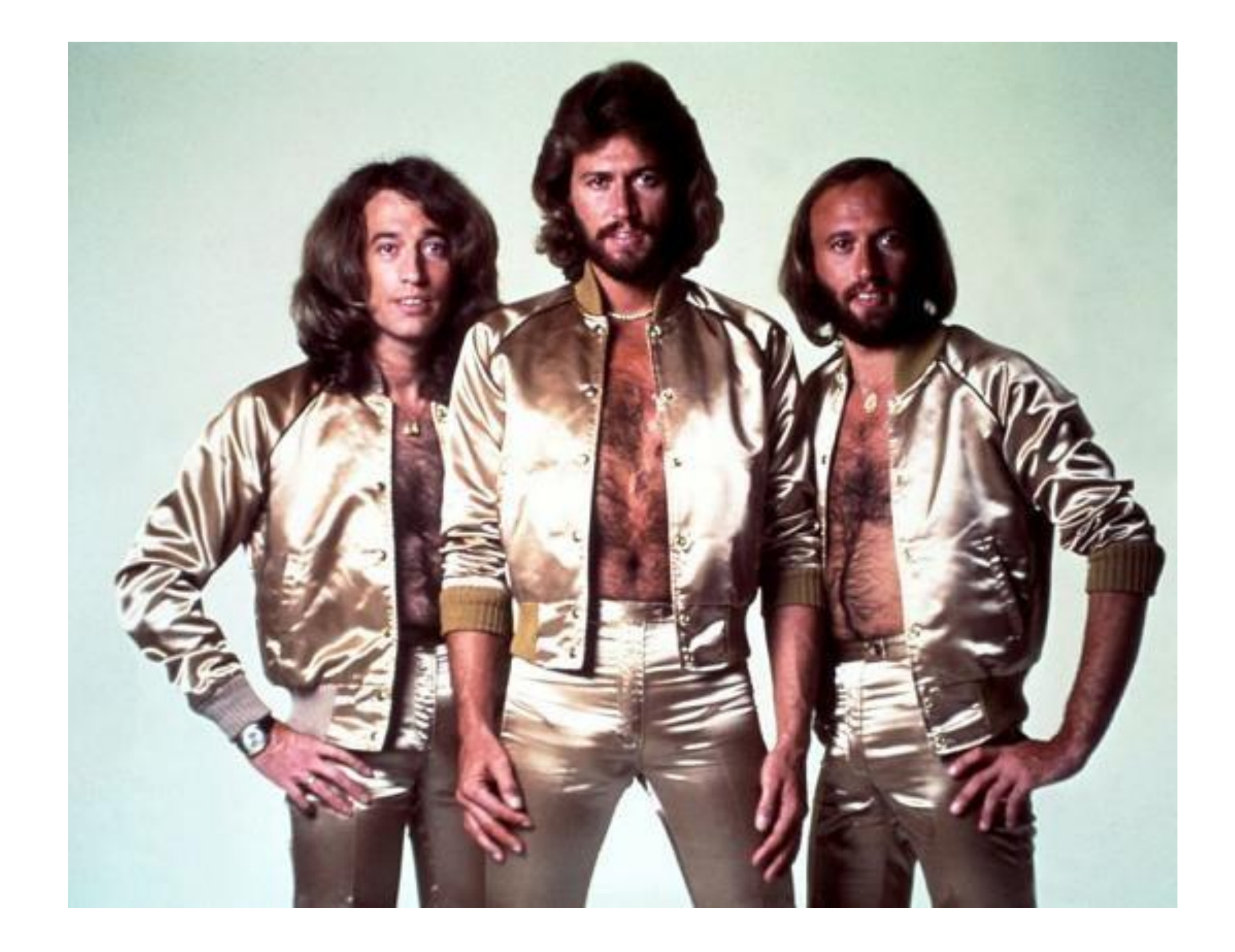

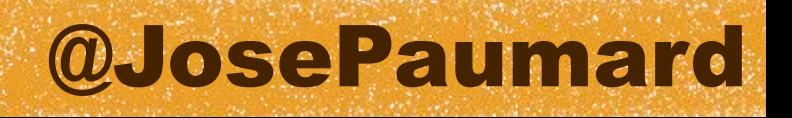

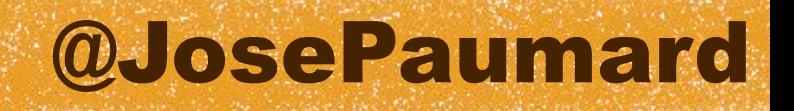

Why are lambdas introduced in Java 8 ?

Because it's in the mood !

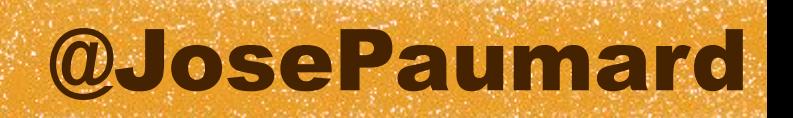

Why are lambdas introduced in Java 8 ?

Because it's in the mood !

Because it allows to write more compact code !

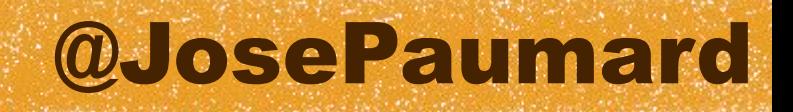

# Compact code is better !

An example of compact code (in C)

### <http://www.codeproject.com/Articles/2228/Obfuscating-your-Mandelbrot-code>

```
#include "stdio.h"
main() {
   int b=0, c=0, q=60, q=q; for (float i=-20,0,0=0,l=0,j,p;j=0*0,p=l*l,
   (!_--|(j+p>4)?fputc(b?q+(_/3):10,(i+=!b,p=j=O=l=0,c++,stdout)),
   _{2}=q:l=2*O*l+i/20,0=j-p+o),b=c%q,c<2400;o=-2+b*.05) ;
}
```
# Compact code is better !

An example of compact code (in C)

```
#include "stdio.h"
main()int b=0, c=0, q=60, =q; for (float i=-20, o, 0=0, l
   (! -- (j+p>4)?fputc(b?q+( /3):10,(i+=!b,p=j=(
   = q: 1 = 2 * 0 * 1 + i / 20, 0 = j - p + o), b=c%q, c<2400; o=-2+
\}
```
### http://www.codeproject.com/Articles/2228/Obfuscating-your-Mandelbrot-code

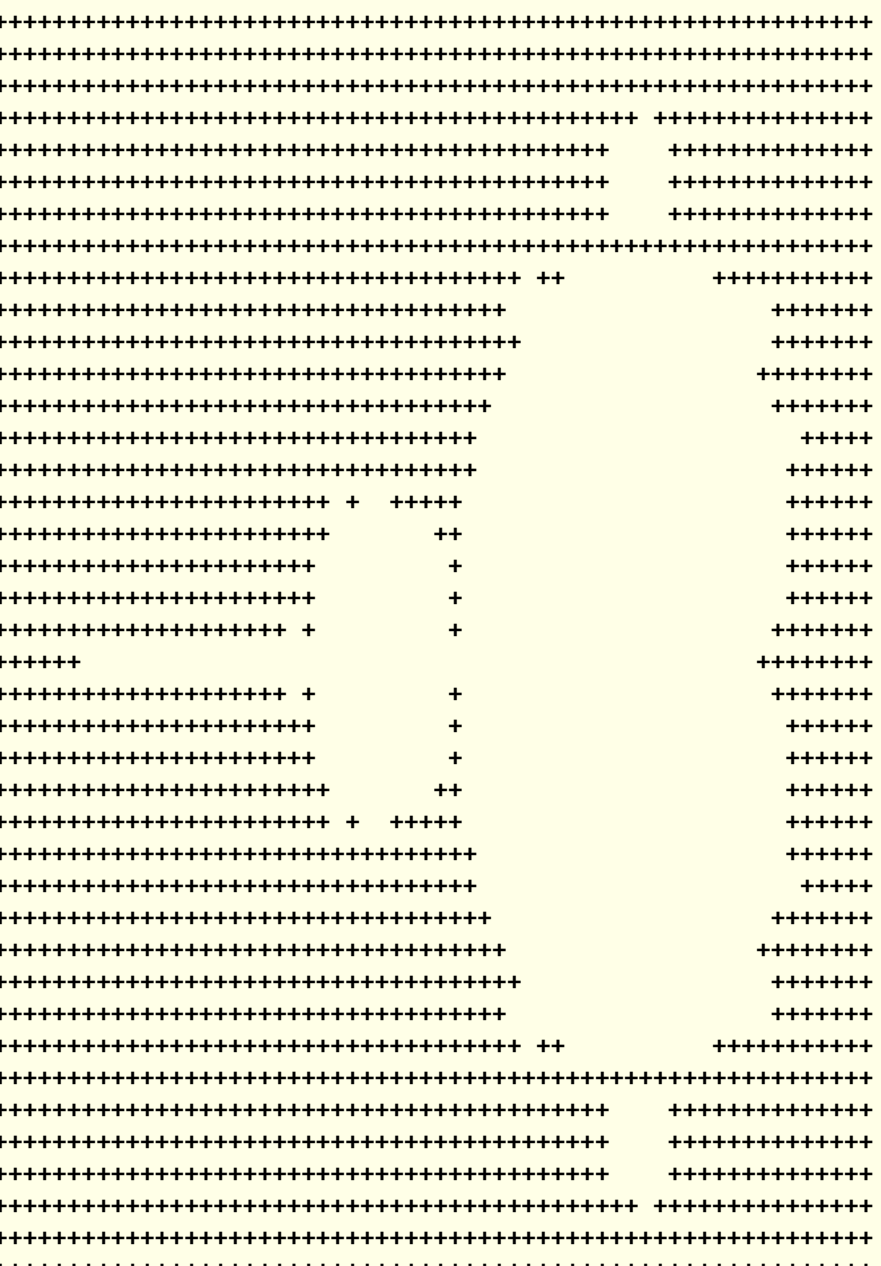

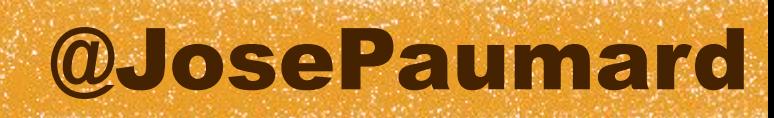

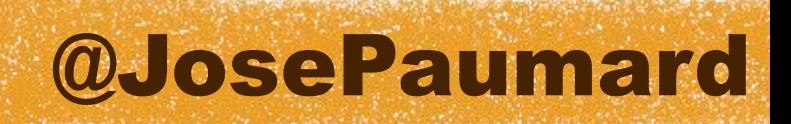

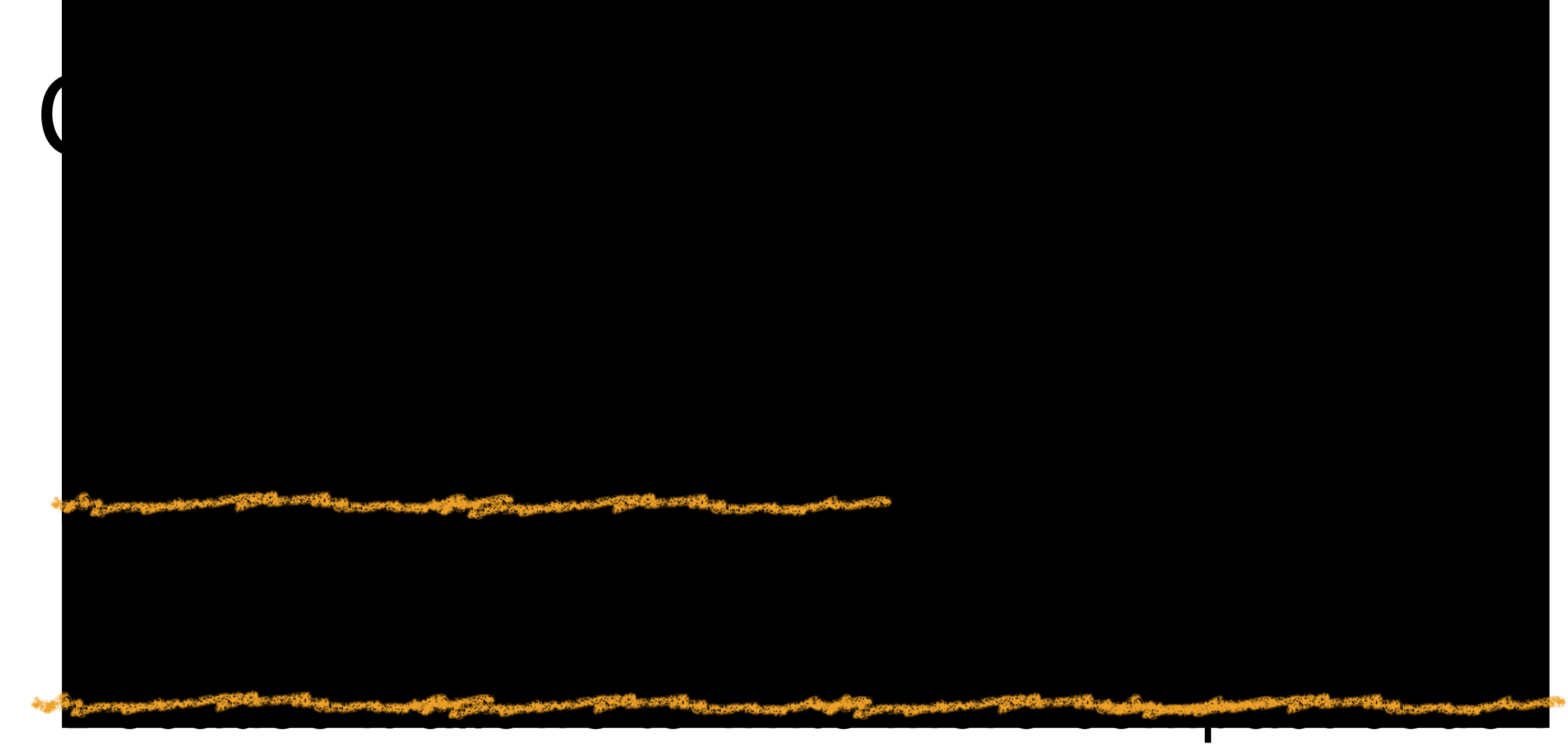

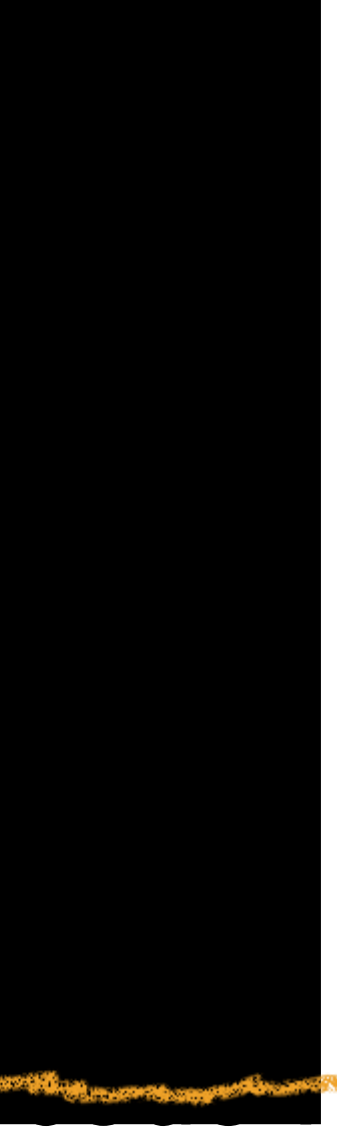

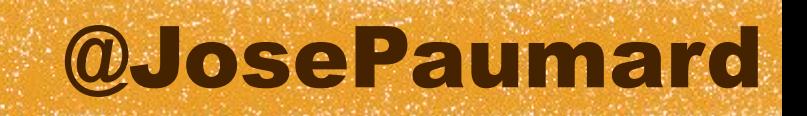

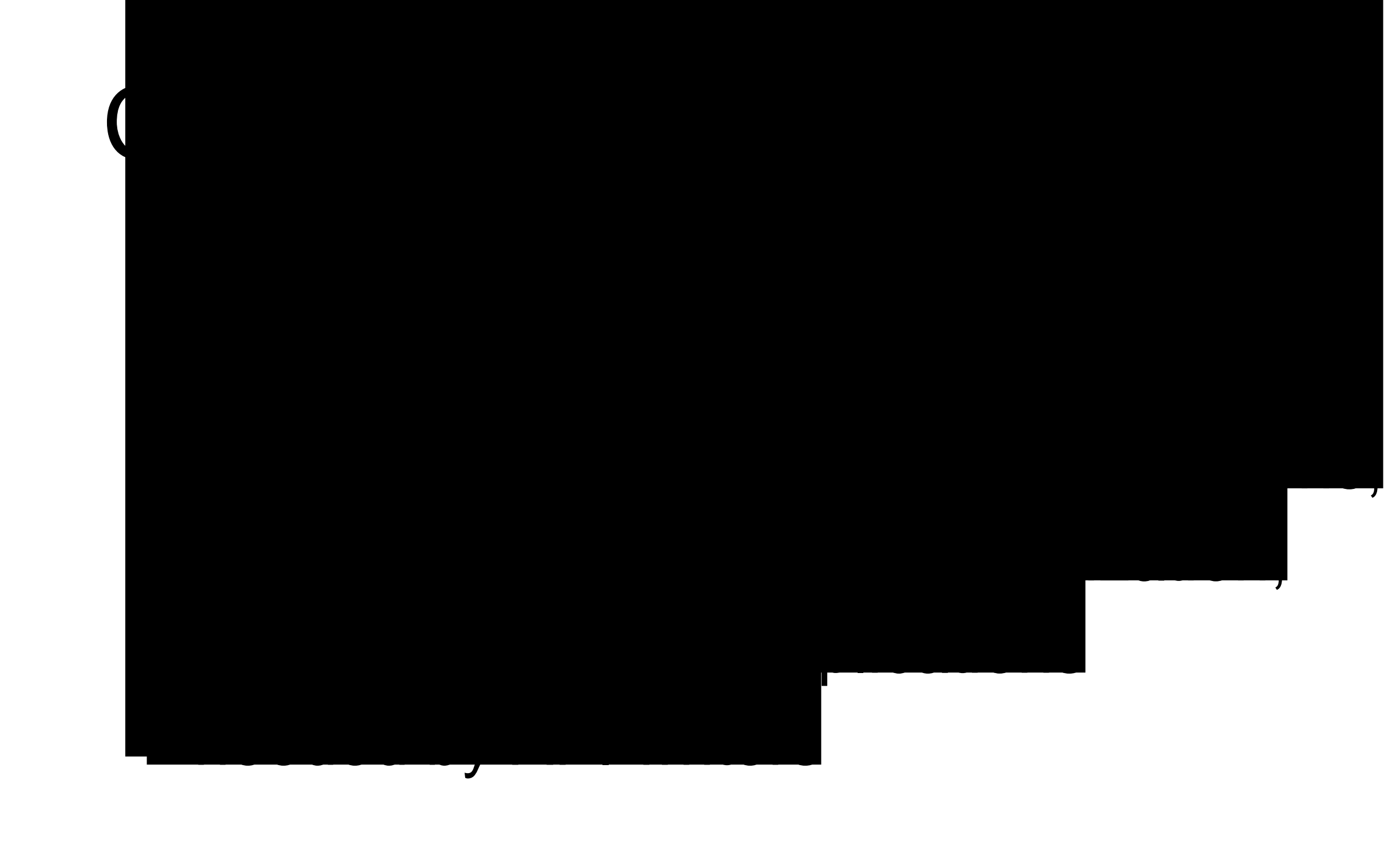

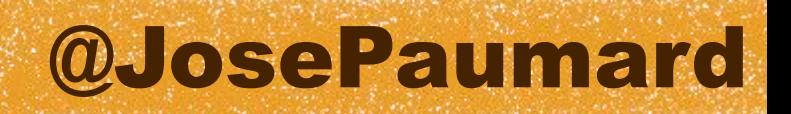

Java 8 is there, it's the biggest update in 15 years

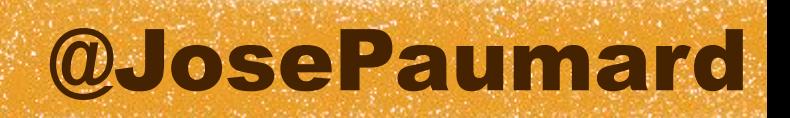

Java 8 is there, it's the biggest update in 15 years

Moving to Java 8 means a lot of work for us developers !

- Self training
- Changing our habits

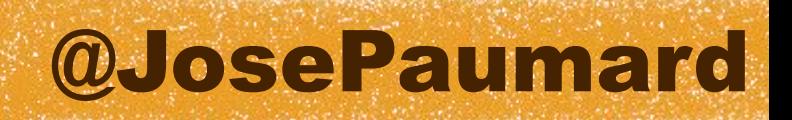

Java 8 is coming, it's the biggest update in 15 years

Moving to Java 8 means a lot of work for us developers !

- Self training
- Changing our habits
- Convincing our bosses (sigh…)

### @JosePaumard

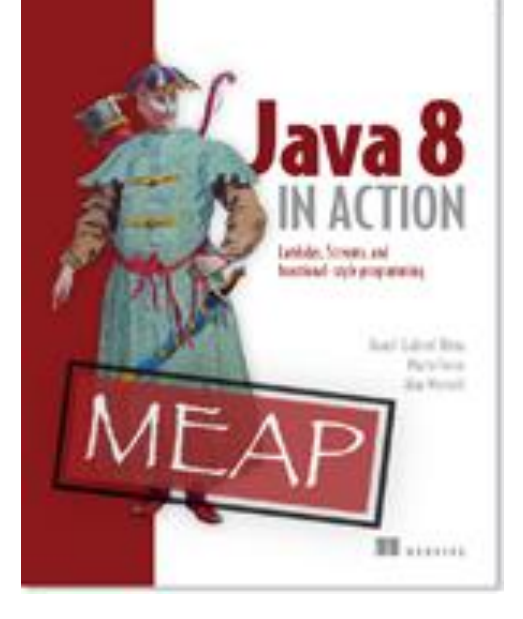

# Conclusion

### Books are coming !

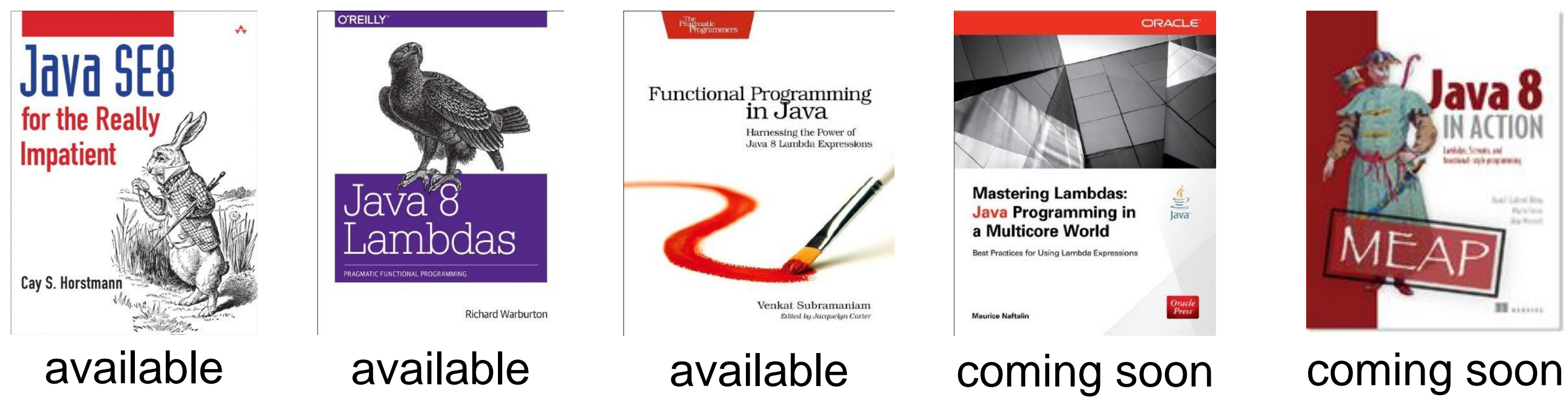

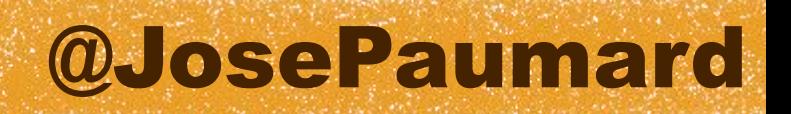

Java 8 is the biggest update in 15 years

« Java is a blue collar language. It's not PhD thesis material but a language for a job » – James Gosling, 1997

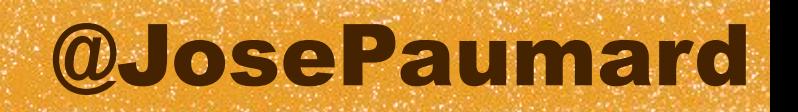

Java 8 is the biggest update in 15 years

« Language features are not a goal unto themselves; language features are enablers, encouraging or discouraging certain styles and idioms » – Brian Goetz, 2013

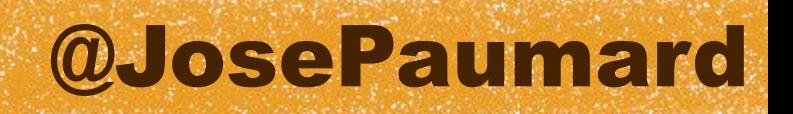

Java 8 is the biggest update in 15 years

# *The good news is : Java is still Java !*

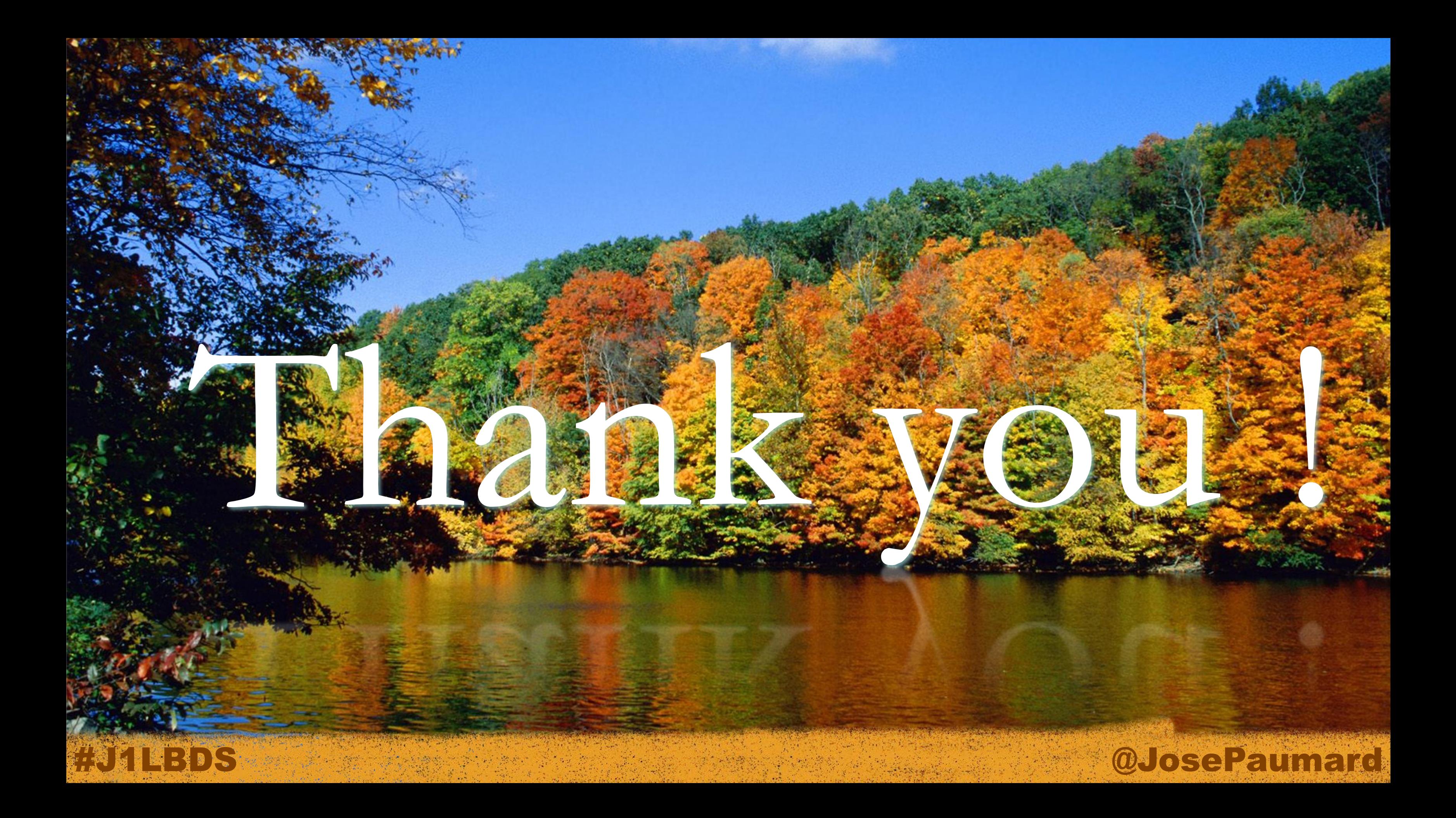

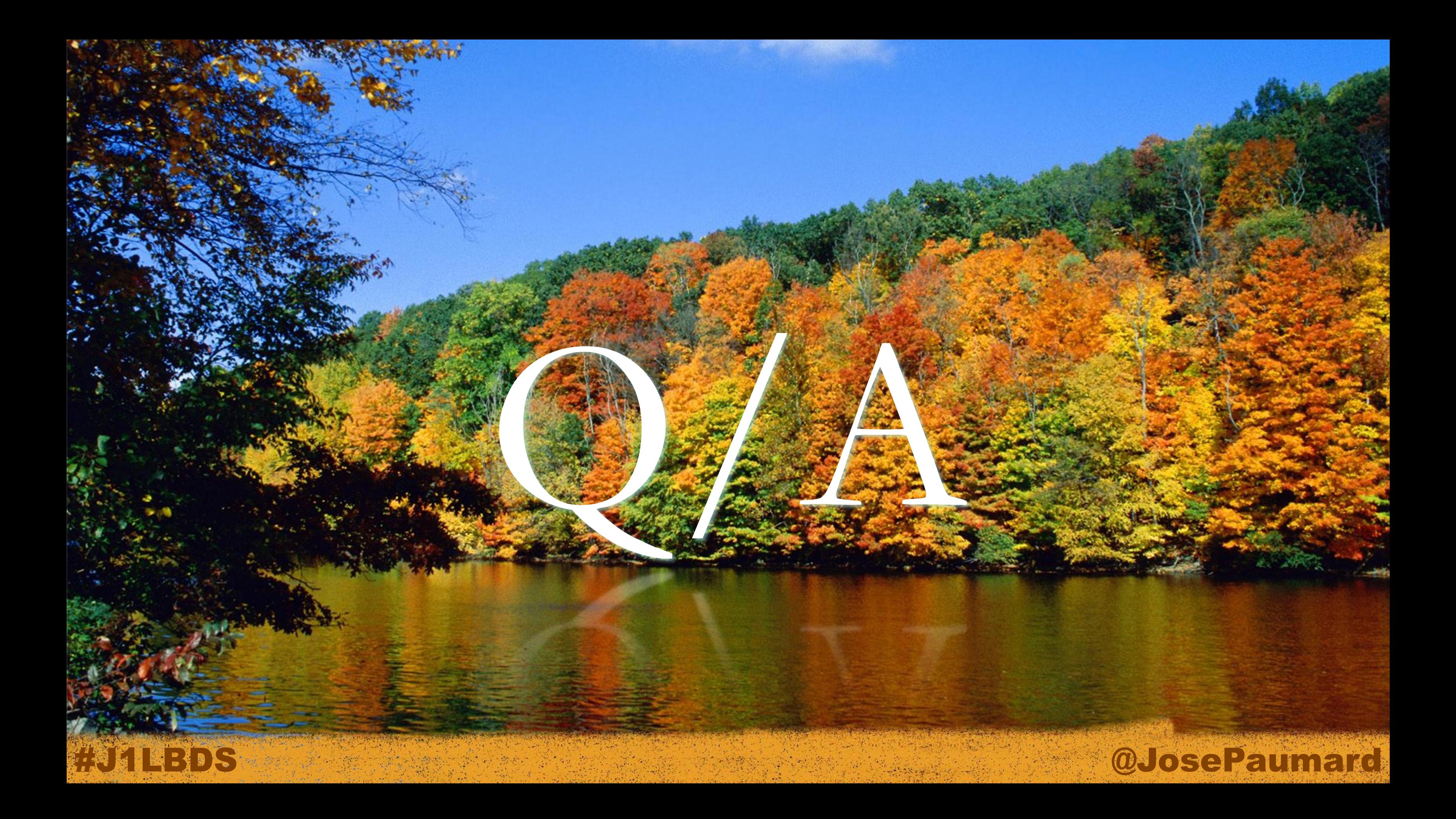